## MINISTÉRIO DA EDUCAÇÃO UNIVERSIDADE FEDERAL DO RIO GRANDE DO SUL PROGRAMA DE PÓS-GRADUAÇÃO EM ENGENHARIA MECÂNICA

## SEPARAÇÃO DE CO2 EM GASES DE COMBUSTÃO – APLICAÇÃO DE MEMBRANAS E CRIOGENIA

por

Diego Rubén Schmeda López

Dissertação para obtenção do Título de Mestre em Engenharia

Porto Alegre, 12 de abril de 2010.

# **Livros Grátis**

http://www.livrosgratis.com.br

Milhares de livros grátis para download.

## SEPARAÇÃO DE CO2 EM GASES DE COMBUSTÃO – APLICAÇÃO DE MEMBRANAS E CRIOGENIA

por

### Diego Rubén Schmeda López Engenheiro Mecânico

 Dissertação submetida ao Programa de Pós-Graduação em Engenharia Mecânica, da Escola de Engenharia da Universidade Federal do Rio Grande do Sul, como parte dos requisitos necessários para a obtenção do Título de

#### Mestre em Engenharia

Área de Concentração: Fenômenos de Transporte

Orientador: Prof. Dr. Paulo Smith Schneider Co-orientadora: Prof. Dra. Maria Luiza Sperb Indrusiak

Comissão de Avaliação:

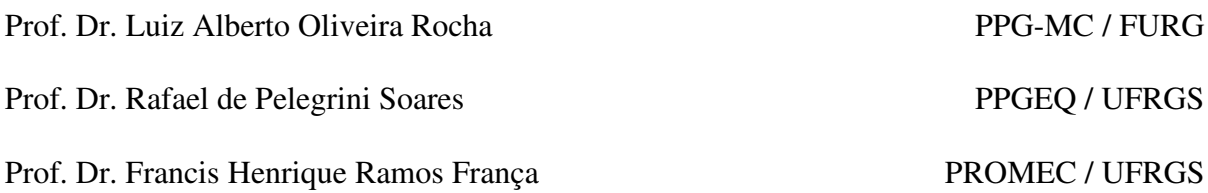

Prof. Dr. Horácio Antonio Vielmo Coordenador do PROMEC

*Los hombres y pueblos en decadencia viven acordándose de dónde vienen; los hombres geniales y pueblos fuertes sólo necesitan saber a dónde van. (José Ingenieros (1877-1925) Filósofo y psicólogo argentino)*.

### **AGRADECIMENTOS**

Gostaria de deixar meu agradecimento explícito às seguintes pessoas e instituições:

À minha família pelo apoio incondicional, Aos meus amigos por tantas horas não compartilhadas,

Aos meus colegas pelas ajudas e conselhos,

Ao Prof. Dr. Nilson Romeu Marcilio e ao Prof. Dr. Rafael de Pellegrini Soares pela ajuda e orientação nas matérias químicas,

Aos meus orientadores pelas palavras certas nos momentos de fraqueza,

À minha futura esposa, Ana, pelo apoio, compreensão e paciência,

À Universidade Federal do Rio Grande do Sul e ao Programa de Pós-Graduação em Engenharia Mecânica pela qualidade de ensino,

À Coordenação de Aperfeiçoamento de Profissionais de Nível Superior – CAPES, pelo suporte financeiro durante o período do Mestrado.

#### **RESUMO**

Este trabalho tem por objetivo avaliar a viabilidade técnica de processos de separação de gás carbônico em correntes de gases de combustão. Neste sentido, a separação por meio de membranas e por criogenia são avaliadas por meio de simulação de sistemas. As propostas envolvendo membranas avaliam arranjos de membranas em série, os quais são otimizados para condições de maior fluxo permeado e maior beneficio econômico. A corrente de alimentação é de 5 kmol/s e as respectivas frações molares de  $CO_2$  e  $N_2$  que compõem esta corrente são 0,15 e 0,85. Os resultados obtidos da otimização, para um arranjo de três membranas em série de polyimida de 9000 m² de área superficial, foram uma corrente de permeado de 443,1 mol/s de  $CO_2$  a 41,6%, correspondendo a aproximadamente 59% do  $CO_2$ da corrente de alimentação. Já com um arranjo de 6 membranas de 9000 m², onde a função objetivo é o maior lucro, foi selecionado o material kapton e a quantidade de  $CO<sub>2</sub>$  separada é 161,12 mol/s, cuja concentração na mistura é de 79%, e a função objetivo tem um valor de 24.405,30 €/ano. Na outra parte do trabalho, propõe-se e avalia-se um ciclo para o aproveitamento da disponibilidade térmica na regasificação do gás natural líquido, para liquefação de  $CO_2$ . Obtém-se como resultando em  $CO_2$  líquido com fração molar igual a 94%. Este processo consta de uma corrente proveniente da combustão completa de 1 mol/s de metano, contendo 1 mol/s de  $CO<sub>2</sub>$  e 7,52 mol/s de N<sub>2</sub>. Esta corrente é comprimida e resfriada até atingir a pressão de 4000 kPa e 25 °C, posteriormente uma membrana enriquece a corrente de gases de combustão, que novamente é comprimida e resfriada até se obter a condensação e separação do CO<sub>2</sub>. Realiza-se o cálculo de equilíbrio líquido-vapor da mistura utilizando as equações de Peng-Robinson e a regra de mistura de Van der Waals no software *VRTherm*. A vazão molar do CO<sub>2</sub> líquido obtida é de 0,3207 mol/s na concentração declarada. A intensidade energética do processo é de  $1,135$  kWh/kg de  $CO<sub>2</sub>$  liquefeito.

Palavras-chave: Captura de CO<sub>2</sub>, Membranas, gases de efeito estufa, Separação de gases, mistura de gases, criogenia, gás natural líquido.

### **ABSTRACT**

The objective of this work is to evaluate the technical feasibility of carbon dioxide separation processes of flue gases streams. In this way, separation processes due membrane and cryogenics are evaluated by system simulation. The systems using membranes evaluates setup of those membranes in series, these setups are optimized for the largest permeate molar flow and the largest economic profit. The feed stream is a 5 kmol/s  $CO_2 - N_2$  mixture, with molar fraction of 0.15 and 0.85 respectively. The result obtained from the optimization for a setup of three polyimide membranes of 9000 m<sup>2</sup> is a permeate stream of 443.1 mol/s with  $CO<sub>2</sub>$ at 41.6%, corresponding to aproximadely 59% of the  $CO<sub>2</sub>$  contained in the feed stream. When a setup of six 9000 m² membranes is analyzed using an objective function that results in the largest profit, kapton was selected as the material for the membranes. The quantity of  $CO<sub>2</sub>$ captured is 161.12 mol/s, at 79% of concentration in the mixture, and the objective function has a value of 24,405.30 €/year. The second part of this work, proposes and evaluates a cycle that takes the thermal availability of the regasification of liquid natural gas in advantage for  $CO<sub>2</sub>$  liquefaction. The product of the cycle is liquid  $CO<sub>2</sub>$ , with a molar fraction of 0.94. The process is fed with a stream that comes from the stoichiometric combustion of 1 mol/s of methane, that stream is composed by 1 mol/s of  $CO<sub>2</sub>$  and 7.52 mol/s of N<sub>2</sub>. The stream is then compressed up to the pressure of 4000 kPa and cooled down to 25 °C. After that a membrane concentrates the  $CO<sub>2</sub>$  in one stream, which is again compressed and cooled down until the condensation of  $CO<sub>2</sub>$  is achieved. Calculations of liquid – vapor are performed with the Peng-Robinson's equations and the Van der Waals mixture rule using the software *VRTherm*. The molar flow rate of liquid  $CO<sub>2</sub>$  obtained is of 0.3207 mol/s in the concentration mentioned before. The energy intensity of the process is of 1.135 kWh/kg of liquid  $CO<sub>2</sub>$ .

**Keywords**: CO<sub>2</sub> capture, Membranes, Greenhouse Gases, Gas Separation, Mixture of gases, cryogenics, Liquid Natural Gas.

# **ÍNDICE**

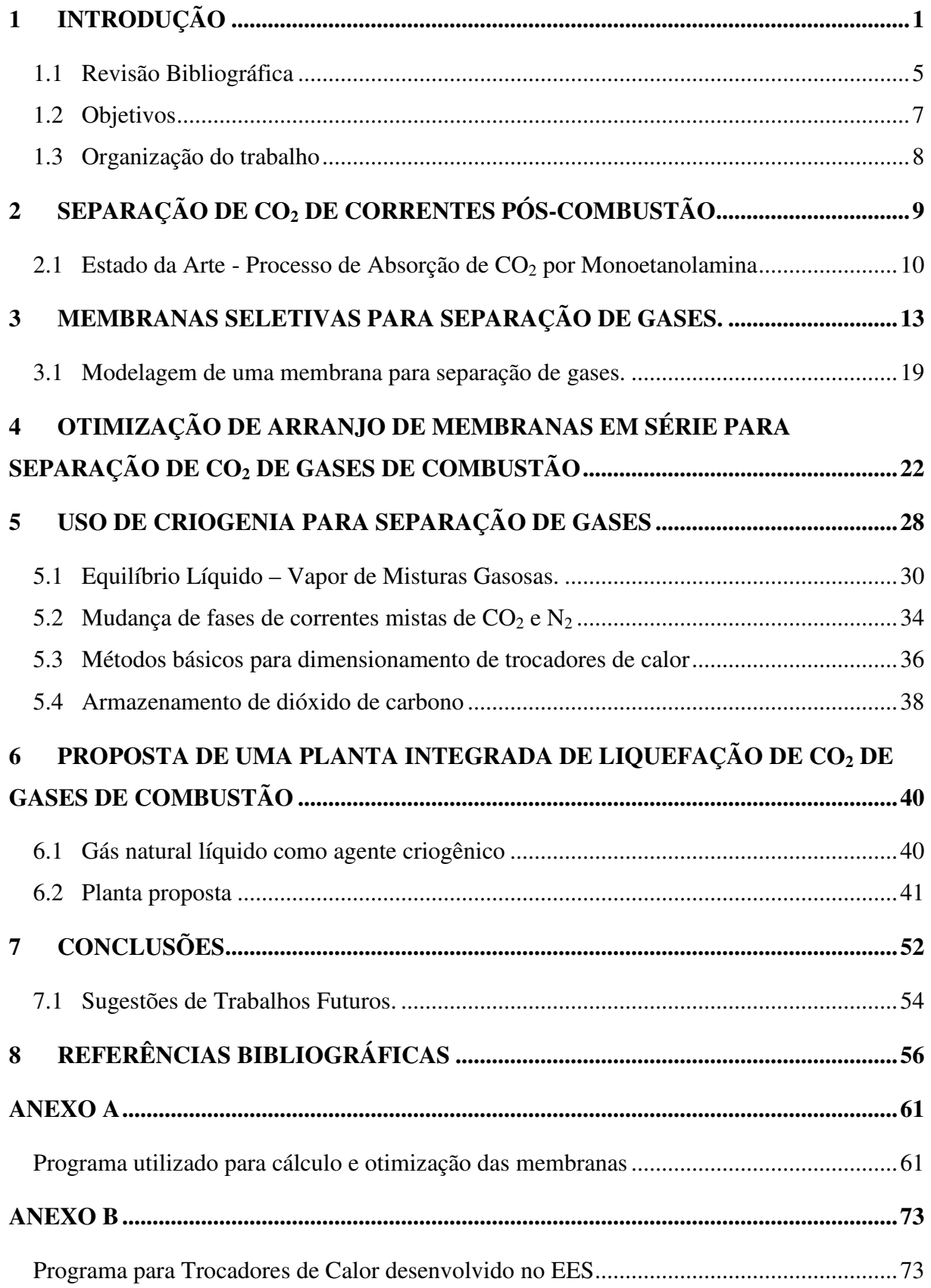

# **ÍNDICE DE FIGURAS**

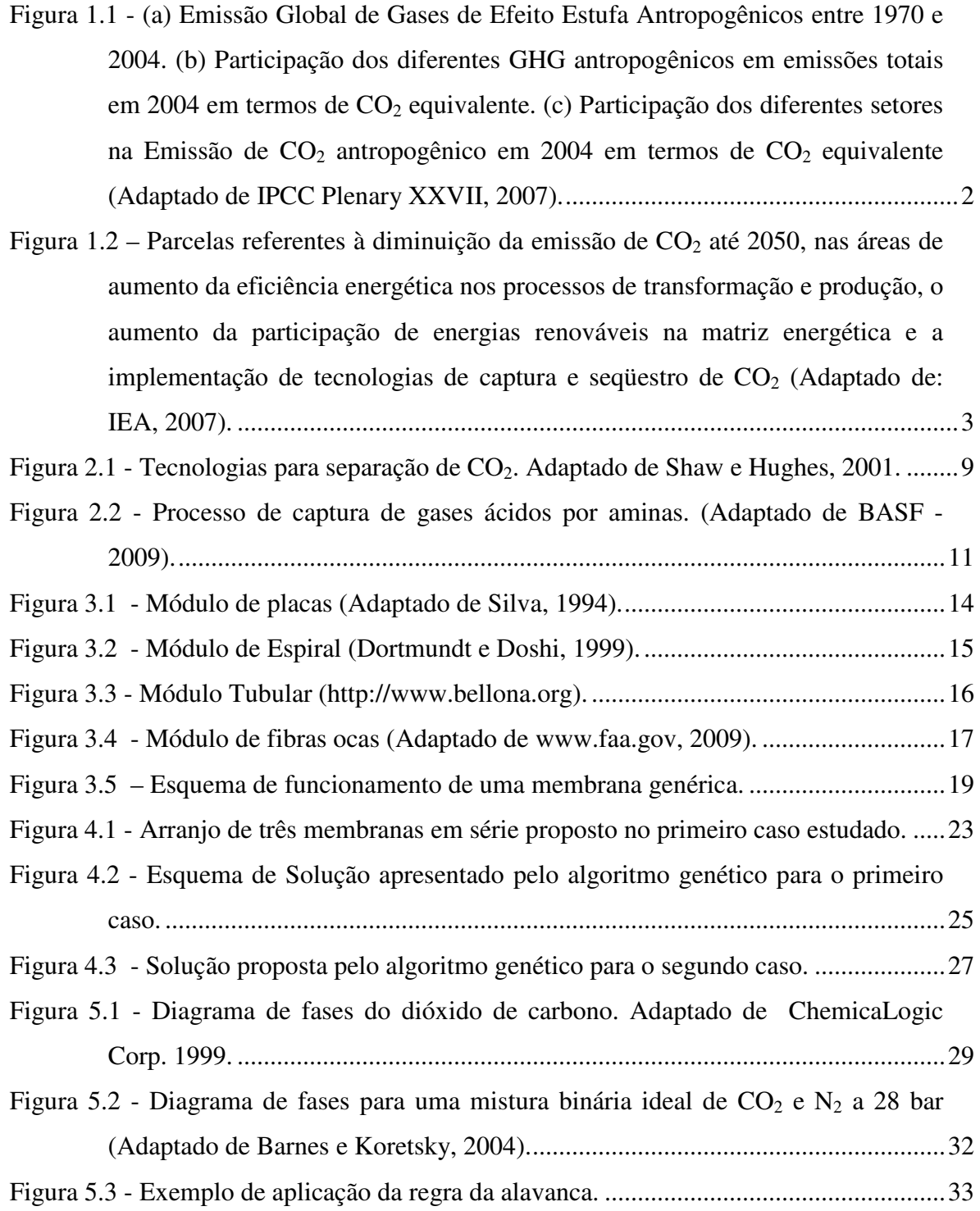

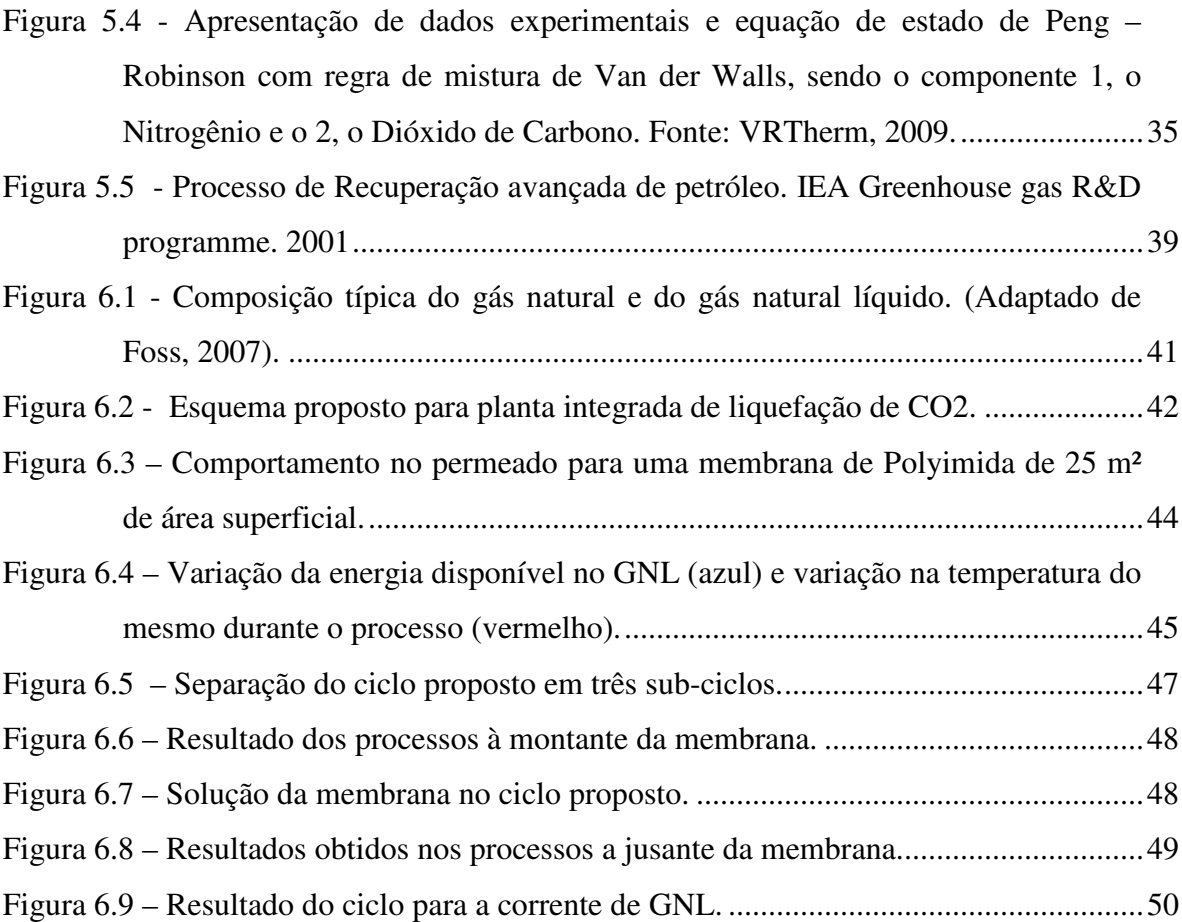

# **ÍNDICE DE TABELAS**

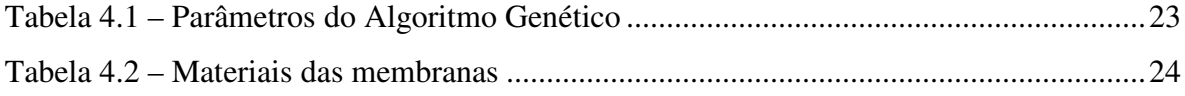

## **LISTA DE SIGLAS E ABREVIATURAS**

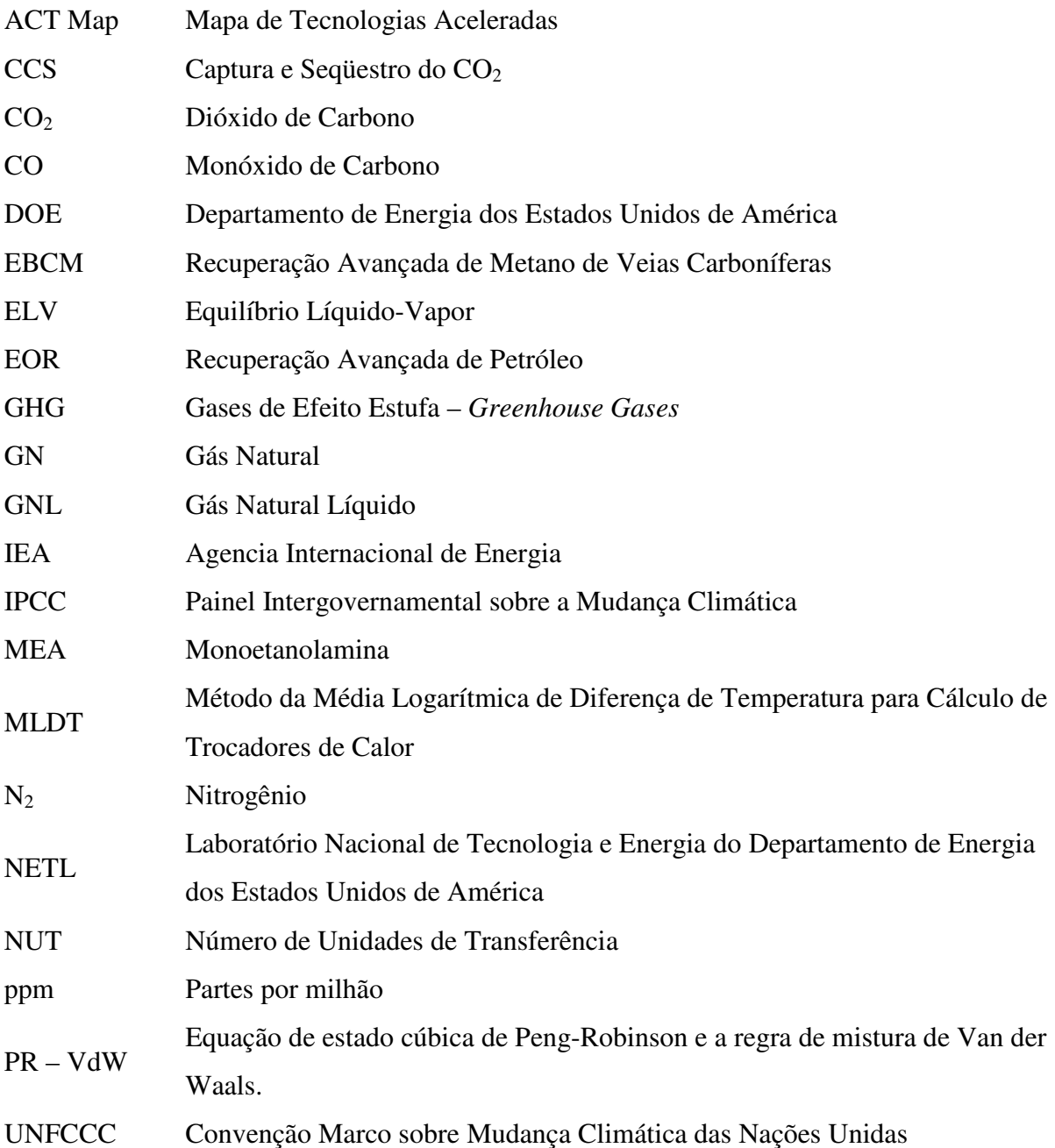

# **LISTA DE SÍMBOLOS**

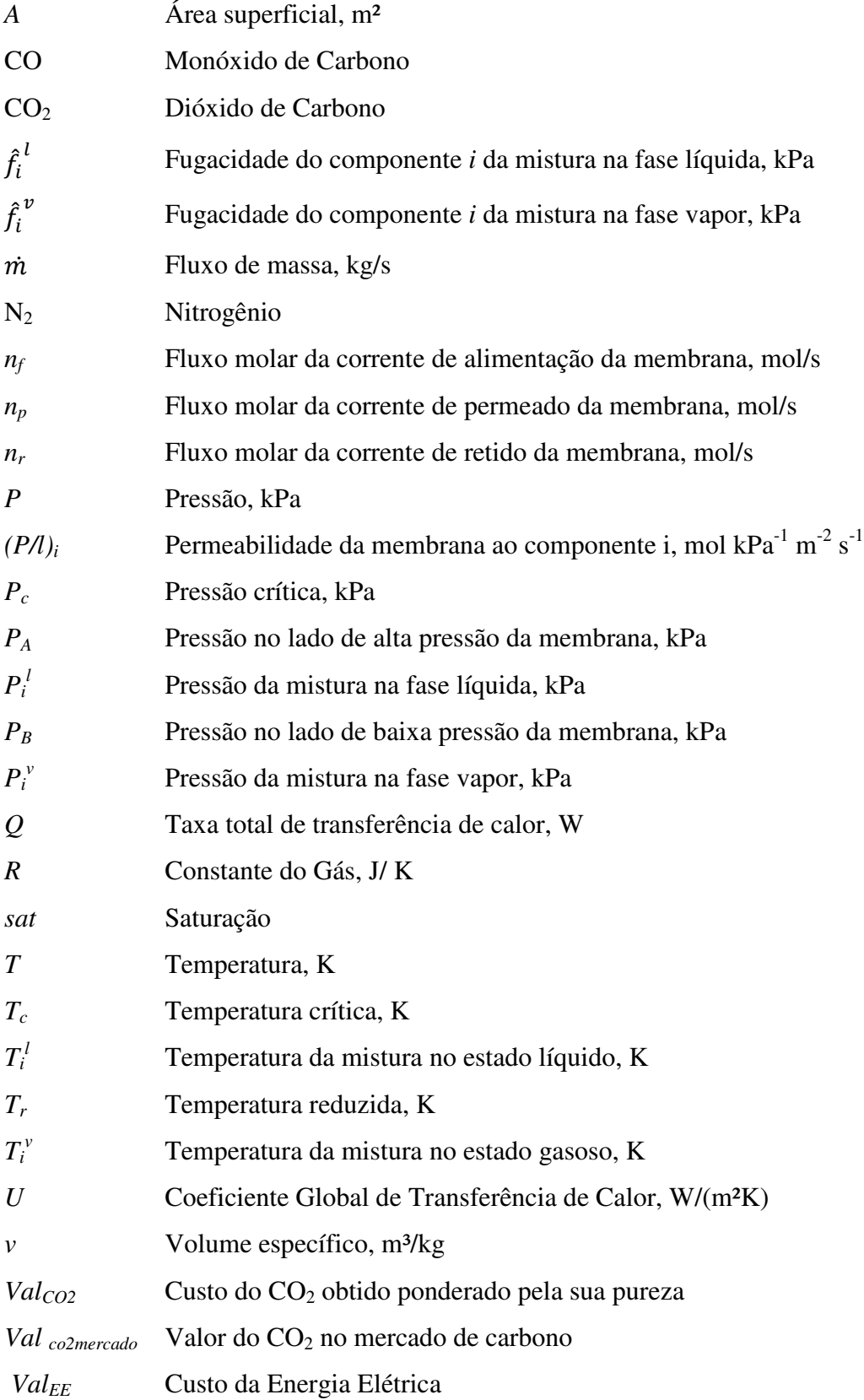

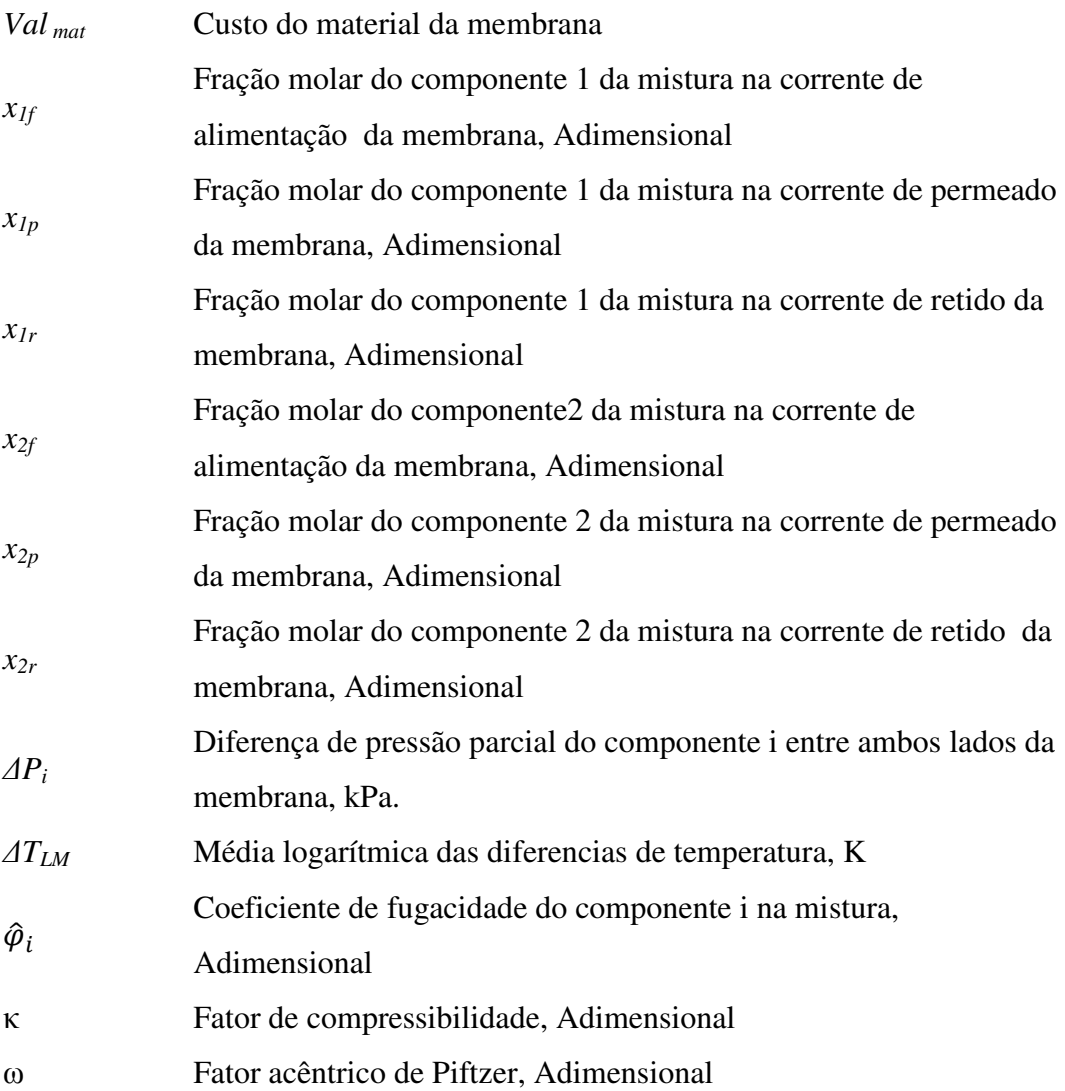

### **1 INTRODUÇÃO**

O Painel Intergovernamental sobre a Mudança Climática (IPCC), lançado em 1990, adverte que, para estabilizar os níveis de dióxido de carbono  $(CO<sub>2</sub>)$  na atmosfera, seria necessário reduzir as emissões de gases de efeito estufa em 60%, considerando os níveis daquela época. Assim, em 1992, no Rio de Janeiro, mais de 160 países assinaram a Convenção Marco sobre Mudança Climática, cujo objetivo era "evitar interferências antropogênicas perigosas no sistema climático" [UNFCCC, 2009]. Isso deveria ser feito rapidamente para proteger as fontes alimentares, os ecossistemas e o desenvolvimento social. Também, foi incluída uma meta para que os países industrializados mantivessem suas emissões de gases de efeito estufa, em 2000, nos níveis de 1990, assim como um "princípio de responsabilidade comum e diferenciada", que significa que todos os países têm a responsabilidade de proteger o clima, mas os países do hemisfério norte deveriam ser os primeiros a atuar.

Em 1995, o IPCC chega à conclusão de que os primeiros sinais de mudança climática são evidentes [IPCC, 1996]. Assim, em 1997, é assinado no Japão, o protocolo de Kyoto, que contém, pela primeira vez, um acordo vinculante que compromete os países do Hemisfério Norte a reduzir suas emissões de gases de efeito estufa. Este protocolo compromete as nações industrializadas a reduzir suas emissões em 5,2%, em relação aos níveis de 1990, no período de 2008 até 2012.

No relatório do IPCC de 2007 [IPCC, 2007] apontam-se as causas da mudança climática, tanto aquelas naturais como as antropogênicas, ao mesmo tempo em que se alerta sobre o aumento das emissões de gases de efeito estufa (*Greenhouse gases* em inglês – GHG) na atmosfera em 70% entre os anos de 1970 e 2004, emissões estas que alteram o balanço de energia radiante sobre o planeta.

O dióxido de carbono  $(CO_2)$  é o principal gás de efeito estufa antropogênico, cujas emissões têm aumentado entre 1970 e 2004 em 80%, de 21 a 80 gigatoneladas, representando 77% de todas as emissões de GHG antropogênicas em 2004.

Como se pode observar na Figura 1.1, os dois setores chave em que as emissões de CO2 estão em crescimento rápido são o dos transportes e o da eletricidade. Embora freqüentemente negligenciada, a produção de eletricidade é cerca de duas vezes mais importante que os transportes no que diz respeito às emissões desse gás, ao mesmo tempo em

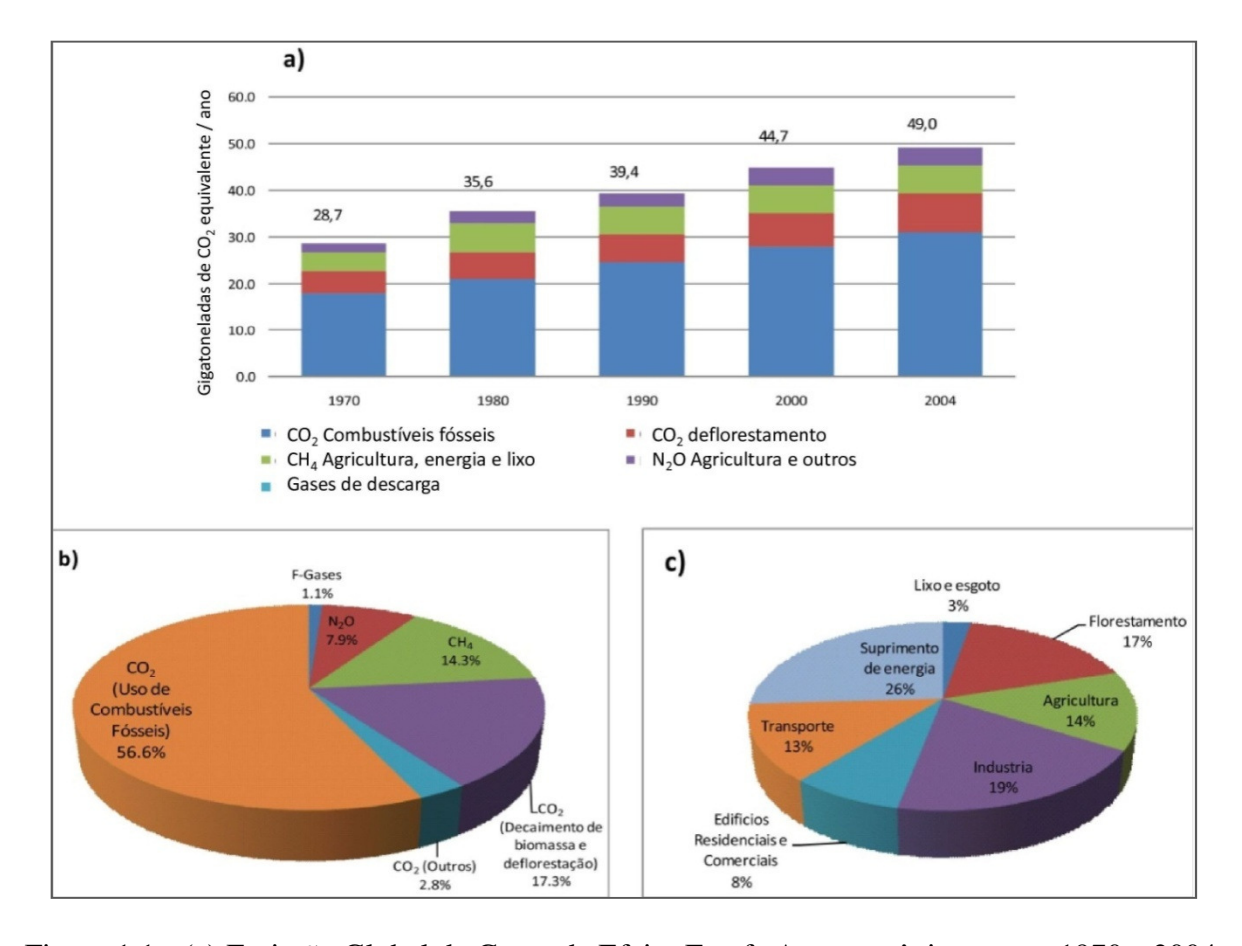

que, no curto e médio prazo, é a que apresenta o maior potencial para diminuir emissões e intensidade de carbono.

Figura 1.1 - (a) Emissão Global de Gases de Efeito Estufa Antropogênicos entre 1970 e 2004. (b) Participação dos diferentes GHG antropogênicos em emissões totais em 2004 em termos de CO<sub>2</sub> equivalente. (c) Participação dos diferentes setores na Emissão de CO<sub>2</sub> antropogênico em 2004 em termos de CO<sub>2</sub> equivalente (Adaptado de IPCC Plenary XXVII, 2007).

De acordo com o *World Energy Outlook 2009* [IEA 2009], a continuação da política energética atual, sem mudanças nas políticas públicas, implicaria no rápido incremento da dependência dos combustíveis fósseis com alarmantes conseqüências para a mudança climática e a segurança energética. Este relatório mostra um aumento rápido e contínuo das emissões de CO2 relacionadas com energia até 2030, como resultado do incremento geral da demanda de energia fóssil. Depois de ter passado de 20,9 Gt (gigatoneladas) em 1990 a 28,8 Gt em 2007, calcula-se que as emissões alcançarão 34,5 Gt em 2020 e 40,2 Gt em 2030, o que implica num aumento médio de 1,5% anual durante o período da previsão. A taxa de crescimento no consumo de energias fósseis prevista no cenário mencionado conduz no longo

prazo a uma concentração de GHG na atmosfera superior a  $1000$  ppm em  $CO<sub>2</sub>$  equivalente, isto poderia levar a uma elevação média na temperatura mundial de até 6 °C. Atualmente há um consenso em torno da limitação do aumento máximo da temperatura média mundial a 2 °C. Com o objetivo de limitar em 50% a probabilidade de que o aumento na temperatura supere os 2 °C, seria necessário estabilizar as emissões de gases de efeito estufa num nível próximo aos 450 ppm de  $CO<sub>2</sub>$  equivalente, isto é possível de ser atingido mediante políticas radicais e coordenadas em todas as regiões.

As tecnologias mais importantes inclusas no Mapa de Tecnologias Aceleradas (*ACT*   $Map$ ) da IEA, que poderiam ajudar a atingir as metas de redução de emissões de  $CO<sub>2</sub>$  e outros GHG são: a melhora na eficiência energética de processos de produção e transformação, a captura e seqüestro do CO<sub>2</sub> gerado (CCS), bio-combustíveis e a produção de energia elétrica a partir de centrais nucleares, fontes renováveis e gás natural. A Figura 1.2 mostra a parcela da redução na emissão de CO2 até 2050 esperada para cada tecnologia mencionada no *ACT Map*.

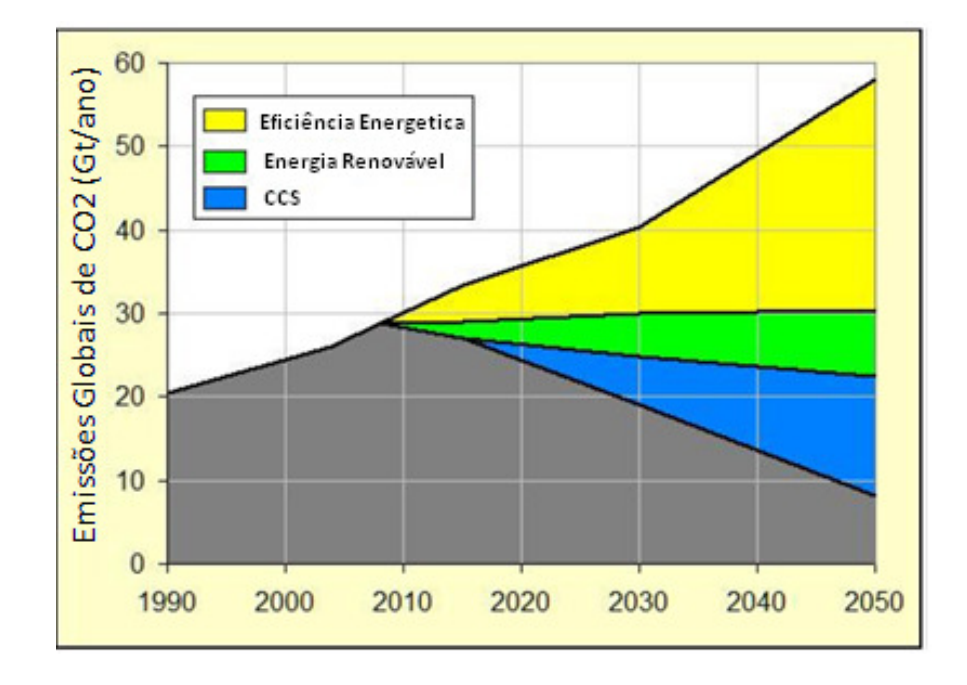

Figura 1.2 – Parcelas referentes à diminuição da emissão de  $CO<sub>2</sub>$  até 2050, nas áreas de aumento da eficiência energética nos processos de transformação e produção, o aumento da participação de energias renováveis na matriz energética e a implementação de tecnologias de captura e seqüestro de CO<sub>2</sub> (Adaptado de: IEA, 2007).

Segundo Strateland, 2007, o caminho do futuro energético sustentável passa pela energia renovável e pelo incremento na eficiência energética em todos os processos de transformação na cadeia produtiva. No longo prazo, combustíveis fósseis e energia nuclear deverão ficar ultrapassados e toda a energia produzida estará baseada na energia renovável. No entanto, existem algumas barreiras a serem consideradas para um incremento na produção de energia renovável no curto prazo.

A captura e sequestro do  $CO<sub>2</sub>$  (CCS) têm o potencial de redução considerável das emissões de CO<sub>2</sub>. A CCS inclui o estabelecimento de infra-estrutura e tecnologia para a captura, o transporte e armazenagem de  $CO<sub>2</sub>$ , em locais onde ele será isolado com segurança do meio ambiente. Por razões práticas e econômicas, a CCS deverá ser incorporada em processos que são fontes de CO2 de larga escala, principalmente plantas de geração de energia à base de combustíveis fósseis, mas também petroquímicas, siderúrgicas e plantas de produção de alumínio. As tecnologias de CCS aplicáveis aos casos citados podem ser divididas em três grupos dependendo da sua localização física com respeito ao processo de combustão:

Processos de captura em pré-combustão: O combustível é gaseificado e convertido em hidrogênio e CO em uma reforma a vapor seguida de um "*shift*" de CO para CO<sub>2</sub>. O CO<sub>2</sub> a alta pressão é separado do hidrogênio, o qual é enviado para combustão com ar, gerando  $N_2$  e água.

Processos de oxi-combustão: É a reação do combustível com uma mistura de oxigênio e  $CO<sub>2</sub>$  re-circulado do gás de queima, cujos produtos são apenas  $CO<sub>2</sub>$  e água, sendo o  $CO<sub>2</sub>$ assim facilmente capturado.

Processos de captura pós-combustão: É considerado como o primeiro passo em projetos de captura de larga escala. O  $CO<sub>2</sub>$  é separado da corrente gasosa após a combustão, sendo próprio para aplicação em usinas existentes, pois o acoplamento deste tipo de processos de captura não afeta a instalação já existente.

Uma vez separado e capturado, alguma coisa deve ser feita para evitar que este  $CO<sub>2</sub>$ retorne à atmosfera. Segundo o Laboratório Nacional de Tecnologia e Energia do Departamento de Energia dos Estados Unidos da América (NETL, 2009), o CO<sub>2</sub> separado ou capturado pode ser armazenado em formações geológicas subterrâneas tais como formações salinas profundas, camadas de carvão e reservatórios de petróleo e gás natural.

Dentro das opções apresentadas destaca-se o uso de dióxido de carbono para Recuperação Avançada de Petróleo (*Enhanced Oil Recovery* em inglês - EOR), onde o CO<sub>2</sub> é injetado em reservatórios de petróleo.Trata-se de uma das alternativas mais interessantes, pois aumenta a extração de óleo desses reservatórios ao mesmo tempo em que o  $CO<sub>2</sub>$  é deixado armazenado, longe do contato com a atmosfera.

Este trabalho estuda duas possibilidades de separação de  $CO<sub>2</sub>$  de correntes em póscombustão. A primeira posibilidade de separação de  $CO<sub>2</sub>$  estudada é a utilização de membranas com esse objetivo, propondo-se um arranjo de membranas em série que é otimizado, pelo método dos algoritmos genéticos, para dois casos, sendo o primeiro para capturar a maior quantidade de  $CO<sub>2</sub>$  numa corrente de gases de combustão num arranjo de 3 membranas em série. No segundo caso um arranjo de membranas em série é otimizado para o maior lucro, a partir de uma função objetivo proposta, a qual envolve valores de custo de membrana e pureza de  $CO<sub>2</sub>$  obtido. A segunda possibilidade de separação de  $CO<sub>2</sub>$  estudada compreende o acoplamento de uma planta de regaseificação de gás natural líquido com um processo de separação de  $CO<sub>2</sub>$  por condensação, cujo objetivo é o de obter  $CO<sub>2</sub>$  líquido em concentração mínima de 94% e ao mesmo tempo regasificar o gás natural líquido.

#### **1.1 Revisão Bibliográfica**

Strangeland, 2007, declara que a captura e seqüestro do dióxido de carbono (CCS) é a tecnologia que tem o maior potencial para redução nas emissões de  $CO<sub>2</sub>$  em grande escala nos próximos 10 a 20 anos, pois o crescimento econômico nesse período de tempo não permitirá o abandono dos combustíveis fósseis; porém ele ressalva que é necessária a adoção de três pontos fundamentais para atingir as metas de redução na emissão de  $CO<sub>2</sub>$  mundialmente. Estes três pontos são:

Aumentar a eficiência energética dos processos de transformação.

Aumentar a participação das energias renováveis na matriz energética.

Incentivar a ampla implementação da CCS.

Esta declaração foi incluída no *World Energy Outlook - 2008* da IEA [IEA 2008].

Shaw e Hughes, 2001, assinalam que existem diferentes fatores a serem considerados na escolha do processo de CCS, tais como a concentração de CO<sub>2</sub> na corrente de alimentação, a presença de outros contaminantes nesta corrente, a pressão e temperatura do processo e os requisitos do  $CO<sub>2</sub>$  capturado. Ainda mencionam que o processo mais popular é a captura de CO2 utilizando aminas, mais especificamente mono etanol amina (MEA), porém outras aminas são também empregadas, além do carbonato de cálcio e solventes físicos como o Selexol ®.

A Agência Internacional de Energia (IEA) através de seu programa de pesquisa e desenvolvimento sobre gases de efeito estufa (IEA – GHG), também menciona o emprego de aminas para a primeira geração de sistema de captura de  $CO<sub>2</sub>$  pós-combustão, porém ela salienta sobre as restrições na presença de  $O_2$  e outros gases ácidos na corrente de gases de combustão.

O uso de membranas tem sido mencionado na literatura por seu potencial. Koros e Mahajan (2000) ressaltam as oportunidades para seu uso, no entanto existem limitações de materiais, estrutura e processos de formação da membrana. Dortmundt e Doshi, 1999, mencionam que arranjos de membrana multi-estágios são uma solução para aumentar a separação no caso de hidrocarbonetos e ainda afirmam que a recuperação de hidrocarbonetos por sistemas de dois estágios é significativamente melhor que no caso de uma única membrana, porém ressalvam que, quando se utiliza um compressor para a reciclagem dos gases, o impacto deste deve ser considerado para análise de viabilidade. Eles ainda destacam que as membranas são idealmente adaptáveis a instalações em regiões remotas, devido a sua boa relação tamanho/capacidade de separação. Corti et al., 2004, afirmam que a tecnologia de membranas para separação de gases em produtos de combustão é competitiva, no que refere a custos específicos, quando comparada com o processo de quimissorção, para concentrações de  $CO<sub>2</sub>$  no gás de combustão superiores a 10%.

Outro processo de separação mencionado pela maioria dos autores é o que faz uso de criogenia para separar CO<sub>2</sub> por mudança de fase, porém poucos artigos falam disso de maneira direta. Reichle, 1999, menciona o uso de criogenia em correntes de alta pureza de  $CO<sub>2</sub>$  e ainda fala que a liquefação não costuma ser utilizada em correntes com pouco  $CO<sub>2</sub>$ , mas salienta que a criogenia geralmente tem boas economias de escala e é o processo com maior custo beneficio se a corrente de alimentação estiver em altas pressões. Cita ainda, porém sem especificar valores, que a principal desvantagem neste processo é a grande quantidade de energia necessária para realizar a separação. Bello, 2007, menciona que para gases com baixa concentração de  $CO<sub>2</sub>$  a criogenia se torna inviável pelo excessivo custo de compressão do  $N_2$ .

 Ainda no que se refere ao uso da criogenia para liquefazer misturas de gases, Li e Yan, 2008, falam da dificuldade de modelar a mudança de fase de misturas binárias e salientam que a escolha da equação de estado é de extrema importância para a confiabilidade do resultado.

Como consequência dos processos de captura de CO<sub>2</sub>, Orr, 2009, fala do incremento no custo da energia elétrica em plantas subcríticas a carvão em cerca de 70% devido à inserção de plantas de captura por quimissorção (aminas), para uma taxa de captura de 90%.

No que refere ao armazenamento do  $CO<sub>2</sub>$  capturado, Lacker, 2003, diz que as condições para seqüestro do gás devem estar bem estabelecidas, os locais onde será feito o seqüestro devem oferecer uma contenção segura, estável e ambientalmente aceitável. Vazamentos de 2 Gt/ano de CO<sub>2</sub> poderiam forçar as futuras gerações a uma restrição de carbono ou uma recaptura, sendo assim o tempo de armazenamento deve ser contado em séculos. Ele ainda afirma que a rota mais fácil para o sequestro do  $CO<sub>2</sub>$  é a injeção deste gás em reservatórios de óleo e gás natural, os quais são deslocados, podendo criar ganhos econômicos e diminuindo em parte o custo do seqüestro. Nesse sentido, Iwasaki et al.(2004) mencionam que, com o uso de água para recuperação avançada de petróleo, entre 60 e 70% do óleo secundário não pode ser recuperado.

Lacker, 2003, ainda fala que a forma mais segura e permanente de retenção de  $CO<sub>2</sub>$  é a neutralização do ácido carbônico para formar carbonatos ou bicarbonatos, produtos comuns na natureza, isto se conseguiria pela injeção do  $CO<sub>2</sub>$  em salinas de grande profundeza.

Estudos Geológicos feitos pela IEA – GHG sustentam que o vazamento em depósitos subterrâneos de CO<sub>2</sub> seria de menos de 1% por milhares de anos e o risco maior de escape de  $CO<sub>2</sub>$  se daria por outros poços para óleo ou gás, os quais penetrariam no reservatório.

#### **1.2 Objetivos**

Discutir a viabilidade de processos alternativos de separação, em pós-combustão, de CO2 das correntes de gases provenientes da combustão do gás natural.

Avaliar o potencial da separação de  $CO<sub>2</sub>$  via membranas, analisando as principais variáveis do processo, identificando vantagens e desvantagens.

Otimizar um arranjo de membranas em série para obter a maior quantidade de  $CO<sub>2</sub>$ permeado.

Propor e avaliar um ciclo de separação de CO<sub>2</sub>, que aproveita o calor envolvido no processo de regasificação do gás natural líquido e separa o CO<sub>2</sub> via condensação da fração deste gás presente na corrente de gás de combustão.

Atingir, via liquefação, o nível de pureza recomendado para recuperação avançada de petróleo.

#### **1.3 Organização do trabalho**

O trabalho está dividido em sete capítulos e um anexo. O primeiro capítulo é a Introdução e localiza o leitor no contexto atual de emissões de gases de efeito estufa.

O segundo capítulo fala sobre o processo de captura de  $CO<sub>2</sub>$ , assim como apresenta o estado da arte em processos de captura de dióxido de carbono na atualidade, que é o processo que utiliza monoetanolamina para capturar o  $CO<sub>2</sub>$ .

O capítulo 3, fala sobre a utilização de membranas para separação de gases, e apresenta os diferentes tipos e montagens de membranas. Ainda no capítulo 3, se apresenta um esquema de modelagem de uma membrana genérica, suas correntes principais e seus parâmetros.

O capítulo 4 mostra o estudo de caso realizado, que é a otimização de dois arranjos de membranas em série, um de três membranas e o outro de seis membranas. As otimizações foram realizadas com algoritmos genéticos, os quais têm um destaque nessa parte do trabalho, e no primeiro caso a função objetivo foi o permeado (equação 3.1), e no segundo caso a função objetivo é uma função de benefício econômico (equação 4.5).

Já no capítulo 5 apresenta-se uma introdução à separação de gases por criogenia, e posteriormente apresenta-se o conceito de fugacidade e equilíbrio líquido – vapor, para posteriormente apresentar o diagrama de fases de uma mistura binária, tanto ideal como real. Ainda no quinto capítulo se fala sobre processo de cálculo de trocadores de calor e sobre armazenamento do dióxido de carbono capturado.

O capítulo 6 mostra o ciclo proposto para separação de  $CO<sub>2</sub>$  por mudança de fase aproveitando as oportunidades que a regaseificação de gás natural líquido oferece ainda neste capítulo o leitor encontrará uma breve explicação do que é o gás natural líquido e quais são as oportunidades mencionadas, assim como detalhes do ciclo proposto e resultados obtidos para este ciclo.

No capítulo 7 podem-se encontrar as conclusões do trabalho assim como também algumas sugestões para investigações futuras.

Nos anexos se encontram os programas utilizados para otimizar as membranas por algoritmo genético e para cálculo de trocadores de calor desenvolvido no EES .

### **2 SEPARAÇÃO DE CO <sup>2</sup> DE CORRENTES PÓS-COMBUSTÃO COMBUSTÃO**

A captura e seqüestro do CO <sup>2</sup>, ou CCS pelas suas siglas em inglês ( *Carbon Capture*  and Storage) tem o potencial de redução considerável das emissões de CO<sub>2</sub>. A CCS inclui o estabelecimento de infra-estrutura e tecnologia para a captura, o transporte e armazenagem de CO<sup>2</sup> em locais onde ele será isolado com segurança do meio ambiente. Por razões práticas e and Storage) tem o potencial de redução considerável das emissões de CO<sub>2</sub>. A CCS inclui o estabelecimento de infra-estrutura e tecnologia para a captura, o transporte e armazenagem de CO<sub>2</sub> em locais onde ele será isolado plantas de geração de energia à base de combustíveis fósseis, mas também petroquímicas, siderúrgicas e plantas de produção de alumínio. A seguir apresenta-se uma rota de escolha dos siderúrgicas e plantas de produção de alumínio. A seguir apresenta-se un<br>processos para separação de  $CO_2$  disponíveis na atualidade (Figura 2.1).

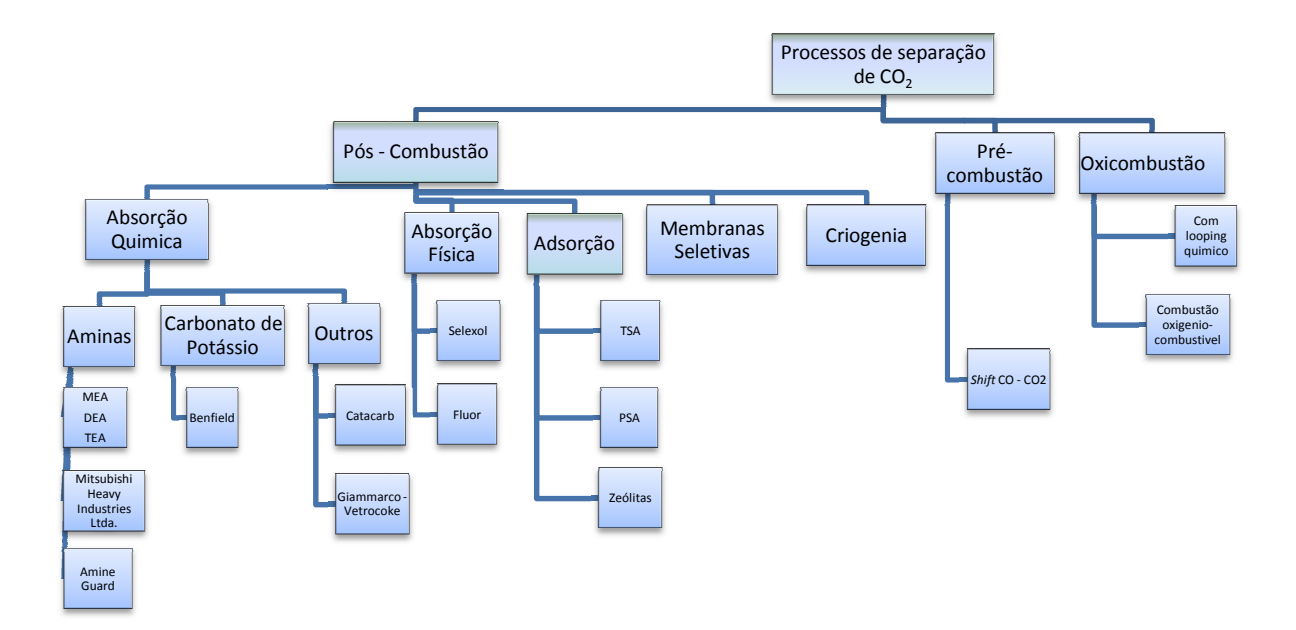

Figura 2.1 - Tecnologias para separação de CO<sub>2</sub>. Adaptado de Shaw e Hughes, 2001.

Processos pós-combustão são particularmente interessantes, pois permitem a utilização das instalações existentes mediante a anexação de instalações de separação de CO <sup>2</sup>, não promovendo alterações dos processos a montante. Os custos de captura de CO <sup>2</sup> por este método são maiores, porém os custos de instalação podem ser diminuídos se instalados em usinas já existentes, cujas amortizações estejam concluídas, tornando estas usinas ecologicamente mais corretas. combustão são particularmente interessantes, pois pe<br>entes mediante a anexação de instalações de separ<br>es dos processos a montante. Os custos de captura<br>porém os custos de instalação podem ser diminuído<br>e, cujas amortizaçõ

O presente trabalho será focado na análise de processos de separação de CO 2 em póscombustão, cuja tecnologia está mais bem desenvolvida, e consolidada e que são a primeira etapa na aplicação de processos de separação em usinas existentes, as quais são factíveis de

atualização e adaptação a este tipo de tecnologia, diferentemente de processos oxicombustão e de separação em pré-combustão, os quais precisam de instalações especiais.

Os processos de captura pós-combustão classificam-se em:

- 1. Captura por Absorção.
- 2. Captura por Adsorção.
- 3. Separação Criogênica.
- 4. Separação por Membranas Semipermeáveis.

Estudos da Agência Internacional de Energia (*International Energy Agency – IEA*), apontam que, dentro dos processos de captura por absorção, o estado da arte em separação de gases de produtos pós-combustão é a captura por absorção química (ou quimissorção) por aminas, especificamente o processo de referência é o da monoetanolamina – MEA. Inicialmente descreveremos este processo, e mais adiante processos de separação por membranas e criogenia serão abordados, aplicando-se diretamente ao realizado durante o desenvolvimento do trabalho. Já o processo de separação por adsorção, por ser menos expressivo não será abordado.

#### **2.1 Estado da Arte - Processo de Absorção de CO2 por Monoetanolamina**

As soluções básicas de aminas aproveitam a tendência do hidrogênio em compartilhar o par de elétrons livres presentes neste tipo de composto. Isto confere à amina a característica de uma base de Lewis, estando então esses elétrons disponíveis para compartilhamento com um ácido. A substituição de um grupo alquil no hidrogênio tende a aumentar o caráter básico, pois este grupo alquil cede elétrons mais facilmente. Já a adição de um radical do grupo alcanol tende a diminuir a basicidade [Bello, 2007].

No processo, a mistura de gás de alimentação é resfriada e alimentada pelo fundo uma coluna de absorção, onde entra em contato com a solução de MEA, que é introduzida pela parte superior da coluna, cuja concentração é de em torno de 30% em massa a 55 °C e 1 bar de pressão. O gás é liberado para o meio ambiente pelo topo da coluna de absorção com concentração menor que 500 ppm em volume de  $CO<sub>2</sub>$ . A solução de MEA com o  $CO<sub>2</sub>$ absorvido é introduzida em uma coluna de regeneração, onde o  $CO<sub>2</sub>$  é separado por aquecimento a 150  $^{\circ}$ C e 202,6 kPa de pressão, para então sair na parte superior da coluna, em estado gasoso, enquanto a solução de MEA é regenerada e bombeada para a coluna de absorção, agregando-se mais uma pequena quantidade para reposição (*make-up*).

As principais vantagens da utilização de aminas para captura de  $CO<sub>2</sub>$ , de acordo com Rubin e Rao, 2002, são:

Alta reatividade, o que torna os sistemas efetivos para capturar  $CO<sub>2</sub>$  em baixas concentrações, como as provenientes de gases de combustão (aproximadamente 10 – 12% em volume).

É uma tecnologia consolidada e disponível comercialmente.

Semelhança com outras soluções "fim de tubo" de sistemas de controle de poluentes, o que torna possível a adaptação de plantas existentes.

A Figura 2.2 mostra o esquema de funcionamento de um processo de captura de gás ácido por aminas, de simples estágio de regeneração.

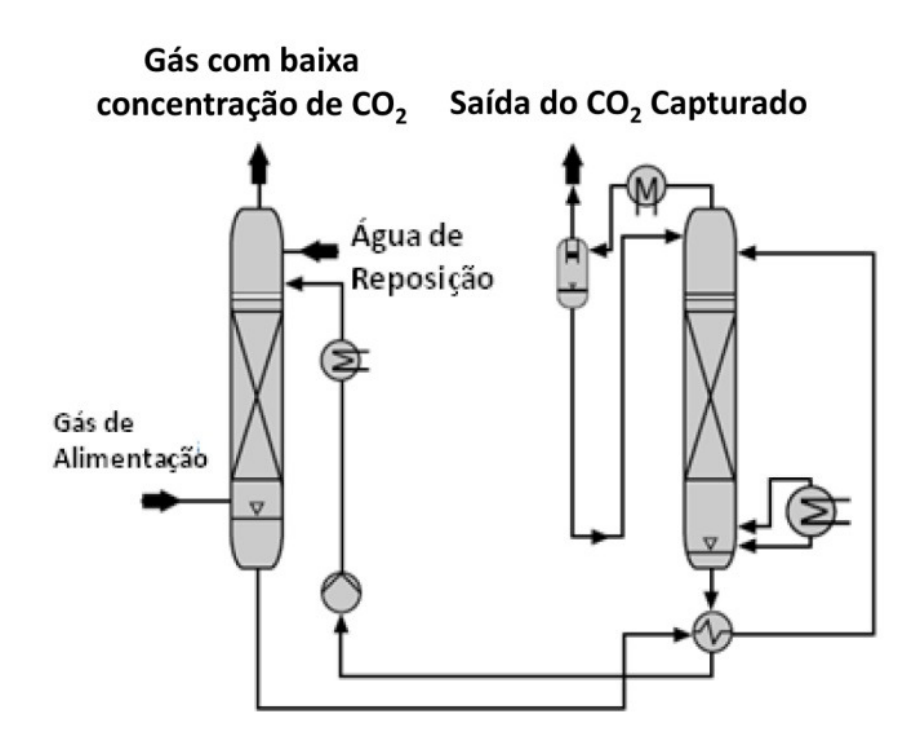

Figura 2.2 - Processo de captura de gases ácidos por aminas. (Adaptado de BASF - 2009).

 As principais desvantagens da utilização de MEA e outras aminas, de acordo com Shao e Strangeland, 2009, são descritas a seguir:

Requerem grande quantidade de energia e vapor na fase de recuperação da amina.

Ao se combinar com o  $CO<sub>2</sub>$  formam carbamatos, que são altamente corrosivos.

A degradação da amina, com o tempo e alguns contaminantes, diminui a eficiência de captura do CO<sub>2</sub>.

Aminas reagem com gases ácidos, por isso outros gases ácidos devem ser eliminados totalmente através de sistemas mais eficientes.

Aspectos ambientais: aminas em contato com CO<sub>2</sub> formam compostos tóxicos, os quais são carregados com o escoamento para fora da coluna, podendo causar problemas à saúde e impactos ao meio ambiente.

Amina degradada deve ser retirada do circuito e acondicionada apropriadamente em locais adequados para descarte.

## **3 MEMBRANAS SELETIVAS PARA SEPARAÇÃO DE GASES.**

Membranas são barreiras finas semi-permeáveis que separam seletivamente alguns compostos de outros. A separação de gases utilizando membranas é comandada pela difusão de um dos componentes da mistura gasosa através da barreira física, não havendo interação química entre a membrana e o gás a ser separado [Kerry, 2007]. Esta difusão pode ser através de poros existentes na membrana, ou pela solubilidade dos componentes do gás no material, ou materiais, que compõe a membrana.

Quanto à porosidade, Bello, 2007, cita que há basicamente três tipos de membranas utilizadas em separação de gases, as porosas, as não-porosas (densas) e as assimétricas. Na membrana porosa, que é normalmente fabricada de cerâmica, metais ou materiais carbônicos, os gases são separados em função do tamanho da sua molécula. As membranas não-porosas são, em geral, poliméricas, e os componentes da mistura passam através dela por difusão de massa. As membranas assimétricas combinam características das duas anteriormente citadas.

No caso das membranas porosas, a eficiência de separação pode ser predita a partir da teoria cinética dos gases e a separação acontece se o livre percurso médio, relacionado ao diâmetro da molécula do gás e suas propriedades físicas, é menor que o diâmetro médio do poro da membrana. Elas também são chamadas de peneiras moleculares.

As membranas poliméricas operam pelo princípio de solução-difusão através das mesmas. O dióxido de carbono primeiramente se dissolve na membrana e posteriormente se difunde através dela. Devido à ausência de poros, a separação não acontece baseada nos tamanhos dos diâmetros moleculares, pelo contrário, a separação acontece pela diferença dos graus de dissolução e difusão entre os diferentes componentes [Dortmundt e Doshi, 1999].

Em aplicações industriais, a membrana deve estar contida em uma carcaça que suporte seu peso e que permita a separação do gás da corrente de alimentação em duas correntes gasosas, o permeado e o retido. Assim o módulo da membrana de separação de gases deve possuir quatro características principais: uma carcaça devidamente projetada para suportar pressão, dispositivos apropriados para introduzir a alimentação e coletar e distribuir os produtos que deixam o módulo, mecanismos internos de selagem evitando vazamentos entre os lados da alimentação e do permeado e possuir vaso de acumulação e, finalmente, direcionar os gases de maneira uniforme sobre a superfície da membrana.

Os tipos de módulos industrialmente utilizados possuem as configurações de placa, espiral, tubular e fibra oca, sendo que o último apresenta uma área de transferência maior para o mesmo volume ocupado [Silva, 1994]. Alguns projetos com configurações especiais também podem ser encontrados em aplicações industriais. Nunes e Peinemann, 2001, descrevem cada um destes tipos de módulo conforme segue:

Módulos de Placas - Inicialmente, projetos de filmes planos foram construídos agrupando placas e filmes de membranas, intercalados em uma montagem tipo filtro-prensa. A placa suporte retangular possui gaxetas nos dois lados, as quais fecham parcialmente as aberturas nas placas, agindo como canais distribuidores. Em cada gaxeta é posta uma membrana revestindo a placa no lado onde a carga é alimentada. O lado do permeado de cada membrana é apoiado por uma placa perfurada e, entre duas placas perfuradas, é instalada uma grade ou um espaçador. A membrana, um lado da placa suporte e a gaxeta formam a câmara de carga. Duas placas perfuradas e o espaçador entre elas formam a câmara de permeado. Cada câmara de alimentação é adjacente a uma câmara de permeado. Cada câmara de permeado tem uma câmara de alimentação em cada lado. Alguns projetos alternativos deste tipo de módulo são muito similares aos de trocadores de calor de placas, no qual as membranas suportadas substituem as placas dos trocadores de calor. Os módulos de placa possuem baixa densidade de empacotamento da membrana (área de membrana por unidade de volume). Pode ser usado para processos a baixas pressões ou sob vácuo, particularmente para altos fluxos de gás. A seguir a Figura 3.1 mostra esquematicamente um modulo de placas.

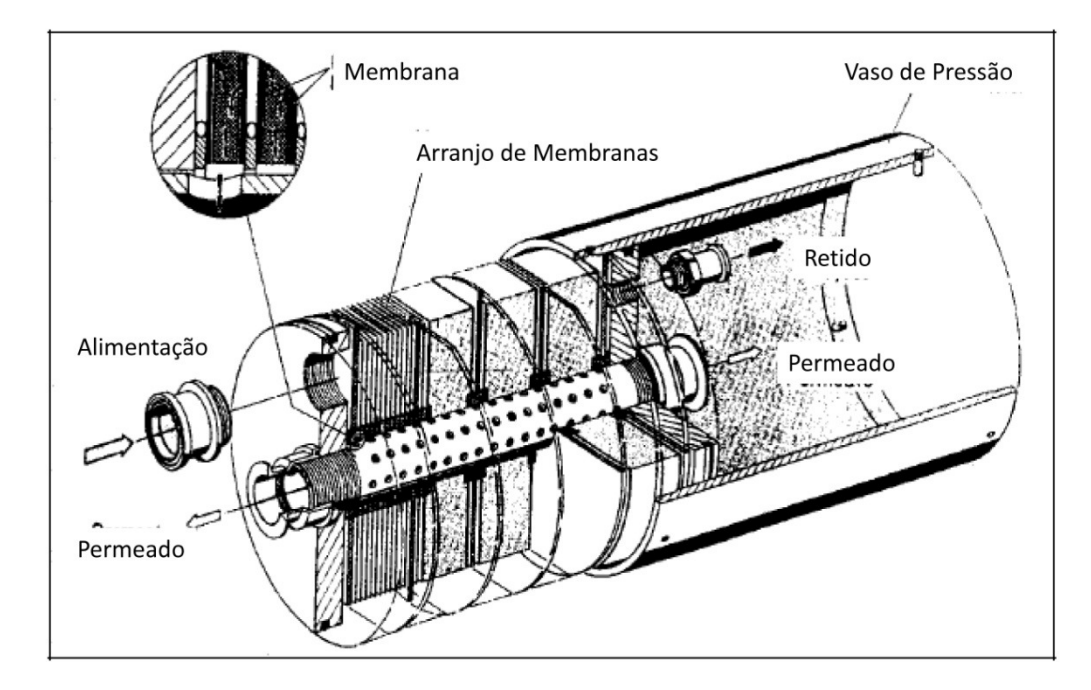

Figura 3.1 - Módulo de placas (Adaptado de Silva, 1994).

Módulos Espiral - O tipo de módulo de membrana mais comum que emprega filmes planos é o espiral. Este tipo de arranjo aumenta a área de separação por unidade de volume, além de ser de fácil fabricação. Os gases permeados passam dos canais coletores da espiral para o coletor central. Os módulos em espiral possuem flexibilidade no número e no tamanho das folhas utilizadas, na largura e no projeto dos espaçadores que contém os dutos de fluxo de permeado, no tamanho axial e na medida do diâmetro do módulo. Atenção particular deve ser dada ao projeto do espaçador, para assegurar que altas vazões e correspondentes altas pressões diferenciais entre as saídas axiais não causem danos e deformações no módulo. A Figura 3.2 mostra um desenho esquemático de um módulo de espiral.

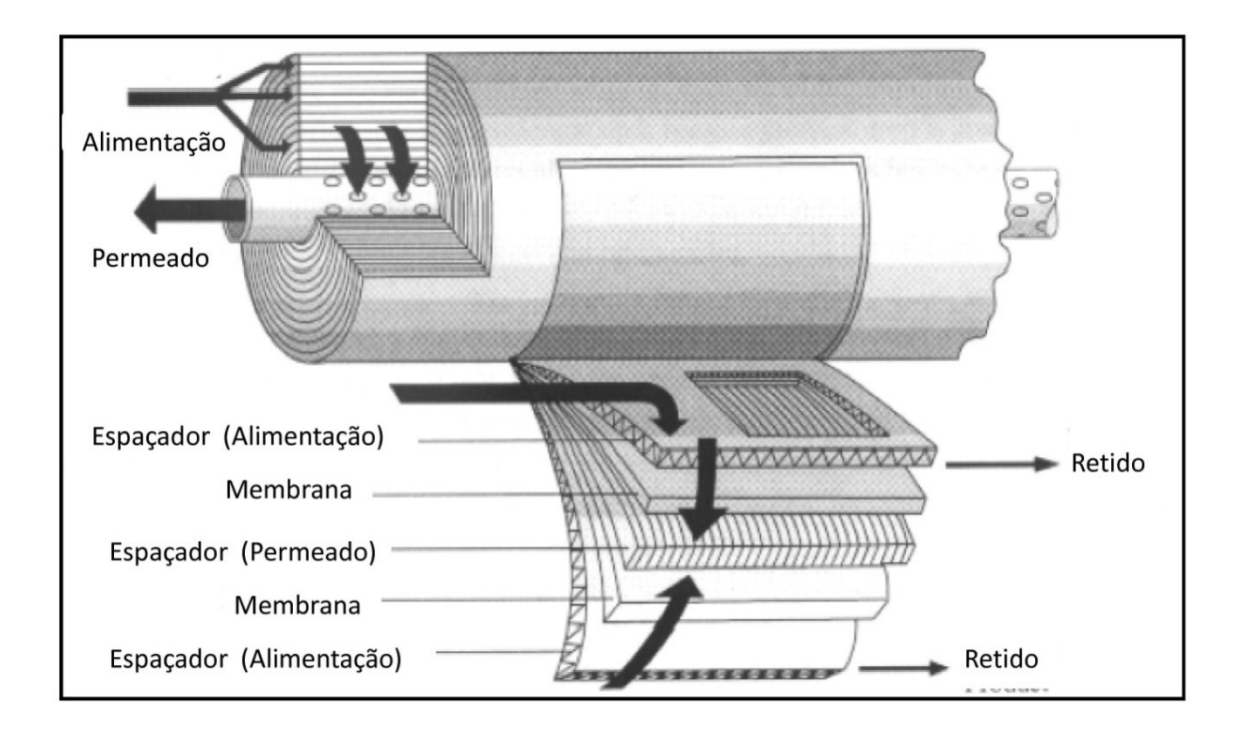

Figura 3.2 - Módulo de Espiral (Dortmundt e Doshi, 1999).

Módulos Tubulares - Os módulos tubulares de membrana são feixes tubulares muito similares aos de trocadores de calor. Em geral são constituídos de membranas inorgânicas (cerâmica). Dependendo do arranjo, a camada de membrana pode estar dentro ou fora dos tubos. No primeiro caso, o feixe tubular de membranas é conectado em ambas as saídas em espelhos, onde cada tubo individualmente é selado e fixado. A carga é mais ou menos uniformemente distribuída e direcionada para o interior dos tubos. Dependendo do diâmetro interno, a razão entre o volume alimentado e a superfície da membrana é bastante alta, não sendo possível o aquecimento da carga dentro do módulo. O vapor permeado pode ser condensado internamente ao casco do módulo que em geral é mantido sob vácuo. A selagem dos tubos de cerâmica ao espelho de metal e a diferença de expansão térmica entre estes dois materiais é um problema que deve ser observado neste tipo de arranjo. Quando a camada de membrana estiver por fora dos tubos, estes precisam ser fixados apenas em um lado, em um dos espelhos. Chicanas são necessárias para que se obtenha uma melhor distribuição do fluxo e um maior número de Reynolds. Neste arranjo, é possível operar com aquecimento da carga internamente ao módulo por tubos adicionais de troca térmica ou através do casco. Em alguns projetos mais recentes, cada membrana tubular é fixada em um espelho, com um lado aberto para o compartimento do permeado e cada tubo é posto dentro de um tubo de troca térmica. A carga flui através do espaço anular formado pela superfície externa dos tubos da membrana e pela superfície interna dos tubos de troca térmica. Na Figura 3.3 é mostrado o esquema de funcionamento de um módulo tubular.

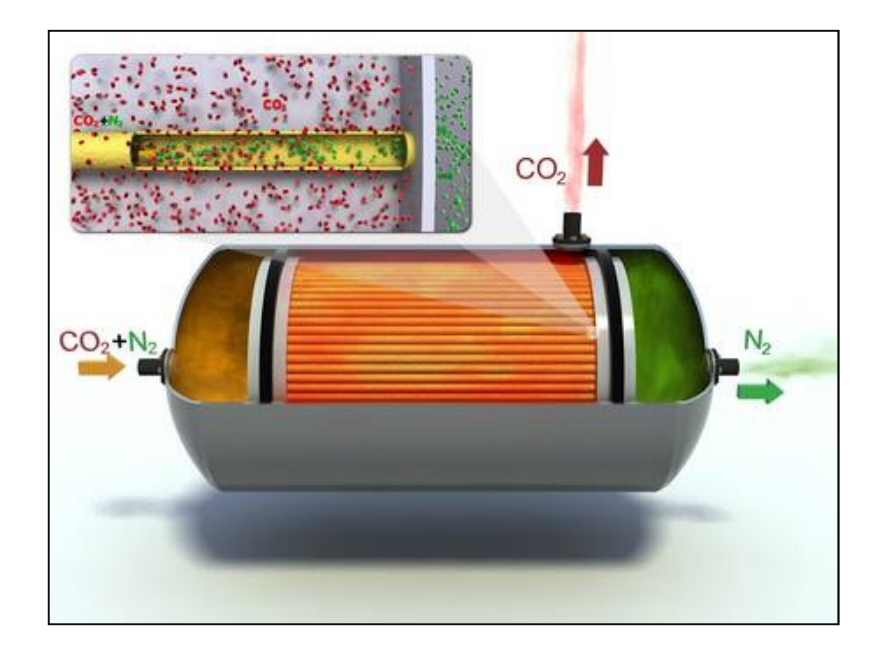

Figura 3.3 - Módulo Tubular (http://www.bellona.org).

Módulos de Fibras Ocas: Os módulos de fibras ocas (Figura 3.4) permitem densidade de área de membrana muito superior àquela obtida com os módulos de placas planas. Permitem também a operação em pressões substancialmente mais altas, e maior pressão diferencial através das membranas [Nunes e Peinemann, 2001]. Neste tipo de arranjo, é possível maior flexibilidade nos projetos dos módulos, bem como pontos alternativos para a entrada da alimentação e a retirada de produtos. A alimentação e o fluxo de permeado podem facilmente ser alinhados em co-corrente, contracorrente ou fluxo cruzado, de acordo com o desejado. Adaptando as dimensões, a disposição e a densidade de empacotamento das fibras, os módulos de fibras ocas podem ser utilizados para qualquer aplicação específica. Estas variações permitem minimizar a perda de carga, maximizando, assim, a força motriz de separação.

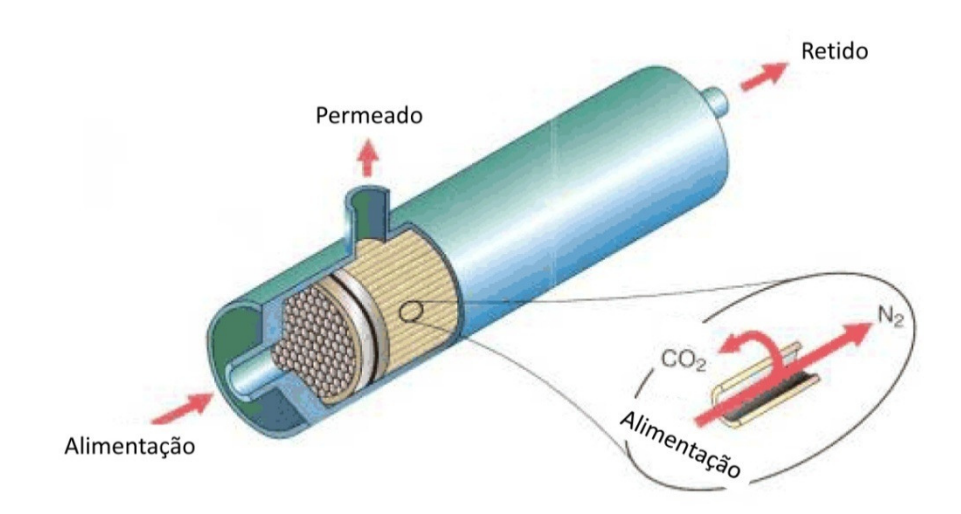

Figura 3.4 - Módulo de fibras ocas (Adaptado de www.faa.gov, 2009).

A Figura 3.4 mostra a alimentação e os produtos pressurizados passando no lado do casco enquanto que o gás de arraste (*sweep*) entra e o permeado sai dos orifícios das fibras ocas que passam através dos espelhos nas extremidades do dispositivo. O gás de arraste não é necessário em muitas aplicações e, nestes casos, é utilizada uma geometria de três portas, onde o segundo espelho é freqüentemente eliminado por selagem simples ou conectando os orifícios das fibras ocas. Em outro tipo de arranjo de três portas, a carga pressurizada é alimentada no lado da abertura do módulo e o permeado é coletado no lado do casco. Este arranjo evita a necessidade de se projetar o casco para operar sob pressão, uma vez que apenas os cabeçotes de saída distribuem os fluxos do e para os respectivos espelhos. Nestes casos, as fibras ocas são pressurizadas. O casco pode ser feito de tubo plástico ou de um metal padrão leve. A alimentação pelos orifícios pode ser particularmente atrativa quando se deseja altos graus de remoção das espécies permeadas em um arranjo contra-corrente simples. Desta forma, assegura-se que cada elemento da carga seja exposto necessariamente à membrana e submetido à diferença de pressão antes de deixar a saída oposta. Evita-se assim caminhos preferenciais do fluxo como algumas vezes ocorre quando a alimentação é efetuada pelo casco. Por outro lado, os módulos com alimentação pelos orifícios podem também possuir não

idealidades no fluxo em virtude das variações nas dimensões dos orifícios fibra a fibra e nas propriedades de transporte das membranas [Nunes e Peinemann, 2001].

Ainda Dortmundt e Doshi, 1999, enumeram as vantagens do uso de sistemas de membranas para separação de  $CO<sub>2</sub>$  sobre métodos tradicionais:

- Menor custo de capital: são de fácil e rápida montagem e os tempos de projeto, o custo e o tempo para preparação do local são mínimos. Custos de instalação são significativamente inferiores que os de outras tecnologias, como por exemplo as aminas.
- Menores custos operacionais: o único custo operacional do sistema de membranas de estágio simples é o custo de substituição da membrana.
- Postergação de investimentos de capital: já que o sistema é modular não há necessidade de sobre-dimensionamento visando um futuro aumento na capacidade de captura, isto não acontece com o sistema de aminas, por exemplo.
- Simplicidade operacional e alta confiabilidade: não possui partes motoras, por tanto o tempo por paradas não programadas é praticamente nulo e pode operar sem atenção por longos períodos de tempo.
- Boa relação peso espaço: A construção modular pode se adaptar ao espaço disponível e elementos múltiplos podem ser colocados nos tubos para aumentar a densidade de empacotamento.
- Adaptabilidade: Devido à área da membrana ser ditada pelo percentual de  $CO<sub>2</sub>$  removido mais do que pela remoção absoluta de  $CO<sub>2</sub>$ , pequenas variações no conteúdo da corrente de alimentação de  $CO<sub>2</sub>$  dificilmente mudam a especificação do  $CO<sub>2</sub>$  obtido.
- Eficiência no desenho: A membrana e seu sistema de pré-tratamento estão compostos por uma série de operações, como remoção de  $H_2S$  e Hg, desumidificação, etc.
- Ideal para desfazer gargalos: A expansão de uma unidade de separação por membranas é muito fácil, só precisa adicionar-se mais módulos.
- Ambientalmente correta: Não envolvem solventes ou absorventes.
- Ideal para localidades remotas: Infraestrutura extensiva não é necessária.

#### **3.1 Modelagem de uma membrana para separação de gases.**

As membranas para separação de gases são modeladas levando em conta as correntes que entram e saem das mesmas. A Figura 3.5 mostra uma membrana genérica, suas correntes e os parâmetros destas correntes.

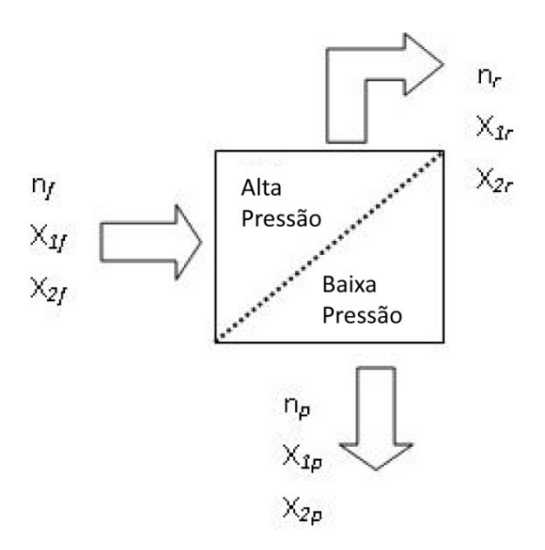

Figura 3.5 – Esquema de funcionamento de uma membrana genérica.

Os parâmetros principais de uma membrana genérica são mostrados na Figura 3.5, onde o sub-índice *f* indica correntes de alimentação ou fonte, *p* indica correntes de permeado e *r* indica correntes de retido, assim como os números *1* e *2* simbolizam os componentes do gás (no caso  $CO<sub>2</sub>$  e N<sub>2</sub> respectivamente). Cabe mencionar que o gás de alimentação é previamente tratado, e considera-se que toda a água formada no processo de combustão é retirada, e outros compostos não se formam.

O fluxo molar *np,i* , em mol/s, de uma determinada espécie *i* que atravessa a membrana (permeado) é dado pela Equação (3.1).

$$
n_{p,i} = A \left( \frac{P}{l} \right)_i \Delta P_i \qquad (i=1,2) \tag{3.1}
$$

Nesta expressão A é a área da superfície da membrana em m², *(P/l)<sup>i</sup>* é a permeabilidade da membrana à componente *i* em mol µm kPa-1 m-2 s-1 e *∆P<sup>i</sup>* é a diferença de pressão parcial em kPa entre os lados de alta pressão (alimentação e retido) e o lado de baixa pressão para cada componente *i*.

Devido à difusão dos diferentes componentes ou espécies a uma taxa média de transferência de massa relativamente baixa, a difusão é o processo dominante em toda a trajetória e a espécie, cuja massa passa através da membrana, está à mesma concentração, independendo do tipo de membrana. [Abdel-jawad et al., 2007].

A variação de pressão entre as correntes de alta pressão (*PA*) e de baixa pressão (*PB*) está dada pela Equação (3.2).

$$
\Delta P_i = x_r P_A - x_p P_B \qquad (i=1,2)
$$
\n(3.2)

onde *x<sup>r</sup>* é a fração molar no retido, e *xp* é a fração no permeado para cada componente. Aplicando a conservação de espécies obtem-se as Equações (3.3), (3.4), (3.5) e (3.6).

$$
n_f = n_p + n_r \tag{3.3}
$$

$$
n_{if} = n_{ip} + n_{ir} \qquad (i=1,2)
$$
\n(3.4)

$$
x_{1s} + x_{2s} = 1 \tag{3.5}
$$

$$
n_{is} = x_{is}.n_s \t (i=1,2)
$$
 (3.6)

onde o sub-índice *s* se refere a cada uma das correntes (*f, p, r*) e *i* o número de correntes, no caso duas, permeado e retido.

Combinando as Equações (3.2), (3.3) e (3.4), obtém-se as Equações (3.7) e (3.8) para cada componente.

$$
x_{1p}n_p - A_j \left(\frac{P}{l}\right)_{1} P_A x_{1r} + A_j \left(\frac{P}{l}\right)_{1} P_B x_{1p} = 0 \quad (j=1,n)
$$
\n(3.7)

$$
x_{2p}n_p - A_j \left(\frac{P}{l}\right)_2 P_A x_{2r} + A_j \left(\frac{P}{l}\right)_2 P_B x_{2p} = 0 \quad (j=1,n)
$$
\n(3.8)

Sendo *j* o número de membranas que compõem o arranjo a ser estudado.

Aplicando conservação de espécies para cada membrana a ser modelada, obtem-se as expressões (3.9) e (3.10).

$$
n_f x_{1f} - n_r x_{1r} - n_p x_{1p} = 0
$$
\n(3.9)

$$
n_f x_{2f} - n_r x_{2r} - n_p x_{2p} = 0
$$
\n(3.10)

Para resolver uma membrana, ou seja, achar os valores de cada componente em cada corrente, deve-se então montar um sistema de seis equações: a equação (3.5), para a corrente de permeado e para a corrente de retido, as equações (3.7) e (3.8) e as equações (3.9) e (3.10). O sistema de equações fica então:

$$
x_{1p} + x_{2p} = 1
$$
  
\n
$$
x_{1r} + x_{2r} = 1
$$
  
\n
$$
x_{1p}n_p - A_j \left(\frac{p}{l}\right)_{1} P_A x_{1r} + A_j \left(\frac{p}{l}\right)_{1} P_B x_{1p} = 0
$$
  
\n
$$
x_{2p}n_p - A_j \left(\frac{p}{l}\right)_{2} P_A x_{2r} + A_j \left(\frac{p}{l}\right)_{2} P_B x_{2p} = 0
$$
  
\n
$$
n_f x_{1f} - n_r x_{1r} - n_p x_{1p} = 0
$$
  
\n
$$
n_f x_{2f} - n_r x_{2r} - n_p x_{2p} = 0
$$
  
\n(3.11)

Este sistema apresenta não linearidades pois duas incógnitas são multiplicadas (bilinearidade), isto se observa nas equações 3.7 até 3.10, nas quais o produto entre a vazão mássica em cada corrente é multiplicada pela concentração.

Ao mesmo tempo ele pode apresentar soluções sem significado físico, o que leva a uma grande dependência da escolha do valor inicial para a solução iterativa.

# **4 OTIMIZAÇÃO DE ARRANJO DE MEMBRANAS EM SÉRIE PARA SEPARAÇÃO DE CO2 DE GASES DE COMBUSTÃO**

Durante a realização do trabalho foi adaptado um algoritmo genético desenvolvido por Brierley, 2009, a fim de apontar a configuração ótima para dois casos de arranjos de membranas em série estudados.

Algoritmos genéticos não são mais do que métodos adaptativos aplicáveis na resolução de problemas de procura e otimização. Estes algoritmos são baseados no processo genético dos seres vivos, ou seja, os algoritmos genéticos imitam os princípios de seleção natural e supervivência do mais forte, propostos por Darwin em 1859. Assim eles são capazes de criar soluções e fazê-las evoluir até valores ótimos para o problema. As possíveis soluções do problema (ou indivíduos) podem representar-se num conjunto de parâmetros (os genes) os que são avaliados na função adaptação (ou função objetivo). Nos casos estudados cada individuo contará com dois genes, sendo um deles a área da membrana e outro o material desta.

Cada individuo, então será testado na função adaptação, que nos casos estudados está dada por um algoritmo de simulação de membranas, desenvolvido utilizando o compilador Fortran® da Compaq, e resolvendo o sistema de equações 3.11, através da biblioteca IMSL, a qual fornece uma série de comandos para resolver sistemas de equações. No final deste processo se conhecerá a adaptação deste individuo testado à função objetivo.

Um passo posterior dentro do algoritmo genético consiste no processo de reprodução, no qual dois (ou mais) indivíduos se cruzam e produzem descendentes, os que após a mutação gerarão novos indivíduos. A seleção dos pais se faz de maneira aleatória, porém elitizando os indivíduos mais bem adaptados e dando a eles preferência na hora do cruzamento. Uma vez selecionados os pais seus cromossomas se combinam utilizando os operadores cruzamento (*crossover*) e mutação. O operador *crossover* mistura as características genéticas de cada pai aleatóriamente, já o operador mutação consiste na alteração aleatória de cada gene que compõe o cromossoma. Uma vez gerado o filho o processo se repete até que 95% da população atinja as características desejadas.

 Em ambos os casos estudados, os genes que o algoritmo genético poderia escolher são áreas, entre zero e 9000 m² (em passos de 1000 m²) e oito possíveis materiais para cada uma das membranas (Tabela 4.2) [Schmeda López et al, 2009].
Na hora de resolver o sistema de equações da membrana preferiu-se utilizar o comando DNEQNF, pertencente à biblioteca IMSL, o qual utiliza o algoritmo hibrido de Powell e aproximação do Jacobiano por diferenças finitas. O máximo erro relativo tolerável, utilizado como critério de parada para o DNEQNF foi de 0,0001.

Os parâmetros utilizados para o algoritmo genético são mostrados na Tabela 4.1.

| Gerações                    | 10000 |
|-----------------------------|-------|
| Tamanho da população        | 40    |
| Probabilidade de Mutação    | $1\%$ |
| Probabilidade de cruzamento | 10%   |
| Indivíduos de Elite         |       |

Tabela 4.1 – Parâmetros do Algoritmo Genético

Inicialmente foi considerada como função objetivo a taxa máxima vazão mássica na corrente de permeado, sem considerar sua concentração.

Três membranas foram utilizadas para a separação na corrente de permeado, como pode ser visto na Figura 4.1, que mostra o esquema analisado no primeiro caso estudado.

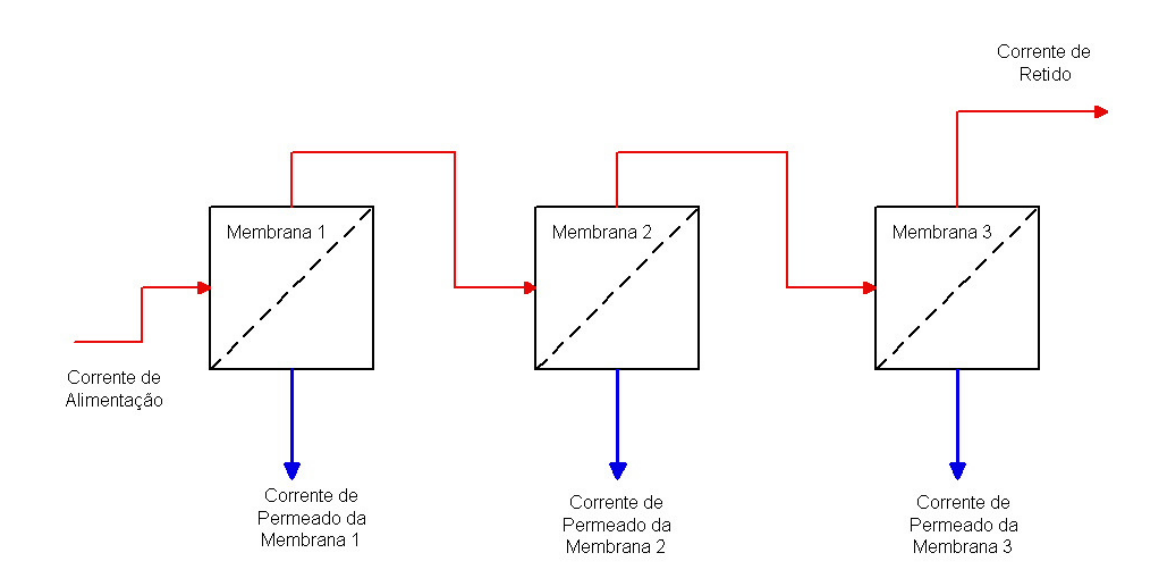

Figura 4.1 - Arranjo de três membranas em série proposto no primeiro caso estudado.

Os materiais de membrana disponíveis para seleção pelo algoritmo genético estão representados na Tabela 4.2 a seguir:

| Material       |                                               | Permeabilidade                                                  | Custo estimado do<br>material <sup>*</sup> | Permselectividade               |
|----------------|-----------------------------------------------|-----------------------------------------------------------------|--------------------------------------------|---------------------------------|
|                |                                               | [mol $\mu$ m m <sup>-2</sup> Pa <sup>-1</sup> s <sup>-1</sup> ] | $[\epsilon/m^2]$                           | CO <sub>2</sub> /N <sub>2</sub> |
| $\mathbf{1}$   | Poly (amino imide)<br>(Fuentes ET AL. - 1999) | $1.1658\times10^{-15}$                                          | 1.0                                        | 20                              |
| $\overline{2}$ | BPDA - pP' ODA<br>(Hayashi ET AL. - 1995)     | 1.1055E-13                                                      | 2.5                                        | 30                              |
| 3              | <b>BPDA / PPDA</b><br>(Fuentes ET AL. 1999)   | 2.3800E-08                                                      | 3.8                                        | 1.8                             |
| $\overline{4}$ | <b>Phenolic Resin</b><br>(Saufi ET AL. 2004)  | 5.4706E-14                                                      | 1.5                                        | 6.4                             |
| 5              | Kapton<br>(Suda ET AL. - 1997)                | 6.0970E-09                                                      | 3.0                                        | 22.2                            |
| 6              | Phenol Formaldehyde<br>(Wei ET AL. - 2002)    | 8.9998E-09                                                      | 6.5                                        | 8.91                            |
| $\overline{7}$ | Polyimide<br>(Okamoto ET AL. - 1999)          | 4.5560E-08                                                      | 25.0                                       | $\overline{7}$                  |
| 8              | Polypirrolone<br>(Kita ET AL. - 1997)         | 9.9495E-13                                                      | 8.2                                        | 40                              |

Tabela 4.2 – Materiais das membranas

O primeiro caso apresentado, de 3 membranas em série, mostrou um valor esperado, pois o algoritmo genético escolheu os valores máximos de área e o material mais permeável. Este caso serviu como prova de que o algoritmo genético funciona de maneira adequada, e que o problema é próprio para seu uso, já que neste caso tem apenas um máximo considerando as restrições impostas. A Figura 4.2 a seguir mostra a configuração selecionada pelo algoritmo genético para este primeiro caso.

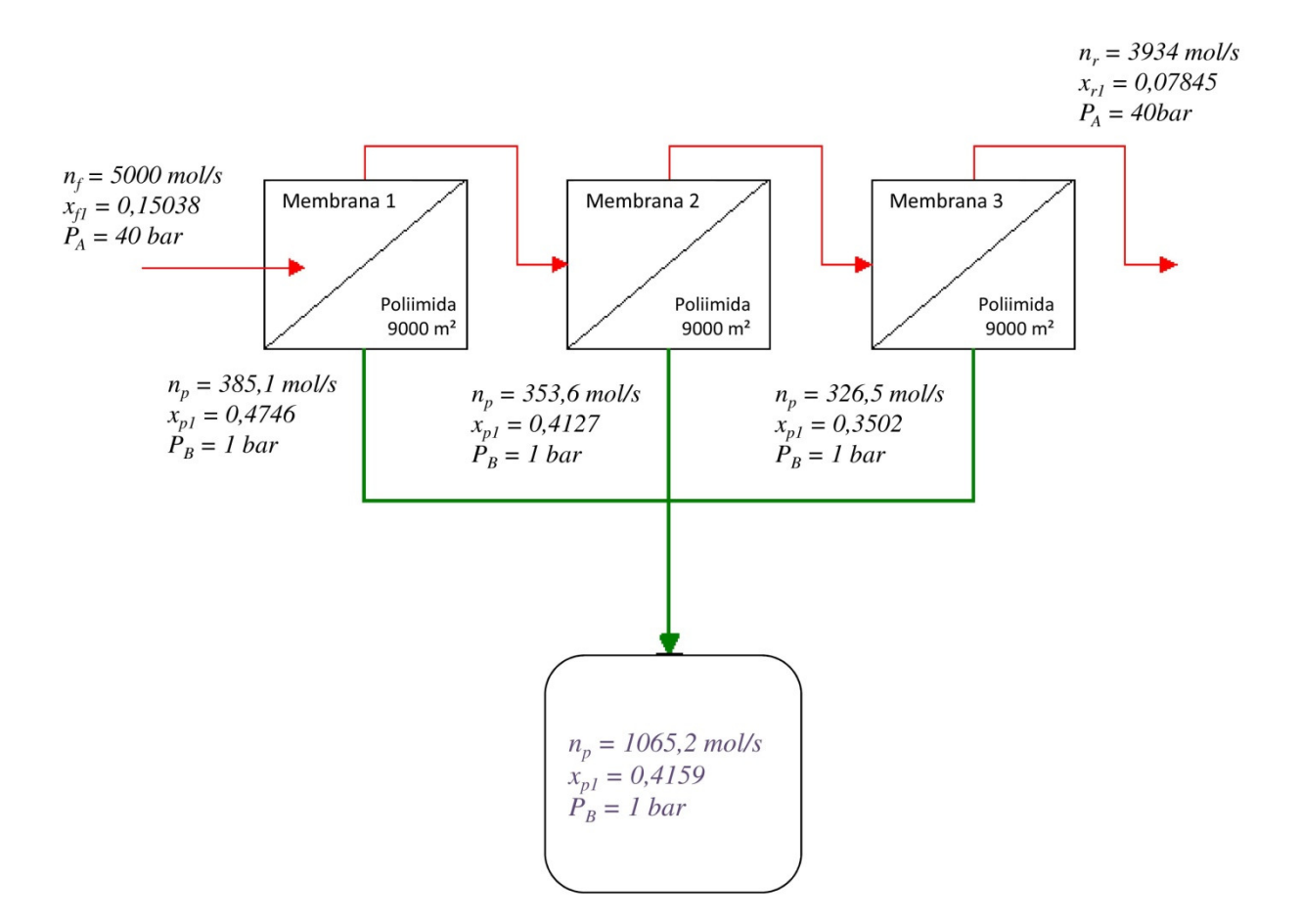

Figura 4.2 - Esquema de Solução apresentado pelo algoritmo genético para o primeiro caso.

O total de CO<sub>2</sub> permeado neste caso é de 443,1 mol/s, obtido pelo produto do número de mol permeados e a concentração do gás carbônico nesta corrente, o que é aproximadamente 59% do dióxido de carbono da corrente de alimentação.

No segundo caso estudado, se propõe um arranjo de seis membranas em série, no qual o algoritmo genético, novamente, pode escolher áreas de zero até 9000 m² (passos de 1000 m²) e oito materiais para cada membrana [Schmeda López et al, 2009]. A diferença em relação ao primeiro caso é a proposta de uma função objetivo que considera o custo relativo de cada material, sua área, o gasto energético para compressão do gás e a pureza do  $CO<sub>2</sub>$ obtido, podendo-se obter uma configuração ótima de custo – beneficio na separação do  $CO<sub>2</sub>$ . A seguir apresentam-se as equações utilizadas para compor a função objetivo.

$$
Val_{CO2} = Val_{CO2\,mercado}^{x_{p1TOTAL}} \tag{4.1}
$$

$$
Ganho = (x_{1p\text{total}} n_{p\text{total}} m_{\text{CO2}} \text{ $x_{CO2}$} \Delta t)
$$
\n(4.2)

 $Energia = x_{1pTOTAL} n_{pTOTAL} m_{CO2} \Delta h_{CO2} \, Val_{EE} - (1 - x_{1pTOTAL}) n_{pTOTAL} m_{N2} \Delta h_{N2} \, Val_{EE}$  (4.3)

$$
Membrana = \sum_{i=1}^{6} A_i Val_{mat} \tag{4.4}
$$

$$
E_{ganho} = \text{Ganho} - \text{Energia} - \text{Membrana} \tag{4.5}
$$

A Equação  $(4.1)$  é uma correção do valor do  $CO<sub>2</sub>$  tendo em conta a sua pureza na corrente de permeado. A equação (4.2) é o valor do ingresso bruto pela comercialização do CO2 que leva em conta a quantidade deste permeado durante um período de tempo determinado. A equação (4.3) calcula o custo de compressão do gás da corrente de alimentação prévia à separação. A equação (4.4) calcula o valor das membranas, em unidades monetárias, onde o custo (*Valmat*) está dado em €/m² e *A<sup>i</sup>* é a área de cada membrana. Já a equação (4.5), é onde é calculado o ganho econômico total, *Eganho* , proveniente da venda do CO2 no mercado de carbono, o valor correspondente é dado pela soma algébrica das expressões (4.2), (4.3) e (4.4), e é a função objetivo propriamente dita. A corrente de alimentação para ambos os casos é de 5 kmol/s e está composta por uma mistura de  $CO_2$  e  $N_2$ cujas frações molares são de, respectivamente, 0,1504 e 0,8496. A uma pressão de 40 atmosferas (4052 kPa) e a uma temperatura máxima de 150 °C, produto de combustão comprimido, seco e livre de outros compostos, como NOx, SOx etc.

O valor utilizado para o custo da energia elétrica *ValEE* foi obtido a partir da página da internet da Companhia Estadual de Energia Elétrica [ http://www.ceee.com.br], a qual fornece energia para a cidade de Porto Alegre, e foi convertido para Euros com referência ao valor do câmbio em abril de 2009, dando o valor equivalente a 0,04€/kWh. O valor de mercado do CO2, *ValCO2mercado*, foi o preço médio do CO2 entre os meses de janeiro e abril de 2009, dados retirados da revista *Point of Carbon* [http://www.pointcarbon.org], sendo este valor de 14,5 €/ton.

O arranjo selecionado pelo algoritmo genético, nesta oportunidade, consta de seis membranas cujas áreas são novamente as maiores possíveis, porém o material selecionado é o Kapton, cuja permeabilidade não é a maior dentre os materiais. A solução proposta pelo algoritmo genético pode ser observada na Figura 4.3 a seguir.

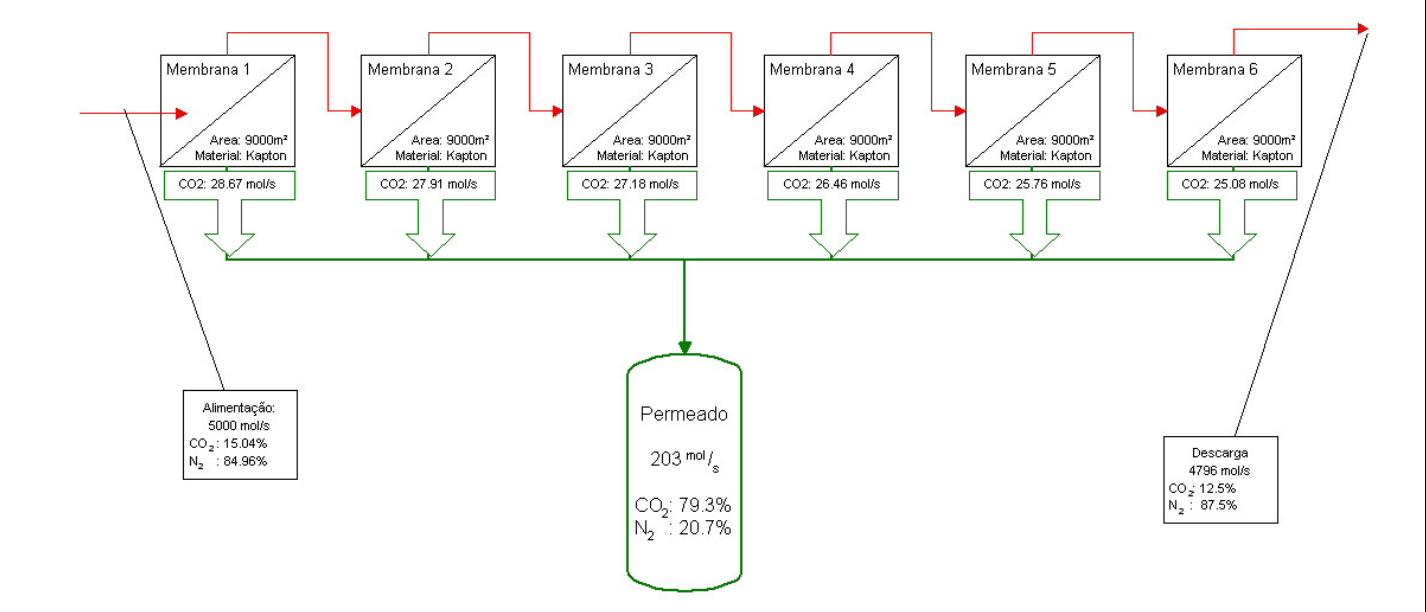

Figura 4.3 - Solução proposta pelo algoritmo genético para o segundo caso.

A corrente de permeado total obtida neste arranjo é de 203 mol/s, sendo 161,12 mol/s de CO2, ou seja,  $21,43\%$  do CO<sub>2</sub> da corrente de alimentação, e de 41,98 mol/s de N<sub>2</sub>. A função objetivo apresenta um valor de 24.405,30 €/ano.

Com o objetivo de validar o resultado, uma busca exaustiva foi realizada, esta busca constou de 139.314.069.504 operações para gerar o espaço completo de respostas, enquanto utilizando o algoritmo genético foram realizadas 4.800.000 operações, não havendo diferença entre os máximos encontrados.

Os resultados obtidos, porém, não atendem os valores de pureza recomendados por Iwasaki et al.(2004), e outros autores, para Recuperação Avançada de Petróleo, que é de no mínimo 94%.

Como conclusão importante deste caso pode-se ressaltar que o algoritmo genético selecionou as maiores áreas disponíveis, porém, não o material mais permseletivo, isto é devido a que a relação custo – permseletividade do material joga um papel mais importante do que apenas a permeabilidade na hora da seleção.

# **5 USO DE CRIOGENIA PARA SEPARAÇÃO DE GASES**

Para separar um componente de uma mistura binária de gases, a diferença entre as pressões de vaporização destes dois gases pode ser aproveitada [Kerry, 2006]. Sob certas condições de temperatura e pressão, componentes de uma mistura gasosa podem coexistir em diferentes fases. Este fenômeno pode ser usado para separar  $CO<sub>2</sub>$  de emissões gasosas industriais. Para que isto aconteça, a temperatura dos gases deve ser reduzida substancialmente. Cabe mencionar que o termo criogenia refere-se a temperaturas inferiores a -150 °C, não obstante, o termo "separação criogênica" é comumente utilizado na literatura para descrever processos que acontecam abaixo do 0 °C [Bello, 2007]. Este trabalho utilizará esta terminologia nesse sentido.

Quando um gás, CO2 no caso do exemplo a seguir, é resfriado, ele poderá liquefazer ou solidificar, dependendo das condições de pressão, temperatura e no caso de misturas das condições de concentração do mesmo. Abaixo na Figura 5.1 pode-se observar no diagrama de fases do CO<sub>2</sub> as condições de pressão e temperatura necessárias para a mudança de fase desta substância.

A título de exemplo, observa-se no diagrama da Figura 5.1 que o  $CO<sub>2</sub>$  estará em fase sólida à temperatura de -50 °C e pressão de 40.000 kPa, mas se a pressão for reduzida para, por exemplo, 10.000 kPa ele passará para a fase líquida.

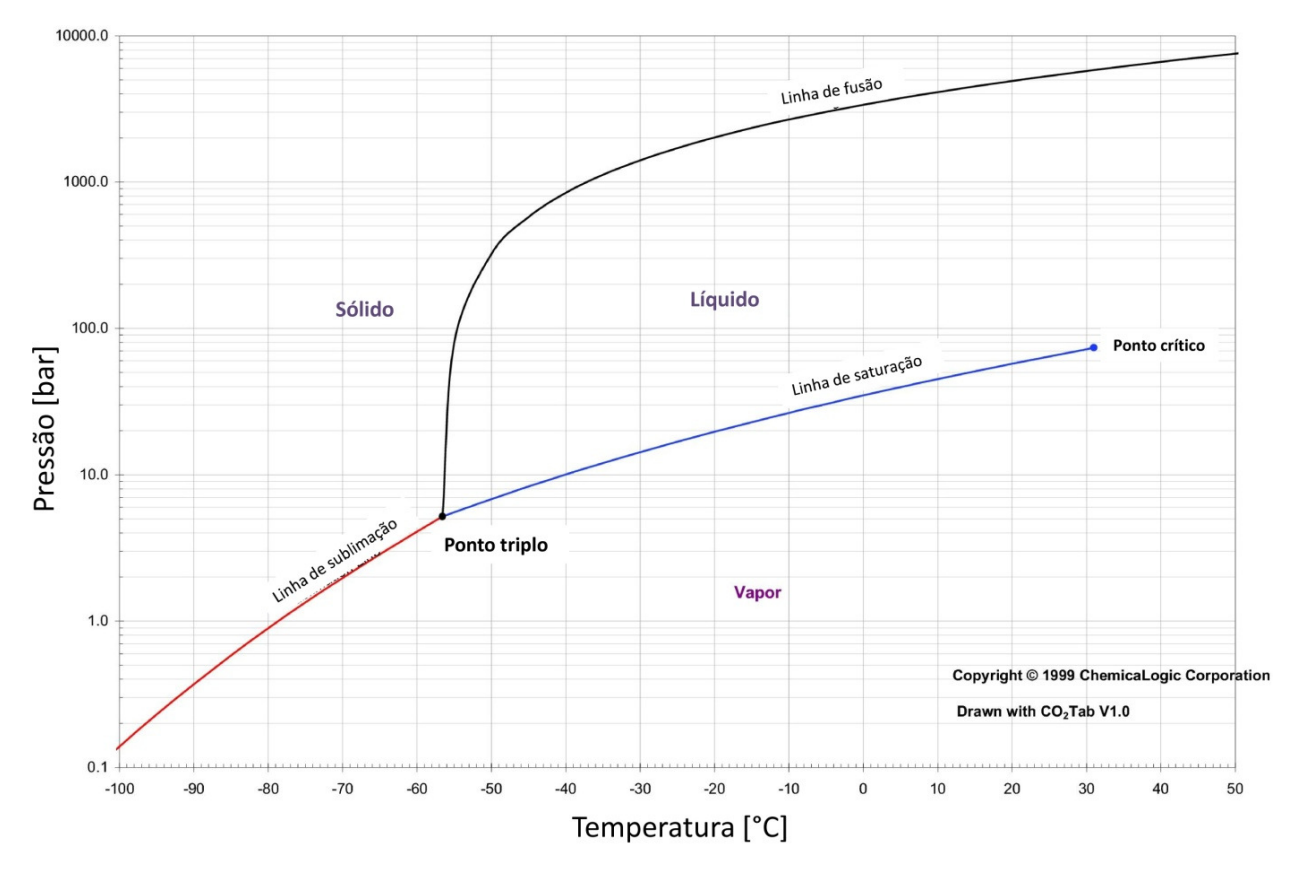

Figura 5.1 - Diagrama de fases do dióxido de carbono. Adaptado de ChemicaLogic Corp. 1999.

Em uma mistura, não existe uma linha de troca de fase, mas sim uma região na qual ela acontece. Em uma mistura  $CO<sub>2</sub>/N<sub>2</sub>$ , o primeiro não condensará por completo ao atingir a sua temperatura de condensação, mas o fará em partes, condensando junto uma parte do segundo. Este processo é modelado calculando-se o equilíbrio líquido-vapor da mistura.

Segundo Kerry, 2007, os processos atuais que envolvem criogenia na separação de componentes de misturas são utilizados, principalmente para a separação dos componentes do ar. As principais tecnologias utilizadas com este objetivo são a destilação e o fracionamento. A destilação consiste em vaporizar o componente mais volátil de uma mistura utilizando calor e sua subseqüente re-condensação por resfriamento para sua separação. O fracionamento, ou destilação fracionada, inclui a separação de líquidos ou gases cujos pontos de bolha estão muito próximos. Ele se dá em uma coluna onde acontece uma cascata de condensação e evaporação.

#### **5.1 Equilíbrio Líquido – Vapor de Misturas Gasosas.**

O comportamento de misturas é inerentemente mais complexo do que o de substâncias puras. Para uma substância pura, todas as interações moleculares são idênticas, e as propriedades termodinâmicas resultantes são uma manifestação destas interações [Smith et al., 2007]

Toda mistura envolve no mínimo dois componentes, e suas propriedades são determinadas somente em parte por uma média de cada uma das interações entre as espécies puras que a compõem. Assim, as propriedades de uma mistura dependem da natureza e da quantidade de cada substância componente da mesma. No tratamento de misturas multicomponentes é importante levar em conta que as espécies em solução podem exibir um comportamento muito diferente do que quando estão puras, dependendo da natureza química dos seus vizinhos na solução. Esse comportamento afetará todas as propriedades termodinâmicas da solução [Koretsky, 2007].

Quando uma substância se torna parte de uma mistura, ela perde sua identidade, mas ela ainda contribui para as propriedades da mistura, pois as propriedades totais da mistura dependem da quantidade de cada um dos componentes e das suas respectivas interações.

O equilíbrio líquido-vapor (ELV) é o estado de coexistência das fases líquida e vapor. Quando a mistura é binária, ou seja, duas substâncias compõem a mistura, três variáveis são necessárias para especificar o estado do sistema. Elas normalmente são a pressão, a temperatura e a fração molar da mistura. Todos os estados de equilíbrio podem então ser representados em um espaço tridimensional *P – T – x<sup>i</sup>* , e este equilíbrio estará dado basicamente por três critérios: o equilíbrio térmico, o equilíbrio mecânico e o equilíbrio químico, representado pelas Equações (5.1), (5.2) e (5.3) respectivamente:

$$
T_i^{\prime} = T_i^{\nu} \tag{5.1}
$$

$$
P_i^l = P_i^v \tag{5.2}
$$

$$
\hat{f}_i^l = \hat{f}_i^v \tag{5.3}
$$

 $i = 1,2,3,...,n$ 

onde *T* se refere à temperatura, *P* se refere à pressão,  $\hat{f}$  se refere à fugacidade, *l* e *v* se referem ao estado da substância líquido e vapor respectivamente e *i* é o número de componentes da mistura . A fugacidade é a medida do potencial químico, é uma forma de

ajustar a pressão utilizada na lei dos gases ideais, e está diretamente relacionada com a tendência de uma substância "preferir" uma fase a outra. A uma determinada pressão e temperatura a substância terá uma fugacidade diferente para cada fase, sendo aquela fase com a menor fugacidade a mais favorável, pois a energia livre de Gibbs estará minimizada.

Para obter a fugacidade de um gás real, deve-se ter dados para as propriedades termodinâmicas apropriadas, podendo ser fontes para estes dados: tabelas, equações de estado ou correlações generalizadas. É bom lembrar que a fugacidade, como toda propriedade, é dependente da pressão e da temperatura, mas também da fração molar do componente na mistura.

Comumente utilizam-se as equações de estado cúbicas para o cálculo do coeficiente de fugacidade, neste trabalho a equação de Peng-Robinson, Equação (5.4), será utilizada. Esta equação, como será visto mais adiante proporciona uma boa concordância com dados experimentais para a mistura estudada. A equação de Peng – Robinson é:

$$
P = \frac{RT}{v - b} - \frac{a \alpha(T)}{v(v + b) + b(v - b)}
$$
(5.4)

onde

$$
a = 0.45724 \frac{R^2 T_c^2}{P_c}
$$
 (5.5)

$$
b = 0.07780 \frac{\mathrm{R}T_c}{P_c} \tag{5.6}
$$

$$
\alpha(T) = \left[1 + \kappa \left(1 - \sqrt{T_r}\right)\right]^2 \tag{5.7}
$$

$$
\kappa = 0.37464 + 1.54226\omega + 0.26992\omega^2 \tag{5.8}
$$

Nas equações acima, *P* se refere à pressão (kPa) na qual a mistura se encontra,  $R(^{J}/_{kg K})$  é a constante do gás, *v* (m<sup>3</sup>/kg) é o volume específico,  $T_c$  (K) é a temperatura crítica, *Pc* (kPa) é a pressão crítica, *Tr* (K) é a temperatura reduzida (*T/Tc*), κ é o coeficiente de compressibilidade e ω o fator acêntrico de Piftzer.

Para resolver o ELV, primeiramente deve-se escolher o estado de referência, dado pela regra de Lewis ou pela lei de Henry (que estabelece a relação entre a quantidade de gás dissolvida em função da pressão). Após ter definido o estado de referência, o caso mais simples para resolução do ELV é a Lei de Raoult (que estabelece que a pressão parcial de uma mistura é o produto da fração molar e a pressão total do sistema), a qual estabelece que a pressão parcial de uma substância em uma mistura não é mais do que o produto da pressão de saturação da substância e da fração molar da mesma na mistura, onde é considerado que a pressão é baixa e todas as forças intermoleculares são aproximadamente iguais. Trata-se a fase gasosa como um gás ideal e o líquido como uma solução ideal. Isto é vantajoso, pois a pressão de saturação de determinado componente da mistura está determinada apenas pela temperatura do sistema, e esta relação entre a pressão de saturação e a temperatura está ajustada pela equação de Antoine (5.9), onde *A, B* e *C* são constantes.

$$
ln(P^{sat} [bar]) = A - \frac{B}{T[K] + C}
$$
 (5.9)

 Assim é possível montar um diagrama de fases (Figura 5.2) para uma mistura binária a temperatura constante ou a pressão constante. Este diagrama de fases consta de duas curvas, a curva de vaporização, em verde na Figura 5.2, e a curva de liquefação em marrom, nas quais, traçando uma linha de amarração e aplicando a "regra da alavanca", é possível determinar a fração molar de líquido (*xi*) ou vapor (*yi*) que se tem na mistura, nas condições determinadas. A linha de amarração não é mais do que uma linha reta, no caso da Figura 5.2, uma linha a temperatura constante a qual intersecta ambas curvas, como pode ser visto mais adiante na Figura 5.3.

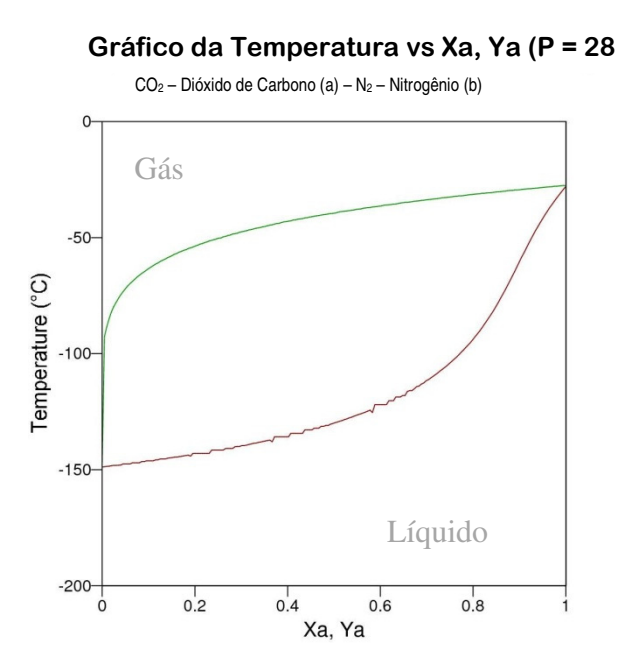

Figura 5.2 - Diagrama de fases para uma mistura binária ideal de  $CO_2$  e  $N_2$  a 28 bar (Adaptado de Barnes e Koretsky, 2004).

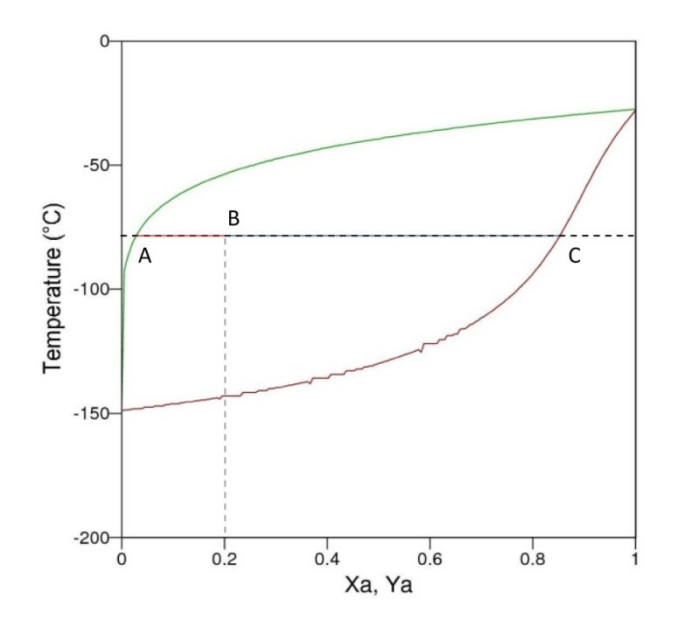

Figura 5.3 - Exemplo de aplicação da regra da alavanca.

No caso da mistura ideal de  $CO<sub>2</sub>$  e N<sub>2</sub>, sendo a concentração do dióxido de carbono de 20%, a regra da alavanca aplica-se de acordo com a Figura 5.3, onde uma linha vertical é traçada na concentração do  $CO<sub>2</sub>$ , e uma linha horizontal é traçada na temperatura na qual está a mistura. O ponto de interseção entre estas duas linhas é o ponto *B*, e os pontos de interseção entre a linha horizontal e as curvas de vaporização e de liquefação são os pontos *A* e *C* respectivamente. A quantidade de vapor que comporá a mistura na temperatura selecionada estará dada pela relação entre as distâncias  $(\overline{BC})$  e  $(\overline{AC})$ , de igual maneira a quantidade de líquido estará dada pela relação entre as distâncias  $(\overline{AB})$  e  $(\overline{AC})$ .

Para pressões baixas e moderadas, uma equação para o ELV mais realista é obtida quando a segunda maior hipótese da Lei de Raoult é deixada de lado, e levam-se em conta os desvios da idealidade de soluções na fase líquida. A Lei de Raoult modificada é obtida quando um coeficiente de atividade é inserido na lei original, assim o coeficiente de fugacidade na mistura,  $\hat{\varphi}_i$ , o qual relaciona a fugacidade com a pressão do gás ideal, para a equação de Peng-Robinson fica;

$$
\hat{f}_i^{\nu} = y \hat{\varphi}_i \, P \tag{5.10}
$$

$$
ln\hat{\varphi}_i = \frac{B_i}{B} (z - 1) - ln(z - B) + \frac{A}{2,8284 B} \left[ \frac{B_i}{B} - \frac{2}{a \alpha} \sum_j y_i (a \alpha)_{ij} \right] ln \left( \frac{z + 2,4142 B}{z - 0,4142 B} \right) \tag{5.11}
$$

sendo,

$$
z \equiv \frac{P v}{R T} \tag{5.12}
$$

e as outras variáveis provenientes da regra de mistura de Van der Waals.

#### **5.2 Mudança de fases de correntes mistas de CO2 e N<sup>2</sup>**

A Figura 5.4 mostra uma comparação entre dados experimentais, para diferentes temperaturas mostradas na figura na forma de pontos, com as predições realizadas pela equação de estado de Peng – Robinson, utilizando a regra de mistura de Van der Waals para a mistura de N2 e CO2, mostradas no gráfico na forma de curvas contínuas. Nela, diferentemente da Figura 5.2, utiliza-se como composto 1 o nitrogênio, cuja fração molar está destacada no eixo horizontal. Para se ler o gráfico com a fração molar do dióxido de carbono, basta subtrair do número um a fração molar no eixo horizontal.

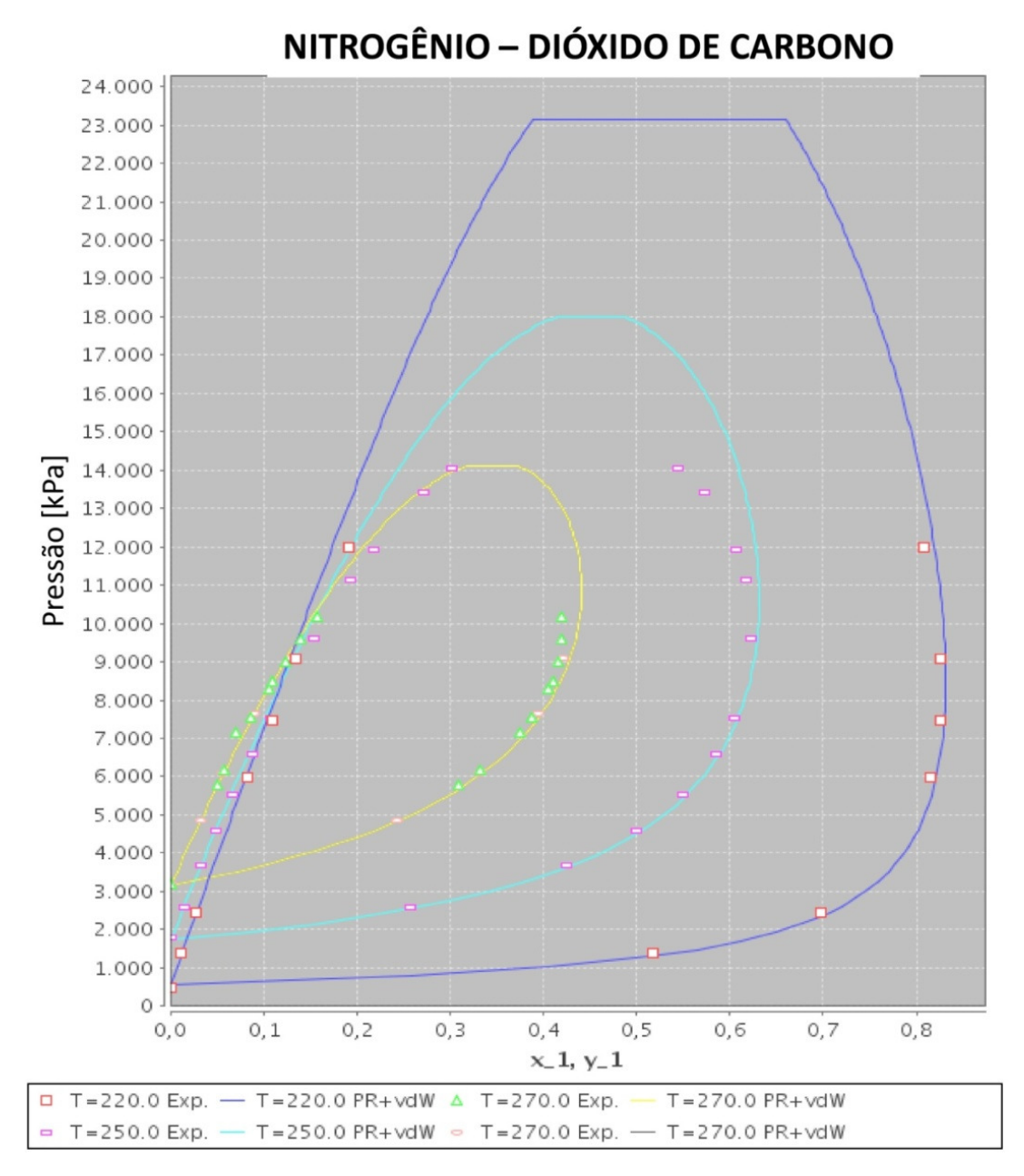

Figura 5.4 - Apresentação de dados experimentais e equação de estado de Peng – Robinson com regra de mistura de Van der Walls, sendo o componente 1, o Nitrogênio e o 2, o Dióxido de Carbono. Fonte: VRTherm, 2009.

Na Figura 5.4 observam-se 41 dados experimentais obtidos de Renon et al. (1989). A equação de Peng-Robinson com regra de mistura de Van der Waals mostra uma boa correspondência entre os valores experimentais e os preditos pela equação. O software utilizado para gerar a Figura 5.4, o *VRTherm*, calcula o erro médio para a pressão e a fração molar de líquido *y1* considerando conhecidos os valores de temperatura e fração molar do gás *x1*. Os valores de erro encontrados são: para a temperatura de 220 K o erro na pressão é de

6,65% e para a fração molar é de 0,36%. Para a temperatura de 250 K o erro na pressão é de 4,98% e para a fração molar é de 1,16%, ainda para a temperatura de 270 K o erro na pressão é de 1,46% e na fração molar é de 0,88%.

Analisando mais pausadamente a Figura 5.4 pode-se observar que existem concentrações de CO<sub>2</sub> na corrente de alimentação para as quais não acontece a formação de condensado. Por exemplo, a curva para a temperatura de 220 K em azul, mostra que o equilíbrio líquido vapor não acontece para frações molares de nitrogênio maiores que aproximadamente 0,85, pois, ao se traçar uma linha vertical neste ponto, a linha não intersectará a curva. Isto é de muita importância, pois permite entender porque gases com baixa fração molar de CO<sub>2</sub> não formam condensado, mesmo estando abaixo da temperatura de liquefação. Entende-se então que o processo de troca de fase para misturas dessas características serão comandados apenas pelas propriedades do componente em abundância. Neste caso estudos de equilíbrio líquido – sólido ou mesmo sólido – vapor devem ser realizados.

Nota-se na Figura 5.4 pressões muito elevadas, a equação de Peng-Robinson com regra de mistura de Van der Waals não representa com precisão o comportamento real da mistura, porém em faixas fora desta região ela tem uma boa acuracidade.

 Cabe mencionar que, para soluções binárias em equilíbrio, ambos componentes da mistura estarão presentes, tanto na fase líquida como no vapor remanescente, sendo impossível se obter uma fase 100% pura de uma substância a partir de uma mistura, porém altas concentrações são factíveis de obtenção.

#### **5.3 Métodos básicos para dimensionamento de trocadores de calor**

A literatura de transferência de calor, especificamente no que refere ao estudo de trocadores de calor, destaca que existem duas principais metodologias de análise destes equipamentos: o método da média logarítmica de diferença de temperatura e o método da efetividade, também conhecido como ε-NUT. O método ε-NUT pode ser aplicado tanto para o dimensionamento de um trocador de calor quanto para avaliação de desempenho de um trocador existente operando em condições diferentes do projeto original. Neste trabalho adotase o método da média logarítmica de diferença de temperatura, ou  $\Delta T_{ML}$ , que é mais utilizado para o dimensionamento de trocadores de calor. O projeto de trocadores de calor para plantas petroquímicas, ciclos de potência e demais aplicações de escala industrial constituem o principal campo de aplicação deste método [Kakaç e Liu, 1998].

Conforme Kakaç e Liu, 1998, a transferência de calor no trocador está diretamente relacionada à diferença de temperatura entre as correntes fluidas. Esta diferença de temperatura varia ao longo do equipamento, sendo conveniente a determinação de um valor médio de diferença de temperatura ∆TML, que possibilite o cálculo da taxa total de transferência de calor Q através da equação:

$$
Q = F(UA \Delta T_{ML}) \tag{5.13}
$$

onde *A* é área total de transferência de calor, em m², *U* é o coeficiente global de transferência de calor, em W/(m² K) e *F* é o fator de correção do tipo de trocador de calor cujo valor para o caso de trocadores em contracorrente é de 1, utilizado neste trabalho . A determinação da média logarítmica da diferença de temperatura ∆T<sub>ML</sub> é dada por:

$$
\Delta T_{ML} = \frac{\Delta T_1 - \Delta T_2}{\ln\left(\frac{\Delta T_1}{\Delta T_2}\right)}\tag{5.14}
$$

Onde, para o caso de trocadores em contra-corrente,

$$
\Delta T_1 = T_{q,e} - T_{f,s} \tag{5.15}
$$

$$
\Delta T_2 = T_{f,s} - T_{f,e} \tag{5.16}
$$

Os subíndices *q* e *f* referem-se, respectivamente, às correntes quente e fria que cruzam o trocador de calor, enquanto os subíndices *e* e *s* denotam a entrada e a saída da corrente.

Segundo Stoecker, 1989, o equacionamento para evaporadores e condensadores é diferenciado, tendo em vista que um dos fluidos sofre mudança de fase no interior do equipamento. Assim, para uma mudança de fase a temperatura constante *Tc* pode-se expressar a troca de calor entre os fluidos como:

$$
Q = F\left( UA \frac{(T_c - T_e) - (T_c - T_s)}{ln\left[\frac{(T_c - T_e)}{(T_c - T_s)}\right]}\right)
$$
\n(5.17)

onde *Ts* e *Te* são as temperaturas de saída e entrada do fluido que realiza troca de calor sensível, é a vazão mássica da corrente fluida com troca sensível em kg/s, *F = 1*.

#### **5.4 Armazenamento de dióxido de carbono**

Após a captura, o  $CO<sub>2</sub>$  deve ser acondicionado em locais onde não terá interferência com a atmosfera. Khoo e Tan, 2006, sugerem a existência de duas grandes opções para este armazenamento, que são:

- Seqüestro no Oceano.
- Seqüestro Geológico.

O seqüestro de carbono no oceano é uma opção controversa, pois ainda que o oceano contenha quantidades significativas de  $CO<sub>2</sub>$  dissolvido, o efeito do aumento desta concentração é desconhecido, podendo inclusive, em casos extremos, causar uma acidificação deste. Desde outro ponto de vista, o oceano está em constante contato com a atmosfera, com a qual intercambia gases, havendo questões relacionadas a quão efetivo seria armazenar  $CO<sub>2</sub>$  no oceano sem que este seja liberado para a atmosfera. Na atualidade é quase um consenso que o armazenamento de  $CO<sub>2</sub>$  no oceano não é adequado.

O sequestro de  $CO<sub>2</sub>$  em formações geológicas, no entanto, tem sido bem visto na comunidade científica sendo inclusive apontado pela IEA *Greenhouse Gas R&D Programme* como a solução mais adequada para armazenamento de  $CO<sub>2</sub>$  em larga escala, onde se espera que fique retido por várias centenas de anos.

A recuperação avançada de petróleo, ou EOR (*Enhanced Oil Recovery*) pela sua sigla em inglês, é um processo já consolidado. Consiste na injeção de materiais estranhos aos presentes nos reservatórios com o objetivo de aumentar a vazão de petróleo extraído do reservatório. Estes métodos de recuperação avançada de petróleo podem ser classificados em três categorias: químicos, solventes ou térmicos. Entre os químicos, podemos citar a injeção de polímeros, surfactantes e de produtos alcalinos. A injeção de solventes engloba os casos de hidrocarboneto miscível, CO<sub>2</sub>, que dependendo das condições pode ser miscível ou imiscível, nitrogênio e gás de combustão (miscível ou imiscível). Os métodos térmicos incluem a injeção de vapor ou água quente e gases de combustão *in situ*. O deslocamento de óleo e condensado por gases, líquidos aquecidos ou agentes químicos envolve complexos processos físico-químicos. Os métodos de recuperação avançada de petróleo provocam transformações

termodinâmicas e hidrodinâmicas nos meios porosos: mudanças de fase não isotérmicas e transferência de massa. Logo, a composição do fluido injetado tem um importante papel nos resultados do processo. Esses fenômenos são descritos por diferentes teorias físicas, porém, nos processos de recuperação avançada de petróleo, eles ocorrem de forma acoplada.

Segundo Jaramillo et al., 2009, o  $CO<sub>2</sub>$  injetado atua no reservatório para diminuir a viscosidade, a tensão superficial e provocar inchaço no óleo, em outras palavras, o  $CO<sub>2</sub>$  em condições supercríticas atua como um solvente, facilitando a retirada do óleo existente no reservatório. Iwasaki et al., 2004, menciona que o uso de  $CO<sub>2</sub>$  poderia recuperar entre 60 e  $70\%$  mais óleo do que o uso de água, devido à miscibilidade deste com o  $CO<sub>2</sub>$ .

Outro processo similar ao EOR é a recuperação avançada de metano de veios carboníferos ou em inglês *Enhanced Coalbed Methane Recovery* (EBCM), no qual jazidas profundas e não mineráveis são utilizadas para armazenar  $CO<sub>2</sub>$ , o qual entra nestas formações deslocando o metano armazenado no carvão e que pode então ser recuperado.

Ainda outro processo importante de seqüestro de dióxido de carbono se refere à injeção em aqüíferos salinos, este processo é utilizado na atualidade em apenas um lugar, a jazida de Utzira, na Noruega, o projeto recebe o nome de Sleipner.

Na atualidade acredita-se que os processos mais convenientes sejam o de EOR e EBCM, pois estes fornecem uma vantagem adicional, a de aumentar a produção de jazidas, inclusive das quase esgotadas. A Figura 5.5 mostra esquematicamente o funcionamento do processo de EOR.

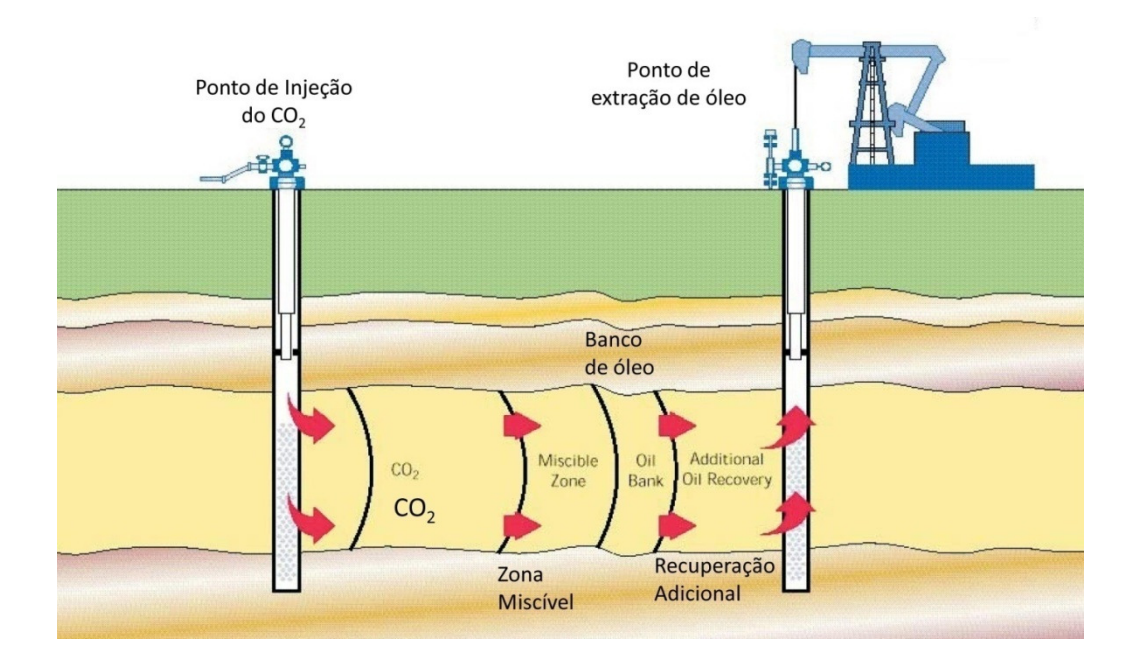

Figura 5.5 - Processo de Recuperação avançada de petróleo. IEA Greenhouse gas R&D programme. 2001

# **6 PROPOSTA DE UMA PLANTA INTEGRADA DE LIQUEFAÇÃO DE CO2 DE GASES DE COMBUSTÃO**

A separação do  $CO<sub>2</sub>$  de misturas gasosas é um processo relativamente conhecido, mas atingir especificações de pureza necessárias para aplicações industriais tais como Recuperação Avançada de Petróleo (EOR), implica em processos complicados e onerosos. Iwasaki et al., 2004, recomendam purezas do CO<sub>2</sub> superiores a 94% em fração molar para seu uso como agente de EOR.

A presença de terminais de regasificação de gás natural líquido, os quais são ligados a redes de transporte ou distribuição (gasodutos), que eventualmente podem receber âncoras de consumo desse combustível, representam uma oportunidade de recuperação do calor do processo desenvolvido nestas unidades.

#### **6.1 Gás natural líquido como agente criogênico**

O gás natural líquido (GNL), uma solução posta em prática para possibilitar o transporte de gás natural a longas distâncias sem a utilização de gasodutos, não é mais do que metano resfriado até o ponto de condensação, o que acontece a aproximadamente a -152 ºC na pressão de 202,6 kPa, reduzindo assim seu volume em aproximadamente 600 vezes [Foss, 2007]. Para que o gás seja liquefeito, ele deve ser primeiramente tratado, separando-se impurezas e outros gases que foram extraídos da reserva junto ao gás natural. Este gás purificado é então recursivamente comprimido e resfriado, passando por trocadores de calor e compressores, até que se atinja o estado de liquefação, podendo então ser armazenado em tanques. Este processo demanda uma grande quantidade de energia e tem um custo relativamente elevado [Kerry, 2006]. O investimento necessário para se construir uma instalação de liquefação tem variado constantemente com as inovações tecnológicas e as condições do mercado. Estima-se que, em 2009, o custo foi de aproximadamente US\$ 275,00 por tonelada de capacidade anual, o que significa dizer que, para uma determinada planta que produza sete milhões de toneladas por ano, o custo de investimento seria de US\$ 1,92 bilhões [GASNET, 2009]. A composição do gás natural varia de acordo com o local da extração [Foss 2007], já o gás natural líquido tipicamente está composto por 95% de metano e 5% de outros gases. A seguir a Figura 6.1 mostra a composição básica do gás natural e a composição do gás natural líquido.

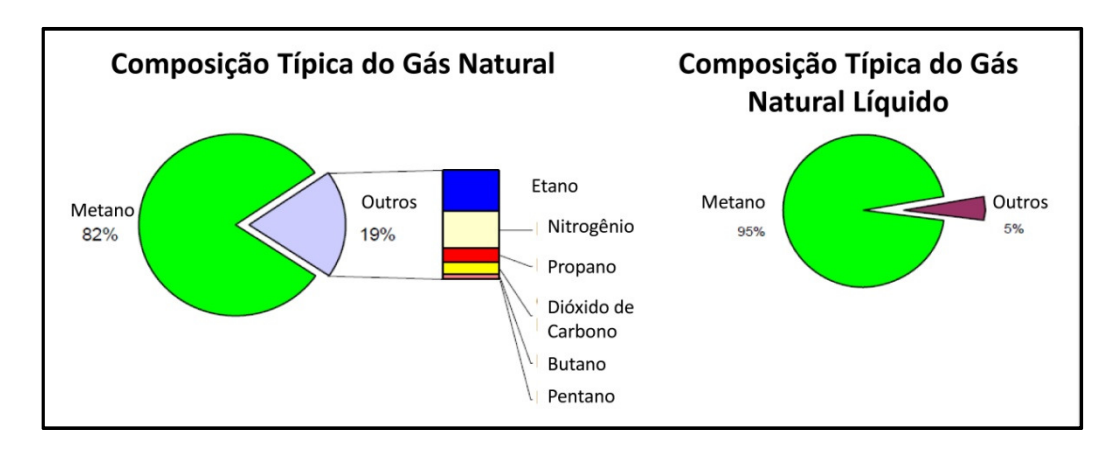

Figura 6.1 - Composição típica do gás natural e do gás natural líquido. (Adaptado de Foss, 2007).

O gás natural líquido é inodoro, incolor, não corrosivo e atóxico, porém, quando em estado gasoso, pode causar asfixia. Sua massa específica é de aproximadamente 450 kg/m³.

A regasificação do gás natural líquido é usualmente obtida pela troca térmica com água do mar, ou pela troca térmica com gases de combustão provenientes de uma parcela do gás natural regasificado queimado para esse fim.

Em ambos os sistemas não há recuperação da energia envolvida na troca de fase do GNL e uma parcela da energia disponível é perdida durante o processo. Além disso, estes processos geram emissões gasosas e poluição térmica, tanto atmosférica quanto aquática, sendo a segunda muito prejudicial para o equilíbrio ambiental dos biomas.

Processos de condensação de misturas gasosas precisam ceder calor para acontecer, de maneira análoga, o processo de regasificação do gás natural líquido necessita de calor para que aconteça. Neste capítulo será proposto o acoplamento de uma planta de regasificação de gás natural líquido com uma planta de separação de  $CO<sub>2</sub>$  a partir de uma corrente binária de  $CO<sub>2</sub>$  e N<sub>2</sub>, na qual os produtos principais são gás natural por um lado e pelo outro  $CO<sub>2</sub>$  líquido altamente concentrado, em condições de atender especificações de EOR.

#### **6.2 Planta proposta**

No presente trabalho, é explorada a viabilidade técnica do emprego da demanda de energia, que o processo de regasificação do GNL tem, na liquefação de dióxido de carbono de correntes de gases de combustão provenientes, no caso, da combustão do mesmo gás natural regasificado, sendo o critério mínimo de pureza deste CO<sub>2</sub> no final do processo o mínimo para sua utilização em aplicações de EOR.

A Figura 6.2 mostra o sistema proposto. Nele nota-se em vermelho a corrente de alimentação do sistema, proveniente da combustão do GNL, a linha verde denota as correntes da membrana colocada para enriquecer uma corrente com  $CO<sub>2</sub>$  e a linha azul mostra as correntes onde o CO<sub>2</sub> se encontra enriquecido, após ter passado por uma membrana, e pronto para trocar de fase. As linhas em bege se referem à corrente de GNL.

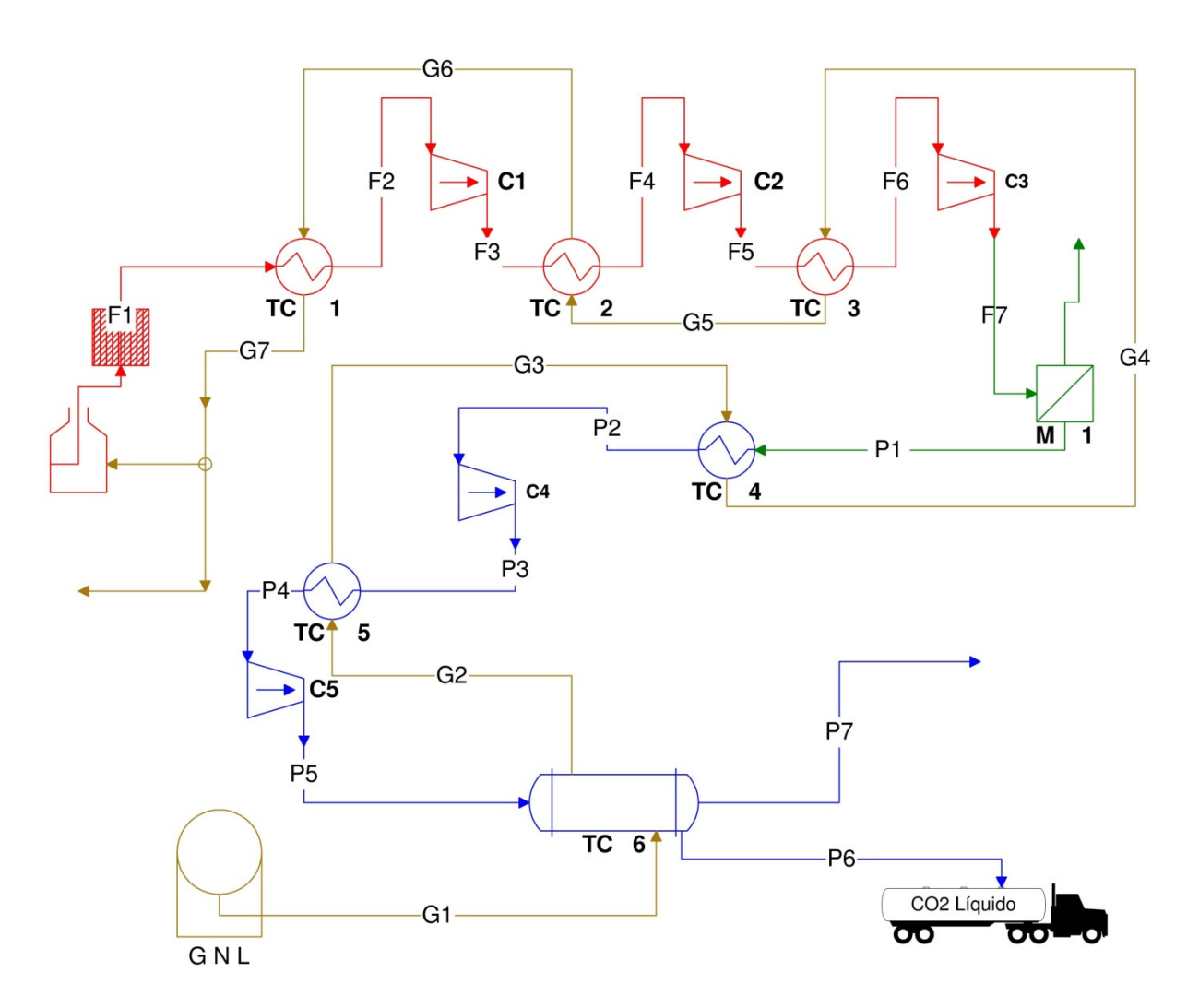

Figura 6.2 - Esquema proposto para planta integrada de liquefação de CO2.

A corrente de alimentação do sistema proposto, F1 na Figura 6.2, é de gás proveniente da combustão de 1 mol/s do gás natural regasificado, que, em função de sua alta concentração, será considerado como sendo metano puro. Considera-se que o processo onde o metano é queimado garanta uma combustão estequiométrica ideal, por tanto sem formação de CO e sem sobra de oxigênio. (Equação 6.1), onde os produtos da combustão contêm uma fração relativamente pequena de  $CO<sub>2</sub>$ .

$$
1CH_4 + 2O_2 + 7{,}52N_2 \rightarrow 1CO_2 + 2H_2O + 7{,}52N_2
$$
 (6.1)

Tem-se então, para cada mol/s de combustível, 8,52 mols/s de gás de combustão seco. A fração molar dos componentes da mistura é de  $0,8826$  de  $N_2$  e de  $0,1174$  de CO<sub>2</sub>. Neste trabalho considerou-se que, antes de qualquer processo de separação de  $CO<sub>2</sub>$  acontecer, toda a umidade gerada na reação de combustão foi retirada da corrente.

Neste sistema, pode-se identificar três correntes. A corrente de gás natural líquido (na cor bege na Figura 6.2, denotado com a letra G), a qual fornece a oportunidade de aproveitamento. A segunda corrente é a de gases de combustão na posição a montante da membrana (em vermelho na Figura 6.2, denotado com a letra F) e é a que gera as maiores perdas energéticas pela alta proporção do nitrogênio, e o correspondente gasto de trabalho e calor para acondicionar a mistura nas condições de alimentação da membrana. A terceira corrente é a corrente de permeado da membrana, colocada no sistema para concentrar o  $CO<sub>2</sub>$ (em verde e azul na Figura 6.2 e denotado coma letra P). O acoplamento da membrana no sistema desempenha um papel importante na viabilidade do processo, visto que correntes binárias com concentrações tão baixas de  $CO<sub>2</sub>$  como as presentes a montante da membrana não são separáveis por mudança de fase. Esse comportamento pode ser acompanhado na Figura 5.4, onde o diagrama de fases do equilíbrio líquido – vapor da mistura  $N_2$  – CO<sub>2</sub> só existe até frações molares de aproximadamente  $85\%$  de N<sub>2</sub>, ou seja  $15\%$  de CO<sub>2</sub>. Isto torna indispensável a utilização da membrana nessa posição para assim concentrar o  $CO<sub>2</sub>$  na corrente a qual passará para o processo de separação por mudança de fase. Com o intuito de simplificar o problema, pois neste caso apenas era interessante observar a viabilidade, optouse por colocar uma membrana e não um arranjo de membranas.

Propõe-se, então, a utilização de uma membrana de Polyimida de 25 m² de superfície para atingir uma maior concentração de  $CO<sub>2</sub>$  e assim poder superar os 15% de fração molar de CO2 no gás a ser condensado. Realizou-se uma pequena análise para definir a pressão na qual a membrana deveria operar, cujos resultados podem ser vistos no gráfico da Figura 6.3.

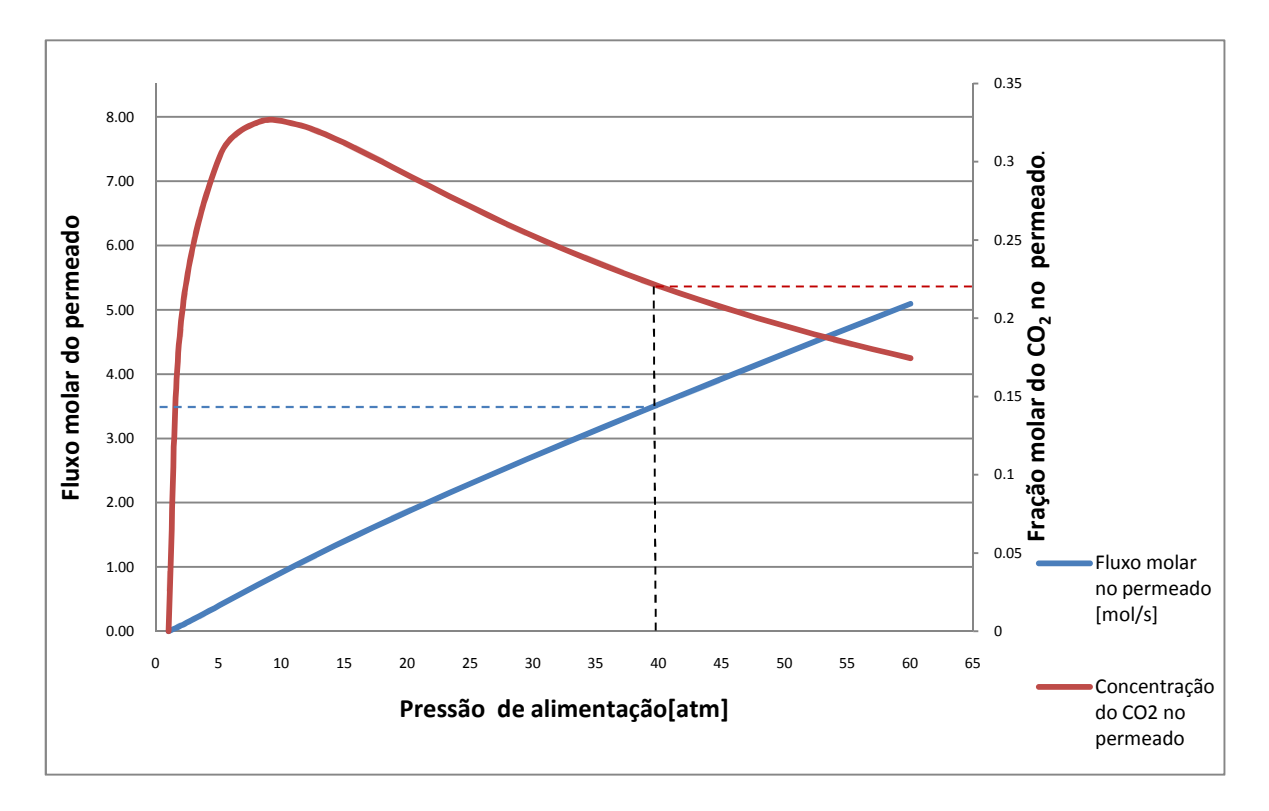

Figura 6.3 – Comportamento no permeado para uma membrana de Polyimida de 25 m² de área superficial.

Escolheu-se a pressão de 4052 kPa (40 atmosferas ) para a alimentação, por apresentar uma boa relação entre a vazão de permeado e a concentração de  $CO<sub>2</sub>$ , visto que, quanto mais concentrado o CO2, maior a facilidade de condensação, ao mesmo tempo que concentrações ainda maiores resultam em vazões de permeado muito baixas. Assim, esta escolha envolve uma solução de compromisso.

O processo pode ser descrito na seqüência que segue. Inicia-se com o gás de combustão (8,52 mol/s), já seco, a 130 ºC e 1 atmosfera (101,3 kPa) de pressão, que é resfriado no trocador de calor TC1 até a temperatura de 10 ºC a pressão constante. Posteriormente a mistura é comprimida num compressor de 3 estágios (C1, C2, C3) com resfriamento entre estes estágios (TC2, TC3) de onde o gás sai a 24 ºC e 4052 kPa (40 atmosferas) de pressão. O gás é então separado através de uma membrana de polyimida resultando na corrente de permeado com fluxo molar de 3,529 mol/s, sendo em torno de 22% de CO2 e 88% de N2 em base molar e na corrente de retido com 4,991 mol/s, sendo 5% de CO<sub>2</sub> e 95% de N<sub>2</sub>. Neste processo são liberados para o meio ambiente 0,24955 mol/s de CO<sub>2</sub>.

Na continuação, a corrente de permeado é resfriada no trocador de calor TC 4 , atingindo a temperatura de -20 ºC. Posteriormente o gás é comprimido num compressor de dois estágios (C4, C5) com resfriamento intermediário (TC 5), resultando numa pressão de 4578 kPa (45,2 atmosferas ) na temperatura de -5,3 ºC. No passo seguinte esta corrente ingressa no trocador de calor TC 6 onde a temperatura é reduzida até -56,5 °C na pressão de 45,2 atmosferas, acontecendo a mudança de fase de parte do gás. A fração do líquido é de 0,205 mol/s, sendo 94%  $CO_2$  e 6%  $N_2$  em fração molar, já a parte gasosa é de 3,324 mol/s, sendo 17,6%  $CO_2$  e 82,4% N<sub>2</sub>. Pelo lado da corrente de gás natural líquido, é considerada a temperatura de -160 ºC e 2 atmosferas de pressão (202,6 kPa), a variação na energia disponível na corrente de GNL foi calculada, ao mesmo tempo a variação de temperatura no GNL em cada um dos pontos considerados é como se mostra na Figura 6.4.

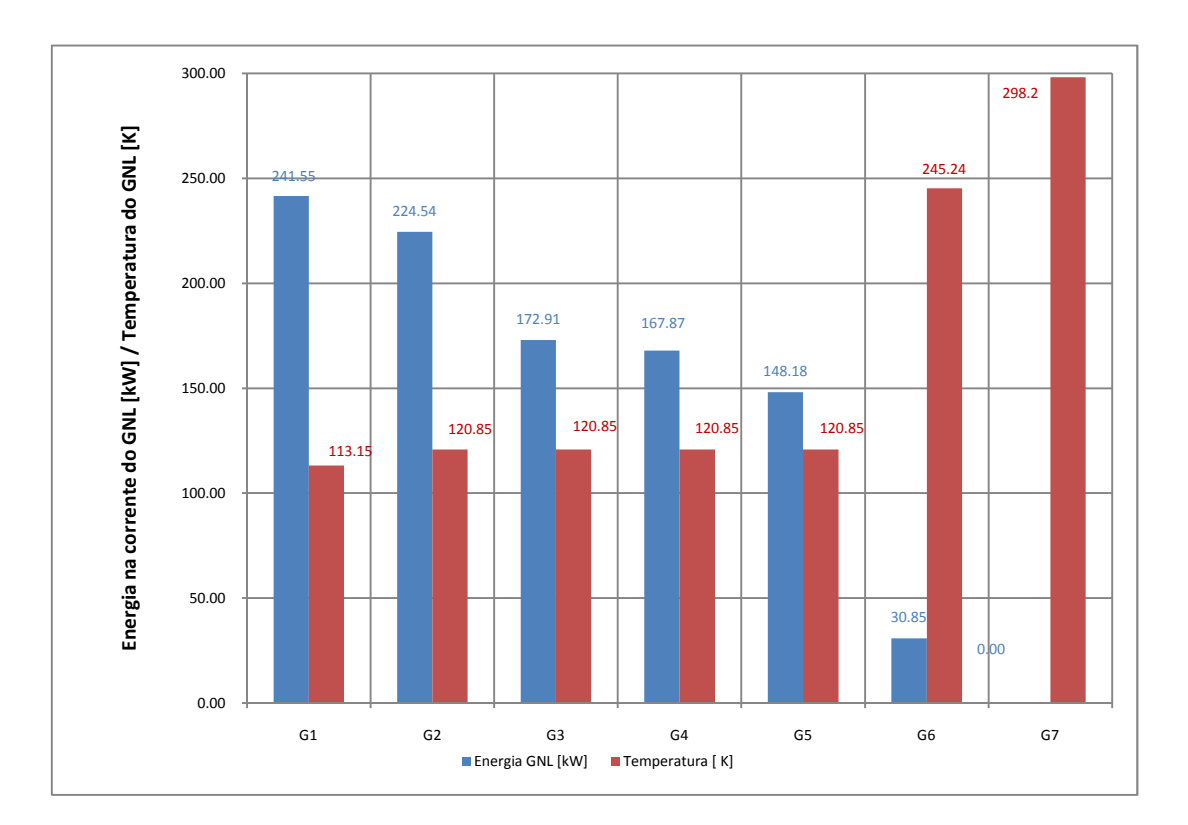

Figura 6.4 – Variação da energia disponível no GNL (azul) e variação na temperatura do mesmo durante o processo (vermelho).

Os cálculos de estado térmico, referentes à mistura  $CO<sub>2</sub>/N<sub>2</sub>$ , foram realizados utilizando o software *VRTherm* versão 1.4.0, desenvolvido pela *VRTech Tecnologias Industriais Ltda*.[http://www.vrtech.com.br/]. Os modelos termodinâmicos utilizados são a equação de estado cúbica de Peng-Robinson e a regra de mistura de Van der Waals (*PR –* 

*VdW*). Com o intuito de validar o programa, compararam-se os valores obtidos por este, para propriedades como entalpia, em gases puros, com valores obtidos nas tabelas contidas no software *Engineering Equation Solver* – *EES* [http://www.mhhe.com/engcs/mech/ees/] para os gases  $CO_2$  e N<sub>2</sub>, e foi obtida uma diferença máxima de 4% entre os valores fornecidos pelo *EES* e pelo *VRTherm*. No caso de misturas a validação é feita através da comparação do gráfico de ELV gerado pelo *VRTherm* com os dados experimentais, isto foi apresentado anteriormente.

Os cálculos térmicos referentes à corrente de gás natural líquido foram realizados por um código desenvolvido especificamente no software *EES*.

Foram realizados cálculos de dimensionamento dos trocadores de calor utilizando o método do *∆TML* (Anexo A, equações ). Para uma melhor visualização dos resultados dividese o ciclo proposto em três principais sub-ciclos levando em conta a posição da membrana. O primeiro sub-ciclo compõe-se dos processos a montante da membrana, o processo de separação realizado pela membrana e os processos a jusante da membrana. Esta organização pode ser observada na Figura 6.5, a qual não é mais do que a Figura 6.2 onde se indicam quais os componentes que correspondem aos processos descritos anteriormente.

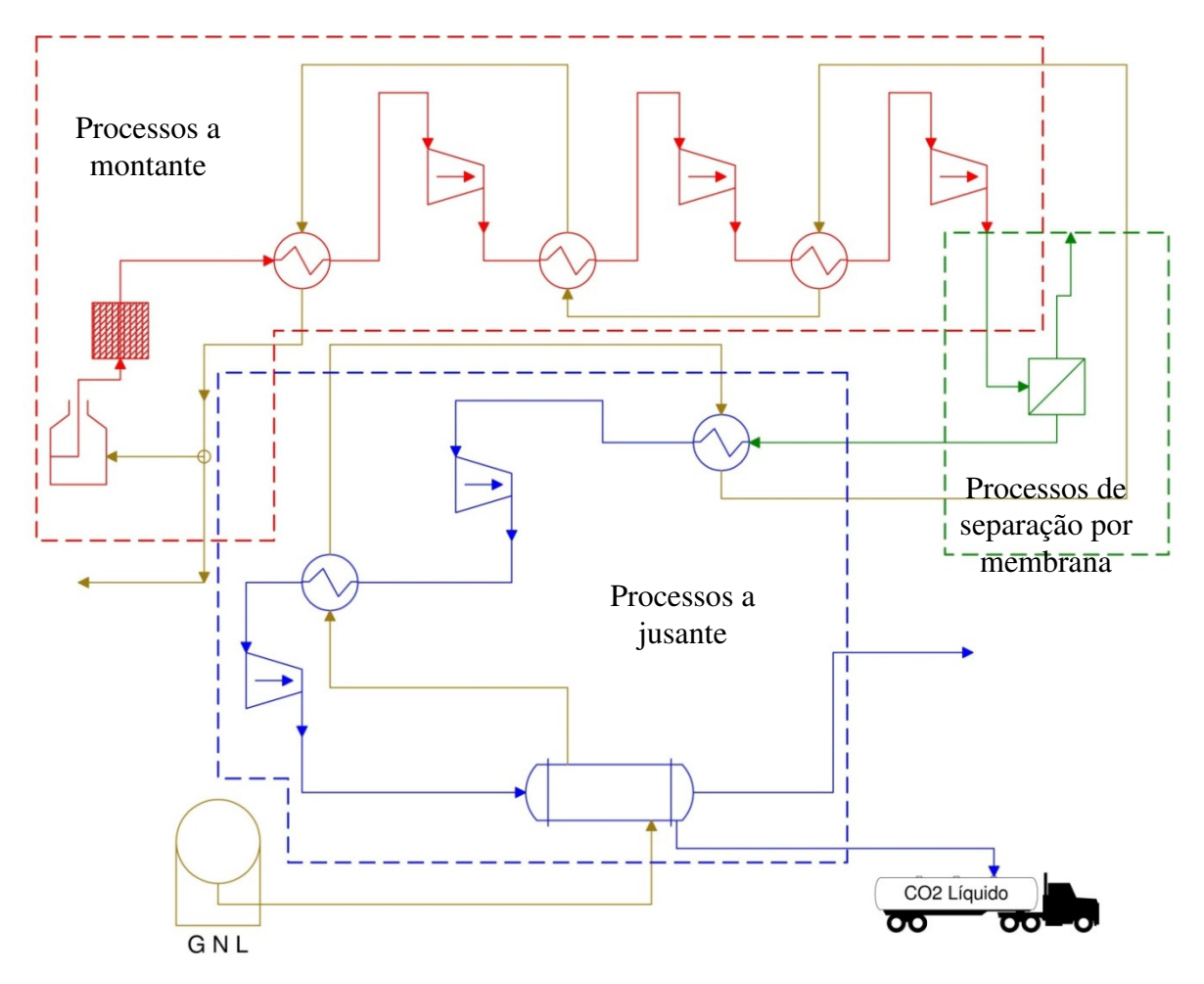

Figura 6.5 – Separação do ciclo proposto em três sub-ciclos.

Assim os resultados obtidos para o sub-ciclo a montante da membrana podem ser observados na Figura 6.6.

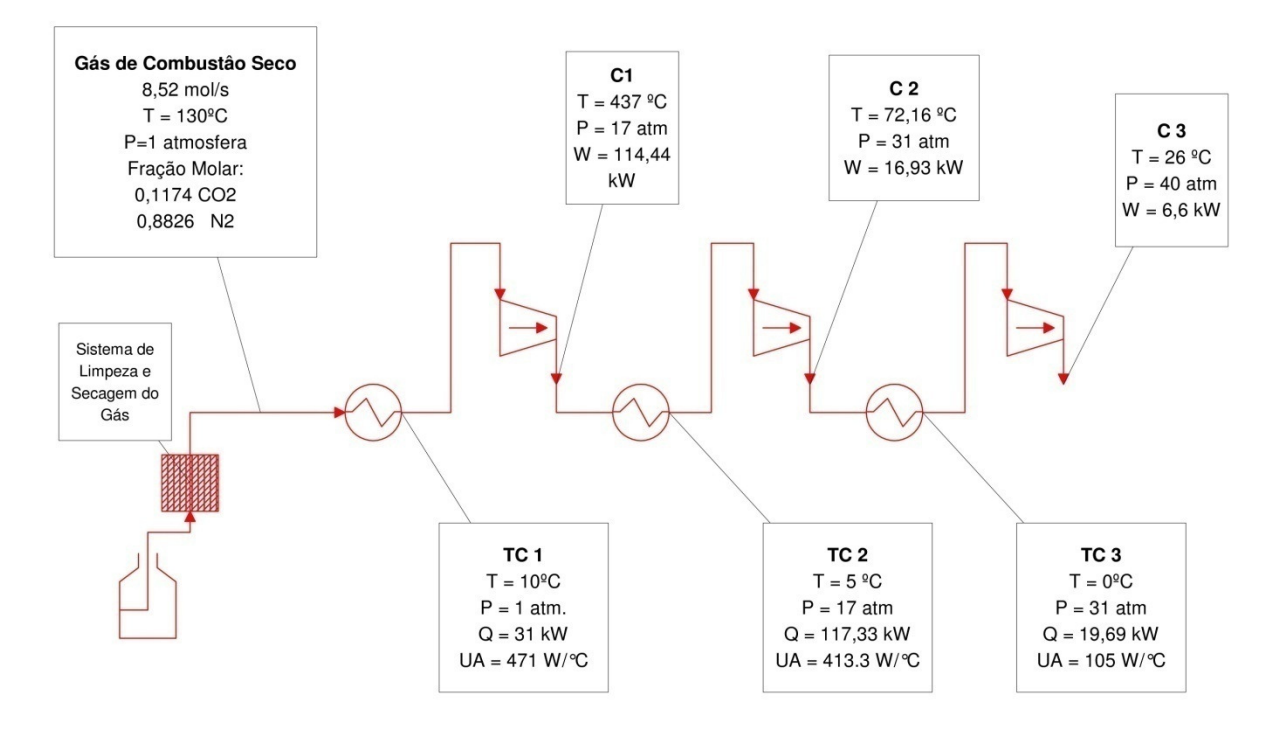

Figura 6.6 – Resultado dos processos à montante da membrana.

Na Figura 6.7 observa-se o resultado obtido na solução da membrana.

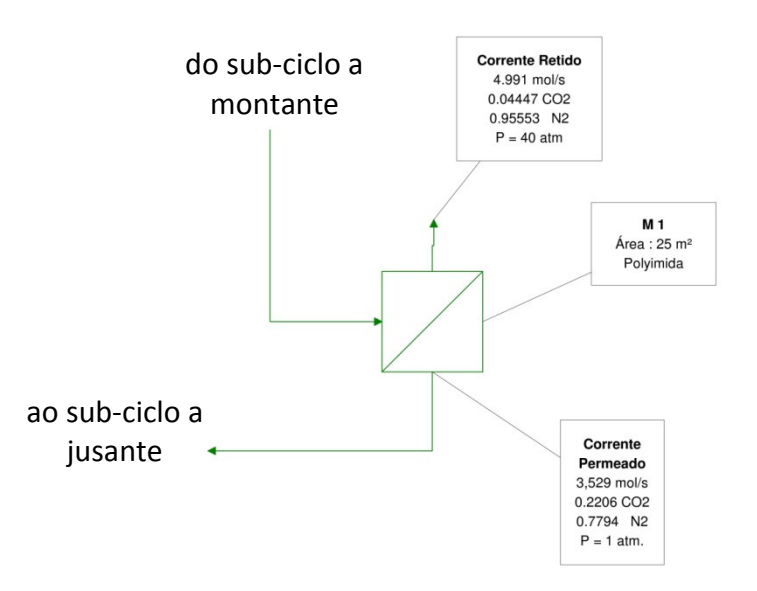

Figura 6.7 – Solução da membrana no ciclo proposto.

Mais adiante, na Figura 6.8 são apresentados os resultados obtidos nos processos a jusante da membrana.

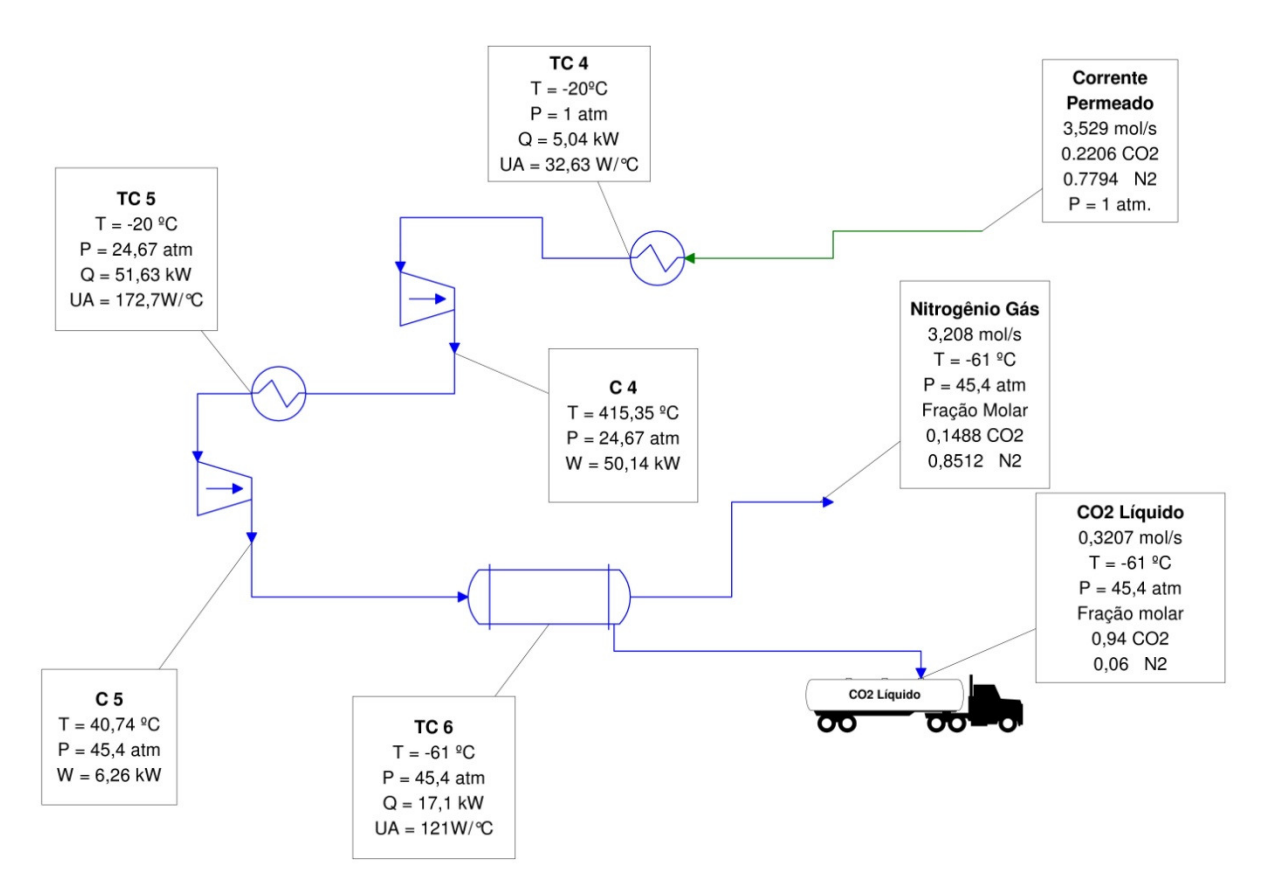

Figura 6.8 – Resultados obtidos nos processos a jusante da membrana.

Ainda, são apresentados na Figura 6.9 os resultados obtidos para a corrente de GNL que regaseifica no processo.

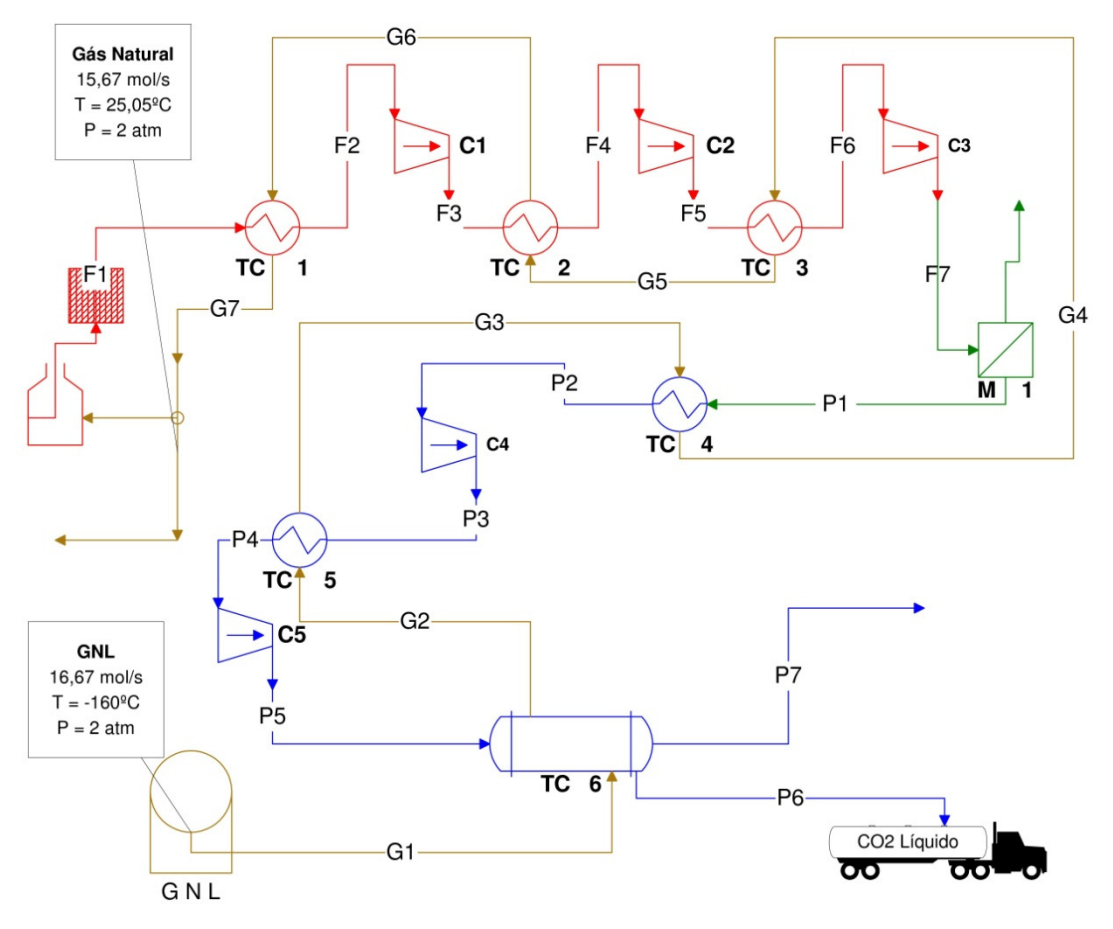

Figura 6.9 – Resultado do ciclo para a corrente de GNL.

A taxa de trabalho demandado por todos os compressores que compõem o sistema da Figura 6.2 é de 194,37 kW, dividindo-se em 137,97 kW nos processos de compressão antes da membrana (corrente em vermelho) e 56,4 kW nos processos de compressão posteriores à membrana (corrente em azul). Por outro lado, a taxa de calor transferido ao GNL é de 242,15 kW, e sua distribuição pode ser observada nas Figuras 6.8 e 6.9.

Partindo-se da vazão de 1 mol/s de CO<sub>2</sub>, inicialmente gerado no processo de combustão, foram capturados no final de todo o processo  $0,3015$  mol/s de  $CO<sub>2</sub>$  na concentração desejada, o que resulta em torno de 49,7 kg/h de líquido obtido. O consumo energético, considerando apenas o processo de criogenia (linha azul na Figura 6.2 ) é de 1,135 kWh/kg de  $CO<sub>2</sub>$  capturado. Os valores de referência que a literatura traz para processos criogênicos são em torno de 650 kWh/t de  $CO<sub>2</sub>$  liquefeito (0,65 kWh/kg) [Khoo e Tan, 2006].

O consumo energético total do processo proposto é de 4,1 kWh/kg de  $CO<sub>2</sub>$  capturado, mas este valor não pode ser comparado com o da literatura, pois o sistema proposto no presente trabalho envolve o enriquecimento da corrente de CO2.

Cabe mencionar que este processo não está otimizado, o que poderia levar a melhores resultados, principalmente se feito um estudo mais aprofundado na corrente a montante da membrana a qual é a responsável pelo maior desperdício de trabalho útil no processo.

Destaca-se também a influência do processo de combustão no resultado, pois quando maiores as quantidades de CO<sub>2</sub> nas suas correntes de gases de combustão melhor será o resultado obtido no ELV. Foi escolhida, como referência neste caso, a combustão de GN não só pela facilidade, já que ele é um dos produtos finais do sistema proposto, mas também porque representa o caso no qual a menor quantidade de gás carbônico é produto da combustão estequiométrica, e outros produtos não se formam. Como pode ser visto neste trabalho, apesar do processo ser energeticamente intensivo, ele é factível.

Durante a revisão bibliográfica, outros trabalhos foram pesquisados nesta área, porém muito poucos falam com detalhes do processo, tornando muito difícil sua reprodução. Diversos autores, como Khoo e Tan, 2006, e Bello, 2007, afirmam a possibilidade de separação de  $90\%$  do  $CO<sub>2</sub>$  contido no gás de combustão por criogenia, porém não são informados valores de pureza deste  $CO<sub>2</sub>$  ou o processo pelo qual ele é obtido, nem sua intensidade energética tornando difícil a reprodução dos processos utilizados pelos autores citados.

### **7 CONCLUSÕES**

A captura de  $CO<sub>2</sub>$  é um assunto atual, visto que o dióxido de carbono é apontado por muitos como o principal gás causador do efeito estufa. Políticas de incentivo à redução na emissão de CO<sub>2</sub> na atmosfera estão sendo tomados pelos governos da maioria dos paises. Uma das possibilidades de redução nas emissões de gases de efeito estufa à atmosfera é pela captura e sequestro do  $CO<sub>2</sub>$  contido no gás de combustão.

Nesse sentido, processos de separação de  $CO<sub>2</sub>$  de correntes gasosas são conhecidos, porém eles são complexos e tem um forte impacto elevando o custo da energia produzida a partir de processos de combustão, por tanto a principal ação a longo prazo para a redução da liberação de  $CO<sub>2</sub>$  na atmosfera deveria estar na redução do consumo de combustíveis fósseis e no aumento da eficiência dos processos produtivos em geral empregados na atualidade.

No curto e médio prazo, processos de captura de  $CO<sub>2</sub>$  envolvendo membranas são promissores, porém o estado da arte dos materiais envolvidos não permite que este processo seja utilizado, ainda, como única maneira de separar CO<sub>2</sub> de correntes de combustão de maneira efetiva. Um incremento infinito no número de membranas em um arranjo de membranas em série levaria a uma separação de 100% do dióxido de carbono contido no gás de combustão, mas isto é inviável técnica e economicamente. Porém os processos utilizando membranas, quando acoplados com outros processos se mostram efetivos. É de se considerar, ainda, algumas vantagens das membranas sobre as aminas, especialmente, no quesito referente à produção e liberação de compostos tóxicos e corrosivos. O gasto energético de ambas as tecnologias está na mesma ordem de grandeza, pois ambos os processos consomem energia, as membranas, na forma de trabalho de compressão e as aminas, na forma de calor de regeneração. As similitudes nas correntes de  $CO<sub>2</sub>$  capturado que se obtém são grandes para ambos os casos, pois fornecem  $CO<sub>2</sub>$  a baixa pressão, o que torna necessário um processo de compressão para que o dióxido de carbono possa ser seqüestrado.

Os resultados obtidos no processo de otimização de três e seis membranas em série proposto durante o trabalho, mostram que é possível separar dióxido de carbono utilizando membranas. No primeiro arranjo foi possível separar  $59\%$  do  $CO<sub>2</sub>$  contido na corrente de alimentação em concentrações de 47,5% para a primeira membrana, 41,3% para a segunda e 35% para a terceira. Estes números podem ser melhorados, mas estudos de outros arranjos de membranas devem ser feitos. Na corrente liberada na atmosfera (retido) após a passagem nas três membranas restou  $8\%$  de  $CO<sub>2</sub>$  na mistura. No segundo caso, onde se considera que o  $CO<sub>2</sub>$  é uma *commodity,* o algoritmo genético selecionou 6 membranas para o processo de separá-lo. No resultado, otimizado em função da equação (4.5), pode se obter um beneficio de 24.405,30  $\epsilon$ /ano, o qual provém do valor do CO<sub>2</sub> contido na corrente de permeado total obtida nesse arranjo. A vazão molar do  $CO<sub>2</sub>$  é de 161,12 mol/s, ou seja, 21,43% do  $CO<sub>2</sub>$  da corrente de alimentação. Nesta condição a corrente de descarga (retido) contém ainda 12,5% de dióxido de carbono. Observa-se neste caso que se torna mais interessante economicamente não capturar uma fração do CO<sub>2</sub>, isto é devido a que, para valores menores de gás carbônico na corrente de descarga, outros materiais seriam necessários, elevando o valor da membrana e diminuindo o valor da função objetivo.

Neste segundo caso foi possível observar, a partir da equação 4.3, que o processo de captura de CO<sub>2</sub> com membranas, uma parcela muito grande de energia se desperdiça no trabalho de compressão realizado sobre o nitrogênio, a qual deveria ser pelo menos parcialmente aproveitada. Para tal, poderia se acoplar uma turbina que transformaria esta corrente a alta pressão em trabalho útil, o qual fica como uma oportunidade de melhoria no trabalho.

Nos processos criogênicos estudados, a eficiência de separação está diretamente relacionada à quantidade do gás a ser liquefeito presente na mistura, isto foi abordado no capítulo 5.2. No caso apresentado, devido às relativamente baixas frações molares de  $CO<sub>2</sub>$ presentes na mistura foi necessário colocar uma membrana a qual aumenta a concentração do dióxido de carbono para as etapas seguintes. A atenção, então, é voltada aos processos a montante da membrana, pois neles é gasto perto de 71% da energia gasta no processo, e ali um pequeno ganho implicaria em um maior ganho total. Caso fosse possível, a separação por membrana a pressões menores acarretaria uma diminuição da energia gasta no processo, porém deve-se analisar de maneira integral o processo. Por um lado, uma diminuição na diferença de pressão entre os lados da membrana afetaria de maneira negativa a vazão da corrente de permeado. Já o aumento da área superficial da membrana na tentativa de corrigir esta diminuição na vazão, faria cair a concentração de  $CO<sub>2</sub>$  (Figura 6.3). Essas observações justificam investimentos em pesquisas em membranas.

O sistema proposto conseguiu atingir seu objetivo de produzir dióxido de carbono líquido em uma concentração de 94%. A energia gasta desta maneira é 1,135 kWh/kg de  $CO<sub>2</sub>$ liquefeito a partir da membrana. Capturou-se nestas condições 30,15% do dióxido de carbono gerado no processo de combustão proposto. Este dióxido de carbono líquido está em condições propícias para bombeamento e utilização para EOR. Por outro lado, libera-se na atmosfera uma corrente praticamente pura de nitrogênio a baixa temperatura cujo

aproveitamento pode ser interessante como refrigerante em processos acoplados, o que fica como oportunidade de estudo para futuros trabalhos.

O equilíbrio líquido-vapor da mistura foi bem estabelecido, porém um estudo sobre a possibilidade de formação de sólidos não foi realizado. Tal vez esta solução seja interessante no caso de utilizar-se trocadores de calor com raspadores ou processos por bateladas. O equilíbrio sólido-vapor é bastante complexo e difícil, e poderia ser um trabalho futuro, assim como o equilíbrio líquido-sólido.

A dificuldade em lidar, neste processo, com misturas de mais de dois componentes também é um assunto importante, simplificações foram feitas neste sentido, pois, outros componentes normalmente presentes no gás de combustão são negligenciados. Gases com presença de oxigênio proveniente de processos de combustão com mistura pobre apresentam dificuldade superior aos processos apresentados neste trabalho, sem mencionar quando acontece a formação de óxidos de nitrogênio.

Desde o ponto de vista energético, a separação em pós-combustão aparenta ser apenas uma solução de transição da tecnologia sem captura de  $CO<sub>2</sub>$  para a captura de  $CO<sub>2</sub>$  em larga escala. A grande parcela de nitrogênio contida nos gases de combustão penaliza o desempenho energético dos processos apresentados no decorrer do trabalho. Parece mais lógico retirar o  $N_2$  previamente à combustão, assim diminui-se o gasto energético com a compressão deste gás ao mesmo tempo em que se evita a formação de compostos conhecidos como NOx.

#### **7.1 Sugestões de Trabalhos Futuros.**

Este trabalho pode servir como ponto inicial de futuras teses, dissertações, trabalhos de conclusão de curso ou projetos de pesquisa. Estudos relacionados às variações de parâmetro na membrana, estudos paramétricos do processo de separação criogênico proposto podem ser muito interessantes. A otimização do sistema criogênico proposto, visando à melhoria no consumo energético no condicionamento do gás de combustão, torna-se interessante, pois se pode obter assim a real capacidade do sistema.

O acoplamento do sistema criogênico proposto com processos de aminas pode ser um ponto de partida interessante para futuras pesquisas, visto que as aminas e as membranas são processos similares estas primeiras poderiam substituir a membrana e ainda oferecer oportunidades térmicas no processo de regeneração da amina.

O estudo do equilíbrio de fases de misturas de  $CO<sub>2</sub> - N<sub>2</sub>$  mais profundos podem mostrar oportunidades para captura e técnicas de seqüestro de CO2 de gases de combustão.

O ponto de vista de utilização das oportunidades energéticas que o GNL poderia oferecer, sua utilização em processos de obtenção de oxigênio poderia ser cogitado. Ao mesmo tempo a utilização de membranas para separação de oxigênio poderia se uma solução interessante em processos de oxicombustão.

## **8 REFERÊNCIAS BIBLIOGRÁFICAS**

Abdel-jawad, ,M.M.; Gopalakrishnan, S; Duke, M.C.; Macrossan, M.N.;Smith Schneider, P.; Diniz da Costa, J.C. **Flowfields on feed and permeate sides of tubular molecular sieving silica (MSS) membranes**. J Membrane Sc. v.299, p. 229-235. 2007.

Barnes, C.; Koretsky, M.D. **ThermoSolver – Software para cálculos termodinâmicos**. 2007.

Bello, S., **Captura de CO2 – Tecnologías para a separação de CO2 de correntes industriais gasosas**. I-Seminário Brasileiro sobre Seqüestro de Carbono e Mudanças Climáticas, Natal – RN, 2007.

Brierley P.; **Code of Genetic Algorithm**  http://www.philbrierley.com/main.html?code/gafortran.html&code/codeleft.html. Acessado em maio de 2009.

CHEMICALOGIC. **Phase Diagram Chart**. http://www.chemicalogic.com/. Acessado em outubro de 2009.

Corti, A.; Fiaschi, D.; Lombardi, L. **Carbon Dioxide Removal in Power Generation using Membrane Technology**. Energy, v.9, p. 2025 – 2043, 2004

DOE. **The capture, utilization and disposal of carbon dioxide from fóssil fuelfired power plants.** DOE Technical Publication Vol.2. 1993.

Dortmundt, D.; Doshi, K. **Recent Developments in CO2 Removal Membrane Technology**. UOP LLC Technical Publication, 1999.

Foss, M. M. **Introduction to LNG – An overview on liquefied natural gas (LNG), its properties, organization of the LNG industry and safety considerations**. Energy Economics Research at the Bureau Economic Geology, The University of Texas. 2007.

Fuertes AB, Centeno TA. **Preparation of supported carbon molecular sieve membrane**. Carbon. V.37, p. 679–684. 1999.

GASNET. **GNL será em breve comercializado globalmente.** 2009. Disponível em: http://www.gasnet.com.br . Acesso em: 1 março 2009.

Hayashi J, Yamamoto M, Kusakabe K, Morooka S. **Simultaneous improvement of permeance and permselectivity of 3,304,40-biphenyltetracarboxylic dianhydride-4,40 oxydianiline polyimide membrane by carbonization**. Ind Eng Chem Res. v.34, p. 4364– 4370. 1995.

IEA Greenhouse Gas R&D Programme. **Geologic Storage of Carbon Dioxide. Technical Publication**. 2008

IEA – International Energy Agency. **World Energy Outlook 2009 – Resumen Ejecutivo**. http://www.iea.org. 2009.

IEA – International Energy Agency. **World Energy Outlook 2008 – Resumen Ejecutivo**. http://www.iea.org. 2008.

IPCC - International Panel on Clima Change. Climate Change 1995. **The IPCC Second Assessment Report**. 1996.

IPCC - International Panel on Clima Change. **IPCC Plenary XXVII Report**, Valencia, Espanha. 2007.

Iwasaki, S.; Kamijo,T.; Takashina,T; Tanaka, H. **Large Scale Flue Gas CO2 Recovering / CO2 Cost and Total System for CO2 Enhanced Oil Recovery**. Mitsubishi Heavy Industries Technical Review. v. 41 No. 4, Aug. 2004.

Jaramillo, P.; Griffin, W.M.; McCoy; S.T. **Life cycle inventory of CO2 in an Enhanced Oil Recovery System. Environmental Science Technology**. v. 43, p. 8027 – 8032. 2009

Kakaç, S; Liu, H. **Heat Exchangers. Selection, Rating and Thermal Design**. CRC Press LLC, 1998.

Kerry, F. G. **Industrial Gas Handbook :Gas Separation and Purification**, Taylor & Francis, USA, 273. 2006

Kita H, Yoshino M, Tanaka K, Okamoto K. **Gas permselectivity of carbonized polypyrrolone membrane**. J Chem Soc Chem Commun. p. 1051-1052. 1997

Khoo, H.H.; Tan, R. B. H. **Life Cycle Investigation of CO2 Recovery and Sequestration. Environmental Science Technology**. v. 40, p. 4016 – 4024. 2006

Koretsky, M. D. **Termodinâmica para engenharia quimica**, LTC, Rio de Janeiro, 2007.

NETL – National Energy Technology Laboratory. **Carbon Sequestration – Storage**. http://www.netl.doe.gov/technologies/carbon\_seq/core\_rd/storage.html, Acessado em junho de 2009.

Koros, W.J.; Mahajan, R. **Pushing the limits on possibilities for large scale gas separation: which strategies?**. Journal of Membrane Science. Ed. 175. p. 181 – 196. 2000.

Nunes, S. P.; Peinemann, K-V. **Membrane Technology in the Chemical Industry**. Wiley-VCH. Weinheim, 2001.

Okamoto K, Kawamura S, Yoshino M, Kita H, Hirayama Y, Tanihara N,Kusuki, Y. **Olefin/paraffin separation through carbonized membranes derived from an asymmetric polyimide hollow fiber membrane**. Ind Eng Chem Res. v. 38, p.4424–4432. 1999.

Orr, F.M. Jr. **CO2 capture and storage : are we ready?**. Energy and Environmental Science. 2009.
Reichle, D.; Houghton, J.; Kane, B.; Ekmann, J.; Benson, S.; Clarke, J.; Dahlman, R.; Hendrey, G.; Herzog, H.; Hunter-Cervera, J.; Jacobs, G.; Judkins, R.; Ogden, J.; Palmisano, A.; Socolow, R.; Stringer, J.; Surles,T.; Wolsky,A.; Woodward, N.; York, M. **Carbon Sequestration – State of the Science**. DOE – Roadmap for future Carbon Sequestratio R&D. 1999.

Renon,H.; Laugier, S.; Schwartzentruber, J.; Richon, D. **Fluid Phase Equilibrium**. 51, 285, 1989.

Rubin, E.S.; Rao, A.B. **A Technical, Economic and Environmental Assessment of Amine-based CO2 Capture Technology for Power Plant Greenhouse Gas Control**. DOE Annual Technical Progress Report. DOE/DE-FC26-00NT40935. 2002

Saufi SM; Ismail AF. **Fabrication of carbon membranes for gas separation–a review**. Carbon. v. 42, p.241-259. 2004.

Schmeda – López, DR; Smith Schneider, P; Indrusiak, MLS. **Optimization of a setup of membranes in series for CO2 separation from a flue gas stream using genetic algorithm**. 22nd International Conference on Efficiency, Cost, Optimization Simulation and Environmental Impact of Energy Systems. ECOS 2009. September, 2009.

Schmeda – López, DR; Smith Schneider, P; Indrusiak, MLS. **Optimization of a setup of membranes in series for CO2 separation from a flue gas stream using genetic algorithm – An economical point of view**. 20th International Congress of Mechanical Engineering. Proceedings of COBEM 2009. November, 2009

Shao, R; Strangeland, A. **Amines used in CO2 Capture – Healt and Environmental Impacts**. The Bellona Foundation Report. http://www.bellona.org/. 2009

Shaw, T.P.; Hughes, P.W. **Optimize CO2 removal**. Hydrocarbon Processing, Maio. 2001.

Smith, J.M.; Van Ness, H.C.; Abbott, M.M.; **Introdução à Termodinâmica da Engenharia Quimica** – 7ª Edição. LTC, Rio de Janeiro, 2007.

Strangeland, A. **Why CO2 Capture and Storage (CCS) is an important strategy to reduce global CO2 emissions**. Bellona Paper. http://www.bellona.no. The Bellona Fundation, Oslo, Norway, 2007.

Suda H, Haraya K. **Gas permeation through micropores of carbon molecular sieve membranes derived from kapton polyimide**. J Phys Chem B. v. 101, p.3988–3994. 1997

Tessendorf S, Gani R, Michelsen M L. **Aspects of modeling, design and operation of membrane based separation processes for gaseous mixtures**. Computers Chem Eng. v. 20, p.653-658. 1996.

UNFCCC. United Nations Framework Convention on Climate Change, **"UNFCCC Compliance under the Kyoto Protocol"**. http://unfccc.int. Acessado em julho de 2009.

Wei W, Hu H, You L, Chen G. **Preparation of carbon molecular sieve membrane from phenol-formaldehyde novolac resin**. Carbon. v. 40, p.465–467. 2002.

# **ANEXO A**

## **Programa utilizado para cálculo e otimização das membranas**

#### **Programa de otimização de membranas**

program gamembrane !!ga code in fortran 90 by philip brierley !!http://www.philbrierley.com/main.html?code/gafortran.html&code/codeleft.html Ilversion 2

#### **Declaração de variáveis**

use imsl use dflib use dfport implicit none

integer::n,a1, a2, a3, a4, a5, a6, itmax, k, nout, i, j, gen real\*8 errrel, fnorm parameter (n=6) real\*8 x(n), x1(n), x2(n),x3(n),x4(n),x5(n), y(n), z(n), q(n),p(n),r(n) real prob\_mut,prob\_cross real\*8 nfm1,xf1m1, xf2m1, pl1m1, pl2m1, phighm1, plowm1, nfm2, xf1m2, xf2m2,pl1m2, pl2m2, phighm2,plowm2,& & nfm3,xf1m3,xf2m3,pl1m3,pl2m3,phighm3,plowm3,nfm4, xf1m4, xf2m4,pl1m4, pl2m4, phighm4,plowm4, & &nfm5, xf1m5, xf2m5,pl1m5, pl2m5, phighm5,plowm5, nfm6, xf1m6, xf2m6,pl1m6, pl2m6, phighm6,plowm6,rel1,rel2,rel3,rel4,rel5,rel6

#### **Declarando matrizes**

!! declare arrays !!

integer,allocatable :: parent(:,:) real\*8,allocatable::suitability(:),totl(:),memb1(:),memb2(:),memb3(:),memb4(:),memb5(:),memb6(:),C1(:),C2(:),C3(:),C4(:),C5(:),C6(:),extra1(:), extra2(:),extra3(:),extra4(:),extra5(:),extra6(:) integer :: stringsize,popsize,generations,contestants real\*8 persel1, persel2, persel3,persel4, persel5, persel6, np, np11, np12, np21,np22, np31, np32,np41,np42, np51, np52,np61,np62,co2, dt, cost1, cost2, cost3,cost4,cost5,cost6,cost

common /inteiro/ stringsize,popsize, a1, a2, a3, a4, a5, a6, gen common /Perselectividad/ persel1, persel2, persel3, persel4,persel5,persel6 common /vazao/ np, np11, np12, np21,np22, np31, np32,np41,np42, np51, np52,np61,np62 common /variables1/nfm1,xf1m1,xf2m1,pl1m1,pl2m1,phighm1,plowm1 common /variables2/nfm2, xf1m2, xf2m2, pl1m2, pl2m2, phighm2,plowm2 common /variables3/nfm3,xf1m3,xf2m3,pl1m3,pl2m3,phighm3,plowm3 common /variables4/nfm4,xf1m4,xf2m4,pl1m4,pl2m4,phighm4,plowm4 common /variables5/nfm5,xf1m5,xf2m5,pl1m5,pl2m5,phighm5,plowm5 common /variables6/nfm6,xf1m6,xf2m6,pl1m6,pl2m6,phighm6,plowm6 common /costo/ co2, dt, cost1, cost2, cost3, cost4, cost5, cost6,cost

#### **Parâmetros definidos pelo usuário**

!! set up some user defined parameters !!

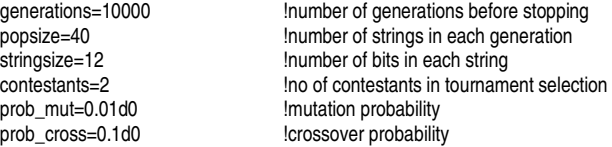

!! set the array dimensions !! allocate(parent(popsize,stringsize)) allocate(suitability(popsize))<br>
l'fitness' of each parent allocate(totl(popsize)) allocate(memb1(popsize)) allocate(memb2(popsize)) allocate(memb3(popsize)) allocate(memb4(popsize)) allocate(memb5(popsize)) allocate(memb6(popsize)) allocate(C1(popsize)) allocate(C2(popsize)) allocate(C3(popsize)) allocate(C4(popsize)) allocate(C5(popsize))

allocate(C6(popsize)) allocate(extra1(popsize)) allocate(extra2(popsize)) allocate(extra3(popsize)) allocate(extra4(popsize)) allocate(extra5(popsize)) allocate(extra6(popsize))

!these calls will be compiler specific !call clear\_screen() call random\_seed()

#### **Gerando a população inicial**

!! generate an initial population !! do i=1,popsize do j=1,stringsize/2<br>parent(i,j)=nint((rand()\*66)) enddo do j=1+stringsize/2,stringsize parent(i,j)= 1+nint(rand()\*7) !valores para permeseletividade enddo enddo

!creando valores enteros de área para cada membrana

!escribiendo titulos en archivo de salida open (unit=1,file='membrane\$.dat',status='unknown')

#### **Iniciando o processo**

!! start the process !!

do i=1,generations

gen=i

!! suitability of each individual string !! call calcsuitability(parent,suitability,memb1,memb2,memb3,memb4,memb5,memb6,C1,C2,C3,C4,C5,C6,totl,extra1,extra2,extra3,extra4,extra5,extra6)

!! create new generation !! call breed(suitability,parent, prob\_cross, prob\_mut,contestants)

!escrevendo as respostas

!do k=1,popsize write(1,120) i,k,suitability(k),C1(k),C2(k),C3(k),C4(k),C5(k),C5(k),totl(k),memb1(k), memb2(k), memb3(k), memb4(k), memb5(k),  $memb6(k)$ , (parent $(k,j)$ ,  $j=1,12$ ) !enddo !k enddo !(i) !pause write(\*,\*) 'fim de programa' ston end program

!!!!!!!!!!!!!!!!!!!!!!!!!!!!!!!!!!!!!!!!!!!!!!!!!!!!!!!!!!!!!!!!!!!!!!!!!!!!!!!!!!!!!!!!!!!!!!!!!!!!!!!!!!!!!!!!!!!!!!!!!!!

subroutine

calcsuitability(parent,suitability,memb1,memb2,memb3,memb4,memb5,memb6,C1,C2,C3,C4,C5,C6,totl,extra1,extra2,extra3,extra4,extra5,extra6) real\*8 nfm1,xf1m1, xf2m1, pl1m1, pl2m1, phighm1, plowm1, nfm2, xf1m2, xf2m2, pl1m2, pl2m2, phighm2 real\*8 plowm2,nfm3,xf1m3, xf2m3, pl1m3, pl2m3, phighm3, plowm3,nfm4,xf1m4, xf2m4, pl1m4, pl2m4, phighm4, plowm4 real\*8 nfm5,xf1m5, xf2m5, pl1m5, pl2m5, phighm5, plowm5,nfm6,xf1m6, xf2m6, pl1m6, pl2m6, phighm6, plowm6 integer:: stringsize,popsize integer :: parent(popsize,stringsize) real\*8 suitability(popsize), totl(popsize) real\*8 memb1(popsize), memb2(popsize), memb3(popsize),memb4(popsize),memb5(popsize),memb6(popsize) real\*8 C1(popsize), C2(popsize), C3(popsize), C4(popsize),C5(popsize),C6(popsize) real\*8 extra1(popsize), extra2(popsize), extra3(popsize),extra4(popsize),extra5(popsize),extra6(popsize) integer:: a1,a2,a3,a4,a5,a6 real\*8 persel1, persel2, persel3,persel4, persel5, persel6, np, np11, np12, np21,np22, np31, np32,np41,np42, np51, np52,np61,np62,co2, dt, cost1, cost2, cost3,cost4,cost5,cost6,cost real\*8 rel1,rel2,rel3,rel4,rel5,rel6 common /inteiro/ stringsize,popsize, a1, a2, a3, a4, a5, a6, gen common /Perselectividad/ persel1, persel2, persel3, persel4,persel5,persel6 common /vazao/ np, np11, np12, np21,np22, np31, np32,np41,np42, np51, np52,np61,np62 common /variables1/nfm1,xf1m1,xf2m1,pl1m1,pl2m1,phighm1,plowm1 common /variables2/nfm2, xf1m2, xf2m2, pl1m2, pl2m2, phighm2,plowm2 common /variables3/nfm3,xf1m3,xf2m3,pl1m3,pl2m3,phighm3,plowm3 common /variables4/nfm4,xf1m4,xf2m4,pl1m4,pl2m4,phighm4,plowm4 common /variables5/nfm5,xf1m5,xf2m5,pl1m5,pl2m5,phighm5,plowm5 common /variables6/nfm6,xf1m6,xf2m6,pl1m6,pl2m6,phighm6,plowm6 common /costo/ co2, dt, cost1, cost2, cost3, cost4, cost5, cost6,cost

totl=0.d0 do i=1,popsize a1=parent(i,1) a2=parent(i,2) a3=parent(i,3) a4=parent(i,4) a5=parent(i,5) a6=parent(i,6) l1=parent(i,7) l2=parent(i,8) l3=parent(i,9) l4=parent(i,10)  $15=parent(i,11)$ l6=parent(i,12) np=0.d0  $np11=0.$ d $0$ np12=0.d0 np21=0.d0 np22=0.d0  $np31=0.00$ np32=0.d0 np41=0.d0 np42=0.d0 np51=0.d0 np52=0.d0 np61=0.d0 np62=0.d0 cost=0.d0 cost1=0.d0 cost2=0.d0 cost3=0.d0 cost4=0.d0 cost5=0.d0 cost6=0.d0

suitability=0.d0

#### **Chamando a sub-rutina de cálculo de membrana**

call membrana(l1,l2,l3,l4,l5,l6) suitability(i)=cost totl(i)=np C1(i)=cost1 C2(i)=cost2  $C3(i) = cost3$ C4(i)=cost4  $C5(i) = cost5$ C6(i)=cost6 memb1(i)=np11 memb2(i)=np21 memb3(i)=np31 memb4(i)=np41 memb5(i)=np51 memb6(i)=np61  $ext{ra1(i)} = np12$  $extra2(i)=np22$ extra3(i)=np32  $extra4(i)=np42$ extra5(i)=np52 extra6(i)=np62 120 format(i5,i3,e20.10,e20.10,e20.10,e20.10,e20.10,e20.10,e20.10,e20.10,e20.10,e20.10,e20.10,e20.10,e20.10,e20.10,e20.10,e20.10,e20.10,e20.10,e20.10, e20.10,i5,i5,i5,i5,i5,i5,i3,i3,i3,i3,i3,i3) !write(\*,\*) 'despues de membrana', suitability(i), np !pause

write(1,120) gen,i,suitability(i),C1(i),C2(i),C3(i),C4(i),C5(i),C6(i),totl(i),memb1(i),extra1(i),memb2(i),extra2(i),memb3(i),extra3(i),memb4(i),extra4(i), memb5(i),extra5(i), memb6(i),extra6(i),(parent(i,j),j=1,12) enddo !(i)

end subroutine calcsuitability

!!!!!!!!!!!!!!!!!!!!!!!!!!!!!!!!!!!!!!!!!!!!!!!!!!!!!!!!!!!!!!!!!!!!!!!!!!!!!!!!!!!!!!!!!!!!!!!!!!!!!!!!!!!!!!!!!!!!!!!!!!! **Subrutina de reprodução** 

subroutine breed(suitability,parent,prob\_cross,prob\_mut,contestants)

integer :: son(popsize,stringsize) !next generation integer :: potential\_dad(contestants)<br>integer :: dad(2.stringsize) !array for 2 chosen parents integer :: a1, a2, a3, a4, a5, a6 real\*8 suitability(popsize), totl(popsize) real\*8 persel1, persel2, persel3,persel4, persel5, persel6, np, np11, np12, np21,np22, np31, np32,np41,np42, np51, np52,np61,np62,co2, dt, cost1, cost2, cost3,cost4,cost5,cost6,cost,iwinner real\*8 nfm1,xf1m1, xf2m1, pl1m1, pl2m1, phighm1, plowm1, nfm2, xf1m2, xf2m2, pl1m2, pl2m2, phighm2 real\*8 plowm2,nfm3,xf1m3, xf2m3, pl1m3, pl2m3, phighm3, plowm3,nfm4,xf1m4, xf2m4, pl1m4, pl2m4, phighm4, plowm4 real\*8 nfm5,xf1m5, xf2m5, pl1m5, pl2m5, phighm5, plowm5,nfm6,xf1m6, xf2m6, pl1m6, pl2m6, phighm6, plowm6 common /inteiro/ stringsize,popsize, a1, a2, a3, a4, a5, a6 common /Perselectividad/ persel1, persel2, persel3, persel4,persel5,persel6 common /vazao/ np, np11, np12, np21,np22, np31, np32,np41,np42, np51, np52,np61,np62 common /variables1/nfm1,xf1m1,xf2m1,pl1m1,pl2m1,phighm1,plowm1 common /variables2/nfm2, xf1m2, xf2m2, pl1m2, pl2m2, phighm2,plowm2 common /variables3/nfm3,xf1m3,xf2m3,pl1m3,pl2m3,phighm3,plowm3 common /variables4/nfm4,xf1m4,xf2m4,pl1m4,pl2m4,phighm4,plowm4 common /variables5/nfm5,xf1m5,xf2m5,pl1m5,pl2m5,phighm5,plowm5 common /variables6/nfm6,xf1m6,xf2m6,pl1m6,pl2m6,phighm6,plowm6 common /costo/ co2, dt, cost1, cost2, cost3, cost4, cost5, cost6,cost do i=1,popsize **1.2** !each mating results in only 1 offspring !! choose two parents !! do j=1,2 do k=1,contestants<br>
notential dad(k)=nint(rand()\*(popsize-1))+1 l<- no tocar<br>
l<- no tocar potential\_dad(k)=nint(rand()\*(popsize-1))+1 enddo !(k) dad(j,:)=parent(potential\_dad(1),:) !first assumes the throne iwinner=suitability(potential\_dad(1)) do m=2,contestants<br>if (suitability(potential dad(m))>iwinner) then <br>
!ACA CAMBIAR > PARA MAX E < PARA MIN if (suitability(potential\_dad(m))>iwinner) then dad(j,:)=parent(potential\_dad(m),:) iwinner=suitability(potential\_dad(m)) endif enddo !(m) enddo !(i)  $\qquad$  in the set of the set of the set of the set of the set of the set of the set of the set of the set of the set of the set of the set of the set of the set of the set of the set of the set of the set of the !! create an offspring !! if (rand()<prob\_cross) then !probability of crossover<br>icrossops-nint(rand()\*(stringsize-2))+1  $i\overline{\text{cross}}$ nint(rand()\*(stringsize-2))+1 son(i,1:icrosspos)=dad(1,1:icrosspos) son(i,icrosspos+1:stringsize)=dad(2,icrosspos+1:stringsize) else son(i,:)=dad(1,:) !one parent replicates into next generation endif !!mutate the offspring !! do n=1,stringsize/2 if (rand()<prob\_mut) then !probability of mutation son(i,n)=nint(rand()\*66) !mutate <-------aumentar para aumentar alguno endif enddo !(n) do n=1+stringsize/2, stringsize if (rand()<prob\_mut) then !probability of mutation  $son(i,n)=1+nint(rand() * 7)$  !mutate  $\leftarrow$  -------aumentar para aumentar alguno endif enddo !(n) enddo !(i) do i=4,popsize **a 13** individuos de elite parent(i,:)=son(i,:) enddo *Iffering become the next generation iffuse offspring become the next generation* end subroutine breed !#################################################################################################################3 **Subrutina de membranas**  subroutine membrana(l1,l2,l3,l4,l5,l6) use imsl implicit none

integer :: popsize,stringsize,contestants integer :: parent(popsize,stringsize)

integer itmax, n real\*8 errrel parameter (n=6) integer k, nout integer a1, a2, a3,a4,a5,a6 integer l1, l2, l3, l4,l5,l6 integer :: stringsize,popsize real\*8 fnorm,x(n),xguess1(n), xguess2(n),xguess3(n),xguess4(n),xguess5(n),xguess6(n), x1(n), x2(n),x3(n),x4(n),x5(n) real\*8 y(n), z(n), permsele(8), pco2(8), mat(8),q(n),p(n),r(n) real\*8 np11, np12, np21,np22, np31, np32,np41,np42, np51, np52,np61,np62, np, co2, dt real\*8 persel1, persel2, persel3, persel4, persel5, persel6 real\*8 nfm1,xf1m1, xf2m1, pl1m1, pl2m1, phighm1, plowm1, nfm2, xf1m2, xf2m2, pl1m2, pl2m2, phighm2 real\*8 plowm2,nfm3,xf1m3, xf2m3, pl1m3, pl2m3, phighm3, plowm3,nfm4,xf1m4, xf2m4, pl1m4, pl2m4, phighm4, plowm4 real\*8 nfm5,xf1m5, xf2m5, pl1m5, pl2m5, phighm5, plowm5,nfm6,xf1m6, xf2m6, pl1m6, pl2m6, phighm6, plowm6 real\*8 cost1, cost2, cost3, cost4, cost5, cost6, cost, rel1,rel2,rel3,rel4,rel5,rel6 common /inteiro/ stringsize,popsize, a1, a2, a3, a4, a5, a6 common /Perselectividad/ persel1, persel2, persel3, persel4,persel5,persel6 common /vazao/ np, np11, np12, np21,np22, np31, np32,np41,np42, np51, np52,np61,np62 common /variables1/nfm1,xf1m1,xf2m1,pl1m1,pl2m1,phighm1,plowm1 common /variables2/nfm2, xf1m2, xf2m2, pl1m2, pl2m2, phighm2,plowm2 common /variables3/nfm3,xf1m3,xf2m3,pl1m3,pl2m3,phighm3,plowm3 common /variables4/nfm4,xf1m4,xf2m4,pl1m4,pl2m4,phighm4,plowm4 common /variables5/nfm5,xf1m5,xf2m5,pl1m5,pl2m5,phighm5,plowm5 common /variables6/nfm6,xf1m6,xf2m6,pl1m6,pl2m6,phighm6,plowm6 common /costo/ co2, dt, cost1, cost2, cost3, cost4, cost5, cost6,cost !materiales de membrana co2=14.5d0 !\$/ton

#### **Parâmetros possíveis de utilização pelo AG**

!Permeabilidade ao CO2 pco2(1)=1.1658d-15 !mol um /(pa m^2 s) pco2(2)=1.1055d-13 !mol um /(pa m^2 s)  $pco2(3)=2.38d-8$   $Pco2(4)=5.4706d-14$   $Pco2(4)=5.4706d-14$   $Pco2(4)=5.4706d-14$   $Pco2(4)=5.4706d-14$   $Pco2(4)=5.4706d-14$  $l$ mol um /(pa m $\sqrt{2}$  s) pco2(5)=6.097d-9 !mol um /(pa m^2 s) pco2(6)=8.9998d-9 !mol um /(pa m^2 s)  $\frac{1}{2}$ mol um /(pa m^2 s)<br> $\frac{1}{2}$ : mol um /(pa m^2 s)  $pco2(8)=9.9495d-13$ !Permseletividade CO2/N2 permsele(1)=20 !Poly (amino imide) permsele(2)=30 !bpda/pp-oda  $permsele(3)=1.8$ permsele(4)=6.4 !phenolic resin permsele(5)=22.2 !kapton !phenol formaldehyde permsele(7)=7.0 !polyimide permsele(8)=40 !polypirrolone !custos das membranas  $mat(1)=1$  $mat(2)=2.5$ mat(3)=3.8  $mat(4)=1.5$  $mat(5)=3.0$ mat(6)=6.5  $mat(7)=25.0$ mat(8)=8.2 !set values of initial guess xguess1(1)=1.5d0  $x\overline{g}$ uess1 $\overline{(2)}$ =7.d0  $xguess1(3)=0.8$ xguess1(4)=0.2 xguess1(5)=0.2  $xquests(6)=0.8$  $xquess2(1)=1.5$  $xguess2(2)=6$  $xguess2(3)=0.8$  $x\overline{g}$ uess $2(4)$ =0.2 xguess2(5)=0.2 xguess2(6)=0.8  $xguess3(1)=1$  $x\overline{a}$ uess $3(2)=5$ xguess3(3)=0.8 xguess3(4)=0.2 xguess3(5)=0.2  $xauess3(6)=0.8$ 

 $xguess4(1)=1$  $x\ddot{g}uess4\ddot{c}1=4$  $x\overline{g}$ uess4 $\overline{(3)}$ =0.8  $xguess4(4)=0.2$  $x\ddot{\text{g}}$ uess4 $\ddot{\text{(5)}}$ =0.2 xquess $4(6)=0.8$  $xguess5(1)=1$  $xguess5(2)=4$  $x\ddot{q}uess5\ddot{3})=0.8$  $xguess5(4)=0.2$  $xguess5(5)=0.2$  $x\overline{g}$ uess $5(6)=0.8$  $xguess6(1)=1$  $x\ddot{g}$ uess $6\ddot{c}$  $=$ 4  $xguess6(3)=0.8$  $xques6(4)=0.2$  $x\ddot{q}uess6(5)=0.2$  $xguess6(6)=0.8$  $errrel = 0.0001$  $itmax = 20000$ Corrente de alimentação inicial !find the solution nfm1=8.52d0 xf1m1=0.11737d0  $xf2m1=1-xf1m1$ persel1=permsele(l1)  $pl1m1 = pco2(11)$ pl2m1=pl1m1/permsele(l1) phighm1=40.d5  $plowm1=1.d5$ !write(\*,\*) '1', nfm1, xf1m1, xf2m1, a1, pl1m1, pl2m1, phighm1, plowm1 !pause call umach (2, nout) if (a1.eq.0) then  $x(1)=0.00$  $x(2)$ =nfm1  $x(3) = 0.00$  $x(4)=0.00$  $x(5)=x f 1 m 1$  $x(6) = xf2m1$ else call dneqnf (fcn1, errrel, n, itmax, xguess1, x, fnorm) end if !write(\*,\*) 'valores de xa',(x(k),k=1,n), a1, l1 **IRECUERDE**  $IX(1)$  = numero de moles permeados  $IX(2)$  = numero de moles retenidos  $IX(3)$  = fracción molar de CO2 permeado  $IX(4)$  = fracción molar de N2 permeado  $IX(5)$  = fracción molar de CO2 retenido  $X(6)$  = fracción molar de N2 retenido loutput do  $k=1, n$ if  $(x(k).it.0.d0)$  then  $x(k)=0.00$ else  $x(k)=x(k)$ end if end do if  $(x(1).eq.0.d0)$  then  $x(1)=x(1)$  $x(2)$ =nfm1  $x(3) = 0.00$  $x(4) = 0.00$  $x(5) = xf1m1$  $x(6) = xf2m1$ end if !write(\*,\*) 'nf',nfm1,'xf1',xf1m1,'xf2',xf2m1,'valores de xd',(x(k),k=1,n), a1, l1  $if(x(1).eq.0.d0)$  then  $n$ p<sup>11=0.d0</sup>  $rel1=0$ else  $np11=x(1)*x(3)$  $np12=x(1)*x(4)$ 

 $rel1=x(1)$ end if if(a1.eq.0)then cost1=0.d0 else  $cost1 = x(3)$ end if !write(\*,\*)'np1', np11,'np2',np12,'np',x(1),'nr',x(2),'xp1',x(3),'xp2',x(4),'xr1',x(5),'xr2',x(6) !pause !------------------------------------------------------------------------- !call umach (2, nout) x1=x nfm2=x1(2)  $xf1m2=x1(5)$ xf2m2=x1(6) persel2=permsele(l2) pl1m2=pco2(l2) pl2m2=pl1m2/persel2 phighm2=40e5 plowm2=1e5 if (a2.eq.0) then  $y(1)=0.00$  $y(2)$ =nfm2  $y(3) = 0.$ d0  $y(4)=0.$ d0  $y(5)=x1m2$  $y(6) = xf2m2$ else call dneqnf (fcn2, errrel, n, itmax, xguess2, y, fnorm) end if !write(\*,\*) 'valores de ya',(y(k),k=1,n), a2, l2 !output do k=1,n if (y(k).lt.0.d0) then  $y(k)=0.$ d0 else  $y(k)=y(k)$  end if end do if (y(1).eq.0.d0) then  $y(1)=y(1)$  $y(2)$ =nfm<sup>2</sup>  $y(3) = 0.00$ y(4)=0.d0 y(5)=xf1m2  $y(6) = xf2m2$ end if !write(\*,\*)'nf',nfm2,'xf1',xf1m2,'xf2',xf2m2,'valores de yd',(y(k),k=1,n), a2, l2  $if(y(1).eq.0.d0)$  then  $np21=0$ np22=0 rel2=0 else  $np21=y(1)*y(3)$ np22=y(1)\*y(4)  $rel2=y(1)$ end if if(a2.eq.0)then  $cost2=0.00$ else  $cost2 = y(3)$ end if !write(\*,\*)'np2', np2,'cost2', cost2, 'co2',co2,'dt',dt,'mat',mat(l2) !pause !\_\_\_\_\_\_\_\_\_\_\_\_\_\_\_\_\_\_\_\_\_\_\_\_\_\_\_\_\_\_\_\_\_\_\_\_\_\_\_\_\_\_\_\_\_\_\_\_\_\_\_\_\_\_\_\_\_\_\_\_\_\_\_\_\_\_\_\_\_\_\_\_\_\_\_ !call umach (2,nout)  $x2=y$  $nfm^2 = x^2(2)$ xf1m3=x2(5) xf2m3=x2(6) persel3=permsele(l3)  $p1m3=pco2(l3)$ pl2m3=pl1m3/persel3 phighm3=40e5 plowm3=1e5 if (a3.eq.0) then

```
z(1)=0.00z(2)=nfm3
z(3) = 0.00z(4)=0.00z(5)=xf1m3
z(6) = x f2m3else
call dneqnf (fcn3, errrel, n, itmax, xguess3, z, fnorm)
end if
!write(*,*) 'valores de za'.(z(k).k=1,n), a3, l3
loutput
do k=1, nif (z(k).it.0.d0) then
z(k)=0.00else
z(k)=z(k)end if
end do
!write(*,*) 'nf',nfm3,'xf1',xf1m3,'xf2',xf2m3,'valores de zd',(z(k),k=1,n), a3, l3
if(z(1).eq.0.d0) then
np31=0np32=0rel3=0else
np31=z(1)*z(3)np32=z(1)^*z(4)rel3 = z(1)endif
if(a3.eq.0)then
cost3=0.00else
cost3 = z(3)end if
!write(*,*)'np3', np3,'cost3', cost3, 'co2',co2,'dt',dt,'mat',mat(l3)
                                                llembrando que foi criado para maximizar o retido de CO2
\ln p = \text{cost1} + \text{cost2} + \text{cost3}
[lemb]
x3=znfm4=x3(2)xf1m4=x3(5)xf2m4=x3(6)persel4=permsele(l4)
pl1m4 = pco2(l4)pl2m4=pl1m4/persel4
phighm4=40e5
plowm4=1e5
if (a4.ea.0) thenp(1)=0.00p(2)=nfm4
p(3)=0.00p(4) = 0.00p(5)=x f 1 m 4p(6) = xf2m4else
call dneqnf (fcn4, errrel, n, itmax, xguess4, p, fnorm)
end if
!write(\checkmark,\checkmark) 'valores de pa',(p(k),k=1,n), a4, l4
!output
do k=1, nif (p(k).lt.0.d0) then
p(k)=0.00else
p(k)=p(k)end if
end do
if (p(1).eq.0.d0) then
p(1)=p(1)p(2)=nfm4
p(3)=0.00p(4)=0.00p(5)=x1m4p(6) = x f 2 m 4end if
lwrite(*,*) 'nf',nfm4,'xf1',xf1m4,'xf2',xf2m4,'valores de pd',(p(k),k=1,n), a4, l4
if(p(1).eq.0.d0) then
np41 = 0.00
```
np42=0.d0  $rel4=0$ else np41=p(1)\*p(3)  $np42=p(1)^{1/p(4)}$  $rel4 = p(1)$ end if  $cost4 = p(3)$ !write(\*,\*)'np4', np4,'cost4', cost4, 'co2',co2,'dt',dt,'mat',mat(l4) !pause<br>!\*\*\*\*\*\*\*\* !\*\*\*\*\*\*\*\*\*\*\*\*\*\*\*\*\*\*\*\*\*\*\*\*\*\*\*\*\*\*\*\*\*\*\*\*\*\*\*\*\*\*\*\*\*\*\*\*\*\*\*\*\*\*\*\*\*\*\*\*\*\*\*\*\*\*\*\*\*\*\*\*\*\*\*\*\*\*\*\*\*\*\*\*\*\*\*\*\*\*\*\*\*\*\*\*\*\*\* x4=p nfm5=x4(2)  $xf1m5=x4(5)$ xf2m5=x4(6) persel5=permsele(l5) pl1m5=pco2(l5) pl2m5=pl1m5/persel5 phighm5=40e5 plowm5=1e5 if (a5.eq.0) then  $q(1)=0.$ d0  $q(2)$ =nfm5  $q(3)=0.$ d0 q(4)=0.d0  $q(5)=x1m5$  $q(6)$ =xf2m5 else call dneqnf (fcn5, errrel, n, itmax, xguess5, q, fnorm) end if !write(\*,\*) 'valores de qa',(q(k),k=1,n), a5, l5 !output do k=1,n if  $(q(k)$ .lt.0.d0) then  $q(k)=0.$ d0 else  $q(k)=q(k)$ end if end do if (q(1).eq.0.d0) then  $q(1)=q(1)$  $q(2)$ =nfm5  $q(3)=0.$ d0  $q(4)=0.$ d0  $q(5)=x1m5$  $q(6)$ =xf2m5 end if !write(\*,\*) 'nf',nfm5,'xf1',xf1m5,'xf2',xf2m5,'valores de qd',(q(k),k=1,n), a5, l5  $if(q(1).eq.0.d0)$  then  $np51=0.00$ np52=0.d0 rel5=0 else  $np51=q(1)*q(3)$ np52=q(1)\*q(4)  $rel5 = \overrightarrow{q(1)}$ end if  $cost5 = q(3)$ !write(\*,\*)'np5', np5,'cost5', cost5, 'co2',co2,'dt',dt,'mat',mat(l5) !pause !\*\*\*\*\*\*\*\*\*\*\*\*\*\*\*\*\*\*\*\*\*\*\*\*\*\*\*\*\*\*\*\*\*\*\*\*\*\*\*\*\*\*\*\*\*\*\*\*\*\*\*\*\*\*\*\*\*\*\*\*\*\*\*\*\*\*\*\*\*\*\*\*\*\*\*\*\*\*\*\*\*\*\*\*\*\*\*\*\*\*\*\*\* x5=q nfm6=x5(2) xf1m6=x5(5)  $xf2m6=x5(6)$ persel6=permsele(l6)  $p$ l1m6= $p$ co2(l6) pl2m6=pl1m6/persel6 phighm6=40e5 plowm6=1e5 if (a6.eq.0) then  $r(1)=0.00$  $r(2)$ =nfm6  $r(3) = 0.$ d0  $r(4) = 0.$ d0  $r(5)$ =xf1m6

 $r(6)=x f2m6$ else call dneqnf (fcn6, errrel, n, itmax, xguess6, r, fnorm) end if !write(\*,\*) 'valores de ra',(r(k),k=1,n), a6, l6 !output do k=1,n if (r(k).lt.0.d0) then  $r(k) = 0.00$ else  $r(k)=r(k)$  $end$  if end do if  $(r(1).eq.0. d0)$  then  $r(1)=r(1)$  $r(2)$ =nfm6  $r(3) = 0.00$  $r(4) = 0.00$  $r(5)=xf1m6$  $r(6)=x f2m6$ end if !write(\*,\*) 'nf',nfm6,'xf1',xf1m6,'xf2',xf2m6,'valores de rd',(r(k),k=1,n), a6, l6  $if(r(1).eq.0.d0)$  then  $np61 = 0.00$  $np62 = 0.00$  $rel6=0$ else  $np61 = r(1)*r(3)$  $np62 = r(1)*r(4)$  $rel6 = r(1)$ end if  $cost6 = r(3)$ !write(\*,\*)'np6', np6,'cost6', cost6, 'co2',co2,'dt',dt,'mat',mat(l6) *l*pause np = (np11+np21+np31+np41+np51+np61)/(rel1+rel2+rel3+rel4+rel5+rel6)  $cost = np11 + np21 + np31 + np41 + np51 + np61$ !write(\*,\*) 'np=', np, 'cost',cost !pause 108 format(i7, ',', i7, ',', i7, ',', f5.2, ',', f5.2, ',', f5.2, &<br>& ',', e15.8, ',', e15.8, ',', e15.8, ',', e15.8) contains lend subroutine membrana  $|********$ luser-defined subroutine subroutine fcn1  $(x, f, n)$ integer n real\*8  $x(6)$ ,  $f(6)$ real\*8 np11, np12, np21,np22, np31, np32,np41,np42, np51, np52,np61,np62, np, co2, dt real\*8 persel1, persel2, persel3, persel4, persel5, persel6 real\*8 nfm1,xf1m1, xf2m1, pl1m1, pl2m1, phighm1, plowm1, nfm2, xf1m2, xf2m2, pl1m2, pl2m2, phighm2 real\*8 plowm2,nfm3,xf1m3, xf2m3, pl1m3, pl2m3, phighm3, plowm3,nfm4,xf1m4, xf2m4, pl1m4, pl2m4, phighm4, plowm4 real\*8 nfm5,xf1m5, xf2m5, pl1m5, pl2m5, phighm5, plowm5,nfm6,xf1m6, xf2m6, pl1m6, pl2m6, phighm6, plowm6 real\*8 cost1, cost2, cost3, cost4, cost5, cost6, cost integer a1, a2, a3,a4,a5,a6 integer 11, 12, 13, 14, 15, 16 integer :: stringsize,popsize common /inteiro/ stringsize, popsize, a1, a2, a3, a4, a5, a6 common /Perselectividad/ persel1, persel2, persel3, persel4, persel5, persel6 common /vazao/ np, np11, np12, np21, np22, np31, np32, np41, np42, np51, np52, np61, np62 common /variables1/nfm1,xf1m1,xf2m1,pl1m1,pl2m1,phighm1,plowm1 common /variables2/nfm2, xf1m2, xf2m2, pl1m2, pl2m2, phighm2, plowm2 common /variables3/nfm3,xf1m3,xf2m3,pl1m3,pl2m3,phighm3,plowm3 common /variables4/nfm4,xf1m4,xf2m4,pl1m4,pl2m4,phighm4,plowm4 common /variables5/nfm5.xf1m5.xf2m5.pl1m5.pl2m5.phighm5.plowm5 common /variables6/nfm6,xf1m6,xf2m6,pl1m6,pl2m6,phighm6,plowm6 common /costo/ co2, dt, cost1, cost2, cost3, cost4, cost5, cost6, cost lwrite(\*,\*) nfm1, xf1m1, xf2m1, a1, pl1m1, pl2m1, phighm1, plowm1 Inause  $f(1) = n$ fm1\*xf1m1 - x(5)\*x(2) - x(3)\*x(1)  $f(2) = nfm1 * xf2m1 - x(6) * x(2) - x(4) * x(1)$  $f(3) = x(1)*x(3) - a1*pl1m1*ohiahm1*x(5) + a1*pl1m1*plown1*x(3)$  $f(4) = x(1)*x(4) - a1*p12m1*phighm1*x(6) + a1*p12m1*plowm1*x(4)$  $f(5) = x(3) + x(4) - 1$  $f(6) = x(5) + x(6) - 1$ end subroutine fcn1

!\*\*\*\*\*\*\*\*\*\*\*\*\*\*\*\*\*\*\*\*\*\*\*\*\*\*\*\*\*\*\*\*\*\*\*\*\*\*\*\*\*\*\*\*\*\*\*\*\*\*\*\*\*\*\*\*\*\*\*\*\*\*\*\*\*\*\*\*\*\*\*\*\*\*\* subroutine fcn2 (y, g, n) integer n real\*8 y(6), g(6), x1(n) real\*8 np11, np12, np21,np22, np31, np32,np41,np42, np51, np52,np61,np62, np, co2, dt real\*8 persel1, persel2, persel3, persel4, persel5, persel6 real\*8 nfm1,xf1m1, xf2m1, pl1m1, pl2m1, phighm1, plowm1, nfm2, xf1m2, xf2m2, pl1m2, pl2m2, phighm2 real\*8 plowm2,nfm3,xf1m3, xf2m3, pl1m3, pl2m3, phighm3, plowm3,nfm4,xf1m4, xf2m4, pl1m4, pl2m4, phighm4, plowm4 real\*8 nfm5,xf1m5, xf2m5, pl1m5, pl2m5, phighm5, plowm5,nfm6,xf1m6, xf2m6, pl1m6, pl2m6, phighm6, plowm6 real\*8 cost1, cost2, cost3, cost4, cost5, cost6, cost integer a1, a2, a3,a4,a5,a6 integer l1, l2, l3, l4,l5,l6 integer :: stringsize,popsize common /inteiro/ stringsize,popsize, a1, a2, a3, a4, a5, a6 common /Perselectividad/ persel1, persel2, persel3, persel4,persel5,persel6 common /vazao/ np,np11, np12, np21,np22, np31, np32,np41,np42, np51, np52,np61,np62 common /variables1/nfm1,xf1m1,xf2m1,pl1m1,pl2m1,phighm1,plowm1 common /variables2/nfm2, xf1m2, xf2m2, pl1m2, pl2m2, phighm2,plowm2 common /variables3/nfm3,xf1m3,xf2m3,pl1m3,pl2m3,phighm3,plowm3 common /variables4/nfm4,xf1m4,xf2m4,pl1m4,pl2m4,phighm4,plowm4 common /variables5/nfm5,xf1m5,xf2m5,pl1m5,pl2m5,phighm5,plowm5 common /variables6/nfm6,xf1m6,xf2m6,pl1m6,pl2m6,phighm6,plowm6 common /costo/ co2, dt, cost1, cost2, cost3, cost4, cost5, cost6,cost  $g(1) = n$ fm2\*xf1m2 - y(5)\*y(2) - y(3)\*y(1)  $g(2) = n$ fm2\*xf2m2 - y(6)\*y(2) - y(4)\*y(1)  $g(3) = y(1)^*y(3) - a2^*p1m2^*phighm2^*y(5) + a2^*p1m2^*plowm2^*y(3)$  $g(4) = y(1)^*y(4) - a2^*pl2m2^*phighm2^*y(6) + a2^*pl2m2^*plown2^*y(4)$  $g(5) = y(3) + y(4) - 1$  $g(6) = y(5) + y(6) - 1$ end subroutine fcn2 !\*\*\*\*\*\*\*\*\*\*\*\*\*\*\*\*\*\*\*\*\*\*\*\*\*\*\*\*\*\*\*\*\*\*\*\*\*\*\*\*\*\*\*\*\*\*\*\*\*\*\*\*\*\*\*\*\*\*\*\*\*\*\*\*\*\*\*\*\*\*\*\*\*\*\*\*\*\*\*\*\*\*\*\* subroutine fcn3 (z, h, n) integer n real\*8 z(n), h(n), x2(n) real\*8 np11, np12, np21,np22, np31, np32,np41,np42, np51, np52,np61,np62, np, co2, dt real\*8 persel1, persel2, persel3, persel4, persel5, persel6 real\*8 nfm1,xf1m1, xf2m1, pl1m1, pl2m1, phighm1, plowm1, nfm2, xf1m2, xf2m2, pl1m2, pl2m2, phighm2 real\*8 plowm2,nfm3,xf1m3, xf2m3, pl1m3, pl2m3, phighm3, plowm3,nfm4,xf1m4, xf2m4, pl1m4, pl2m4, phighm4, plowm4 real\*8 nfm5,xf1m5, xf2m5, pl1m5, pl2m5, phighm5, plowm5,nfm6,xf1m6, xf2m6, pl1m6, pl2m6, phighm6, plowm6 real\*8 cost1, cost2, cost3, cost4, cost5, cost6, cost integer a1, a2, a3,a4,a5,a6 integer l1, l2, l3, l4,l5,l6 integer :: stringsize,popsize common /inteiro/ stringsize,popsize, a1, a2, a3, a4, a5, a6 common /Perselectividad/ persel1, persel2, persel3, persel4,persel5,persel6 common /vazao/ np, np11, np12, np21,np22, np31, np32,np41,np42, np51, np52,np61,np62 common /variables1/nfm1,xf1m1,xf2m1,pl1m1,pl2m1,phighm1,plowm1 common /variables2/nfm2, xf1m2, xf2m2, pl1m2, pl2m2, phighm2,plowm2 common /variables3/nfm3,xf1m3,xf2m3,pl1m3,pl2m3,phighm3,plowm3 common /variables4/nfm4,xf1m4,xf2m4,pl1m4,pl2m4,phighm4,plowm4 common /variables5/nfm5,xf1m5,xf2m5,pl1m5,pl2m5,phighm5,plowm5 common /variables6/nfm6,xf1m6,xf2m6,pl1m6,pl2m6,phighm6,plowm6 common /costo/ co2, dt, cost1, cost2, cost3, cost4, cost5, cost6,cost  $h(1) = n$ fm3\*xf1m3 - z(5)\*z(2) - z(3)\*z(1)  $h(2) = nfm3*xf2m3 - z(6)*z(2) - z(4)*z(1)$  $h(3) = z(1)^*z(3) - a3^*p1m3^*phighm3^*z(5) + a3^*p1m3^*plowm3^*z(3)$  $h(4) = z(1)^*z(4) - a3^*p12m3^*phighm3^*z(6) + a3^*p12m3^*plown3^*z(4)$  $h(5) = z(3) + z(4) - 1$  $h(6) = z(5) + z(6) - 1$ end subroutine fcn3 !\*\*\*\*\*\*\*\*\*\*\*\*\*\*\*\*\*\*\*\*\*\*\*\*\*\*\*\*\*\*\*\*\*\*\*\*\*\*\*\*\*\*\*\*\*\*\*\*\*\*\*\*\*\*\*\*\*\*\*\*\*\*\*\*\*\*\*\*\*\*\*\*\*\*\*\*\*\*\*\*\*\*\*\*\* subroutine fcn4 (p, f1, n) integer n real\*8 p(n), f1(n), x3(n) real\*8 np11, np12, np21,np22, np31, np32,np41,np42, np51, np52,np61,np62, np, co2, dt real\*8 persel1, persel2, persel3, persel4, persel5, persel6 real\*8 nfm1,xf1m1, xf2m1, pl1m1, pl2m1, phighm1, plowm1, nfm2, xf1m2, xf2m2, pl1m2, pl2m2, phighm2 real\*8 plowm2,nfm3,xf1m3, xf2m3, pl1m3, pl2m3, phighm3, plowm3,nfm4,xf1m4, xf2m4, pl1m4, pl2m4, phighm4, plowm4 real\*8 nfm5,xf1m5, xf2m5, pl1m5, pl2m5, phighm5, plowm5,nfm6,xf1m6, xf2m6, pl1m6, pl2m6, phighm6, plowm6 real\*8 cost1, cost2, cost3, cost4, cost5, cost6, cost integer a1, a2, a3,a4,a5,a6 integer l1, l2, l3, l4,l5,l6 integer :: stringsize,popsize common /inteiro/ stringsize,popsize, a1, a2, a3, a4, a5, a6 common /Perselectividad/ persel1, persel2, persel3, persel4,persel5,persel6 common /vazao/ np, np11, np12, np21,np22, np31, np32,np41,np42, np51, np52,np61,np62

common /variables1/nfm1,xf1m1,xf2m1,pl1m1,pl2m1,phighm1,plowm1 common /variables2/nfm2, xf1m2, xf2m2, pl1m2, pl2m2, phighm2,plowm2 common /variables3/nfm3,xf1m3,xf2m3,pl1m3,pl2m3,phighm3,plowm3 common /variables4/nfm4,xf1m4,xf2m4,pl1m4,pl2m4,phighm4,plowm4 common /variables5/nfm5,xf1m5,xf2m5,pl1m5,pl2m5,phighm5,plowm5 common /variables6/nfm6,xf1m6,xf2m6,pl1m6,pl2m6,phighm6,plowm6 common /costo/ co2, dt, cost1, cost2, cost3, cost4, cost5, cost6,cost  $f1(1) = nfm4*xf1m4 - p(5)*p(2) - p(3)*p(1)$  $f1(2) = nfm4*xf2m4 - p(6)*p(2) - p(4)*p(1)$  $f1(3) = p(1)*p(3) - a4*pl1m4*phighm4*p(5) + a4*pl1m4*plown4*p(3)$  $f1(4) = p(1)^*p(4) - a4^*p12m4^*p1qnm4^*p(6) + a4^*p12m4^*p1qnm4^*p(4)$  $f1(5) = p(3) + p(4) - 1$  $f1(6) = p(5) + p(6) - 1$ end subroutine fcn4 !\*\*\*\*\*\*\*\*\*\*\*\*\*\*\*\*\*\*\*\*\*\*\*\*\*\*\*\*\*\*\*\*\*\*\*\*\*\*\*\*\*\*\*\*\*\*\*\*\*\*\*\*\*\*\*\*\*\*\*\*\*\*\*\*\*\*\*\*\*\*\*\*\*\*\*\*\*\*\*\*\*\*\*\*\* subroutine fcn5 (q, g1, n) integer n real\*8 q(n), g1(n), x4(n) real\*8 np11, np12, np21,np22, np31, np32,np41,np42, np51, np52,np61,np62, np, co2, dt real\*8 persel1, persel2, persel3, persel4, persel5, persel6 real\*8 nfm1,xf1m1, xf2m1, pl1m1, pl2m1, phighm1, plowm1, nfm2, xf1m2, xf2m2, pl1m2, pl2m2, phighm2 real\*8 plowm2,nfm3,xf1m3, xf2m3, pl1m3, pl2m3, phighm3, plowm3,nfm4,xf1m4, xf2m4, pl1m4, pl2m4, phighm4, plowm4 real\*8 nfm5,xf1m5, xf2m5, pl1m5, pl2m5, phighm5, plowm5,nfm6,xf1m6, xf2m6, pl1m6, pl2m6, phighm6, plowm6 real\*8 cost1, cost2, cost3, cost4, cost5, cost6, cost integer a1, a2, a3,a4,a5,a6 integer l1, l2, l3, l4,l5,l6 integer :: stringsize,popsize common /inteiro/ stringsize,popsize, a1, a2, a3, a4, a5, a6 common /Perselectividad/ persel1, persel2, persel3, persel4,persel5,persel6 common /vazao/ np, np11, np12, np21,np22, np31, np32,np41,np42, np51, np52,np61,np62 common /variables1/nfm1,xf1m1,xf2m1,pl1m1,pl2m1,phighm1,plowm1 common /variables2/nfm2, xf1m2, xf2m2, pl1m2, pl2m2, phighm2,plowm2 common /variables3/nfm3,xf1m3,xf2m3,pl1m3,pl2m3,phighm3,plowm3 common /variables4/nfm4,xf1m4,xf2m4,pl1m4,pl2m4,phighm4,plowm4 common /variables5/nfm5,xf1m5,xf2m5,pl1m5,pl2m5,phighm5,plowm5 common /variables6/nfm6,xf1m6,xf2m6,pl1m6,pl2m6,phighm6,plowm6 common /costo/ co2, dt, cost1, cost2, cost3, cost4, cost5, cost6,cost  $g1(1) = nfm5^{*}xf1m5 - q(5)^{*}q(2) - q(3)^{*}q(1)$  $q1(2) = nfm5*xf2m5 - q(6)*q(2) - q(4)*q(1)$  $g1(3) = q(1)^*q(3) - a5^*p11m5^*phighm5^*q(5) + a5^*p11m5^*plown5^*q(3)$  $g1(4) = q(1)^*q(4) - a5^*p12m5^*phighm5^*q(6) + a5^*p12m5^*plown5^*q(4)$  $g1(5) = q(3) + q(4) - 1$  $g1(6) = q(5) + q(6) - 1$ end subroutine fcn5 !\*\*\*\*\*\*\*\*\*\*\*\*\*\*\*\*\*\*\*\*\*\*\*\*\*\*\*\*\*\*\*\*\*\*\*\*\*\*\*\*\*\*\*\*\*\*\*\*\*\*\*\*\*\*\*\*\*\*\*\*\*\*\*\*\*\*\*\*\*\*\*\*\*\*\*\*\*\*\*\*\*\*\*\* subroutine fcn6 (r, h1, n) integer n real\*8 r(n), h1(n), x5(n) real\*8 np11, np12, np21,np22, np31, np32,np41,np42, np51, np52,np61,np62, np, co2, dt real\*8 persel1, persel2, persel3, persel4, persel5, persel6 real\*8 nfm1,xf1m1, xf2m1, pl1m1, pl2m1, phighm1, plowm1, nfm2, xf1m2, xf2m2, pl1m2, pl2m2, phighm2 real\*8 plowm2,nfm3,xf1m3, xf2m3, pl1m3, pl2m3, phighm3, plowm3,nfm4,xf1m4, xf2m4, pl1m4, pl2m4, phighm4, plowm4 real\*8 nfm5,xf1m5, xf2m5, pl1m5, pl2m5, phighm5, plowm5,nfm6,xf1m6, xf2m6, pl1m6, pl2m6, phighm6, plowm6 real\*8 cost1, cost2, cost3, cost4, cost5, cost6, cost integer a1, a2, a3,a4,a5,a6 integer l1, l2, l3, l4,l5,l6 integer :: stringsize,popsize common /inteiro/ stringsize,popsize, a1, a2, a3, a4, a5, a6 common /Perselectividad/ persel1, persel2, persel3, persel4,persel5,persel6 common /vazao/ np, np11, np12, np21,np22, np31, np32,np41,np42, np51, np52,np61,np62 common /variables1/nfm1,xf1m1,xf2m1,pl1m1,pl2m1,phighm1,plowm1 common /variables2/nfm2, xf1m2, xf2m2, pl1m2, pl2m2, phighm2,plowm2 common /variables3/nfm3,xf1m3,xf2m3,pl1m3,pl2m3,phighm3,plowm3 common /variables4/nfm4,xf1m4,xf2m4,pl1m4,pl2m4,phighm4,plowm4 common /variables5/nfm5,xf1m5,xf2m5,pl1m5,pl2m5,phighm5,plowm5 common /variables6/nfm6,xf1m6,xf2m6,pl1m6,pl2m6,phighm6,plowm6 common /costo/ co2, dt, cost1, cost2, cost3, cost4, cost5, cost6,cost h1(1) = nfm6\*xf1m6 - r(5)\*r(2) - r(3)\*r(1) h1(2) = nfm6\*xf2m6 - r(6)\*r(2) - r(4)\*r(1)  $h1(3) = r(1)^{*}r(3) - a6^{*}p11m6^{*}phighm6^{*}r(5) + a6^{*}p11m6^{*}plowm6^{*}r(3)$ h1(4) =  $r(1)$ \* $r(4)$  - a6\*pl2m6\*phighm6\* $r(6)$  + a6\*pl2m6\*plowm6\* $r(4)$ h1(5) =  $r(3) + r(4) - 1$  $h1(6) = r(5) + r(6) - 1$ end subroutine fcn6 end subroutine membrane

## **ANEXOB**

### Programa para Trocadores de Calor desenvolvido no EES

"Ī ī" "] PROGRAMA PARA CALCULO DE TROCADORES DE CALOR PELO MÉTODO MLDT  $[$ " ו<br>וי -------------------DADOS CONHECIDOS-------"1er TC" T\_co2\_i1 =40.7482 "C" m\_dot\_co2\_1 =3.529 "mol" "kPa"  $P_{002}$ \_i1 =4600  $T_{c02}$ \_01 =-61 "C"  $h_{\text{CO2}}$  i1 = 38.3818 "J/mol" h\_co2\_o1=-4857.9773 "J/mol"  $^{\shortparallel}$ C  $T_GNL_i1 = -160$ P\_GNL\_i1 = 2 \* 101.3 "kPa"  $m=16.67$ "mol"  $m\_dot\_GNL = m/1000$  "kmol" h\_gnl\_i1=ENTHALPY(Methane,T=T\_GNL\_i1,P=P\_GNL\_i1) "J/kmol" x\_gnl\_i1 = QUALITY(Methane,T=T\_GNL\_i1,P=P\_GNL\_i1) "2ndo TC" T\_co2\_i2 =415.3527 "C"  $P_{CO2}$  = 2500 "kPa"  $T_{c02}$ \_02 =-20 "C" h\_co2\_i2 =12818.9425 "J/mol"  $h$  co2 o2=-1811.3234 "J/mol"  $\overline{T}$  GNL i2 = T GNL o1 "C" h\_gnl\_i2=ENTHALPY(Methane,T=T\_GNL\_i2,x=x\_GNL\_o1) "J/kmol" "3er TC"  $^{\shortparallel}$ C"  $T_{C}$  co2\_i3 = 26.6804  $P$  co2 i3 = 101.3 "kPa" "C"  $T_{\text{CO2}}$   $-03 = -20$  $h_{\text{C}}$  co2\_i3 = 38.5683 ". $I/mol$ " h\_co2\_o3=-1390.1798 "J/mol"  $T$  GNL i3 = T GNL o2 "C" h\_gnl\_i3=ENTHALPY(Methane,T=T\_GNL\_i3,x=x\_GNL\_o2) "J/kmol" "4to TC"  $T_{C}$  co2\_i4 = 75.1565 "C"  $m\_dot\_co2_2 = 8.52$ "mol" P\_co2\_i4 =3141.075 "kPa" "C"  $T_{\text{o}}02_{\text{o}}4 = 0$ h\_co2\_i4 =1188.2499 "J/mol"<br>h\_co2\_o4=-1122.4389 "J/mol" T\_GNL\_i4 = T\_GNL\_o3 "C" P\_GNL\_i4 = 2 \* 101.3 "kPa" h\_gnl\_i4=ENTHALPY(Methane,T=T\_GNL\_i4,x=x\_GNL\_o3) "J/kmol" "5to TC"  $T_{C}$ co2\_i5 =437.095 "C" P\_co2\_i5 =1722.525 "kPa"  $T_{002_05 = 5$ "C"  $h$  co2 i5 = 12971.8571 "J/mol" h\_co2\_o5=-799.3537 "J/mol"  $T_GNL_i$  i5 =  $T_GNL_i$  o4 "C"  $P_GNL_{15} = 2 + 101.3$  "kPa" h\_gnl\_i5=ENTHALPY(Methane,T=T\_GNL\_i5,x=x\_GNL\_o4) "J/kmol" "6to TC" T  $co2$  i6 =130 "C"

P\_co2\_i6 =101.325 "kPa"  $T_{\text{CO2}}$   $\overline{06}$  =10  $\text{°}$   $\text{°}$   $\text{°}$   $\text{°}$ h\_co2\_i6 =3177.7938 "J/mol" h\_co2\_o6=-460.1333 "J/mol"  $T$ \_GNL\_i6 =  $T$ \_GNL\_o5 "C" P\_GNL\_i6 =  $2 * 101.3$  "kPa" h\_gnl\_i6=ENTHALPY(Methane,T=T\_GNL\_i6,P=P\_GNL\_i1) "J/kmol" -----------------CALCULANDO O TC ------Q\_1=(m\_dot\_co2\_1\*h\_co2\_i1 - (3.2083\*(-3543.9648)+0.3207\*(-18003.623))) Q\_1=m\_dot\_GNL\*(h\_gnl\_o1-h\_gnl\_i1) T\_GNL\_o1=TEMPERATURE(Methane,h=h\_gnl\_o1,P=P\_GNL\_i1) DeltaT $1$  1 = T co2 i1 - T GNL o1 DeltaT\_2\_1= (T\_co2\_o1)- (T\_GNL\_i1) DeltaT\_LM\_1= (DeltaT\_1\_1 - DeltaT\_2\_1) / ln( DeltaT\_1\_1 / DeltaT\_2\_1) Q  $1 = UA$   $1*F*DeltaT$  LM  $1$  $F=1$ x\_GNL\_o1 = QUALITY(Methane,h=h\_gnl\_o1,P=P\_GNL\_i1) Q\_2=m\_dot\_co2\_1\*(h\_co2\_i2-h\_co2\_o2)  $Q_2 = m_1$  dot\_GNL\*(h\_gnl\_o2-h\_gnl\_i2) T\_GNL\_o2=TEMPERATURE(Methane,h=h\_gnl\_o2,P=P\_GNL\_i1) DeltaT\_1\_2 = T\_co2\_i2 - T\_GNL\_o2 DeltaT\_2\_2= T\_co2\_o2 - T\_GNL\_i2 DeltaT\_LM\_2= (DeltaT\_1\_2 - DeltaT\_2\_2) / ln( DeltaT\_1\_2 / DeltaT\_2\_2)  $Q_2 = UA_2*F^*DeltaT_LM_2$ x\_GNL\_o2 = QUALITY(Methane,h=h\_gnl\_o2,P=P\_GNL\_i1) Q\_3=m\_dot\_co2\_1\*(h\_co2\_i3-h\_co2\_o3) Q\_3=m\_dot\_GNL\*(h\_gnl\_o3-h\_gnl\_i3) T\_GNL\_o3=TEMPERATURE(Methane,h=h\_gnl\_o3,P=P\_GNL\_i1) DeltaT\_1\_3 = T\_co2\_i3 - T\_GNL\_o3 DeltaT\_2\_3= T\_co2\_o3 - T\_GNL\_i3 DeltaT\_LM\_3= (DeltaT\_1\_3 - DeltaT\_2\_3) / ln( DeltaT\_1\_3 / DeltaT\_2\_3) Q\_3= UA\_3\*F\*DeltaT\_LM\_3 x\_GNL\_o3 = QUALITY(Methane,h=h\_gnl\_o3,P=P\_GNL\_i1) Q\_4=m\_dot\_co2\_2\*(h\_co2\_i4-h\_co2\_o4)  $Q_4 = m_0$  dot GNL<sup>\*</sup>(h\_gnl\_o4-h\_gnl\_i4) T\_GNL\_o4=TEMPERATURE(Methane,h=h\_gnl\_o4,P=P\_GNL\_i1) DeltaT\_1\_4 = T\_co2\_i4 - T\_GNL\_o4  $DeltaT_2_4 = T_1_02_04 - T_6NL_14$ DeltaT\_LM\_4= (DeltaT\_1\_4 - DeltaT\_2\_4) / ln( DeltaT\_1\_4 / DeltaT\_2\_4) Q\_4= UA\_4\*F\*DeltaT\_LM\_4 x\_GNL\_o4 = QUALITY(Methane,h=h\_gnl\_o4,P=P\_GNL\_i1) Q\_5=m\_dot\_co2\_2\*(h\_co2\_i5-h\_co2\_o5) Q\_5=m\_dot\_GNL\*(h\_gnl\_o5-h\_gnl\_i5) T\_GNL\_o5=TEMPERATURE(Methane,h=h\_gnl\_o5,P=P\_GNL\_i1) DeltaT\_1\_5 = T\_co2\_i5 - T\_GNL\_o5 DeltaT\_2\_5= T\_co2\_o5 - T\_GNL\_i5 DeltaT\_LM\_5= (DeltaT\_1\_5 - DeltaT\_2\_5) / ln( DeltaT\_1\_5 / DeltaT\_2\_5) Q  $5= UA$   $5*F<sup>*</sup>DeltaT$  LM  $5$ x\_GNL\_o5 = QUALITY(Methane,h=h\_gnl\_o5,P=P\_GNL\_i1) Q\_6=m\_dot\_co2\_2\*(h\_co2\_i6-h\_co2\_o6) Q\_6=m\_dot\_GNL\*(h\_gnl\_o6-h\_gnl\_i6) T\_GNL\_o6=TEMPERATURE(Methane,h=h\_gnl\_o6,P=P\_GNL\_i1) DeltaT\_1\_6 = T\_co2\_i6 - T\_GNL\_o6 DeltaT\_2\_6= T\_co2\_o6 - T\_GNL\_i6 DeltaT\_LM\_6= (DeltaT\_1\_6 - DeltaT\_2\_6) / ln( DeltaT\_1\_6 / DeltaT\_2\_6) Q\_6= UA\_6\*F\*DeltaT\_LM\_6

# **Livros Grátis**

( <http://www.livrosgratis.com.br> )

Milhares de Livros para Download:

[Baixar](http://www.livrosgratis.com.br/cat_1/administracao/1) [livros](http://www.livrosgratis.com.br/cat_1/administracao/1) [de](http://www.livrosgratis.com.br/cat_1/administracao/1) [Administração](http://www.livrosgratis.com.br/cat_1/administracao/1) [Baixar](http://www.livrosgratis.com.br/cat_2/agronomia/1) [livros](http://www.livrosgratis.com.br/cat_2/agronomia/1) [de](http://www.livrosgratis.com.br/cat_2/agronomia/1) [Agronomia](http://www.livrosgratis.com.br/cat_2/agronomia/1) [Baixar](http://www.livrosgratis.com.br/cat_3/arquitetura/1) [livros](http://www.livrosgratis.com.br/cat_3/arquitetura/1) [de](http://www.livrosgratis.com.br/cat_3/arquitetura/1) [Arquitetura](http://www.livrosgratis.com.br/cat_3/arquitetura/1) [Baixar](http://www.livrosgratis.com.br/cat_4/artes/1) [livros](http://www.livrosgratis.com.br/cat_4/artes/1) [de](http://www.livrosgratis.com.br/cat_4/artes/1) [Artes](http://www.livrosgratis.com.br/cat_4/artes/1) [Baixar](http://www.livrosgratis.com.br/cat_5/astronomia/1) [livros](http://www.livrosgratis.com.br/cat_5/astronomia/1) [de](http://www.livrosgratis.com.br/cat_5/astronomia/1) [Astronomia](http://www.livrosgratis.com.br/cat_5/astronomia/1) [Baixar](http://www.livrosgratis.com.br/cat_6/biologia_geral/1) [livros](http://www.livrosgratis.com.br/cat_6/biologia_geral/1) [de](http://www.livrosgratis.com.br/cat_6/biologia_geral/1) [Biologia](http://www.livrosgratis.com.br/cat_6/biologia_geral/1) [Geral](http://www.livrosgratis.com.br/cat_6/biologia_geral/1) [Baixar](http://www.livrosgratis.com.br/cat_8/ciencia_da_computacao/1) [livros](http://www.livrosgratis.com.br/cat_8/ciencia_da_computacao/1) [de](http://www.livrosgratis.com.br/cat_8/ciencia_da_computacao/1) [Ciência](http://www.livrosgratis.com.br/cat_8/ciencia_da_computacao/1) [da](http://www.livrosgratis.com.br/cat_8/ciencia_da_computacao/1) [Computação](http://www.livrosgratis.com.br/cat_8/ciencia_da_computacao/1) [Baixar](http://www.livrosgratis.com.br/cat_9/ciencia_da_informacao/1) [livros](http://www.livrosgratis.com.br/cat_9/ciencia_da_informacao/1) [de](http://www.livrosgratis.com.br/cat_9/ciencia_da_informacao/1) [Ciência](http://www.livrosgratis.com.br/cat_9/ciencia_da_informacao/1) [da](http://www.livrosgratis.com.br/cat_9/ciencia_da_informacao/1) [Informação](http://www.livrosgratis.com.br/cat_9/ciencia_da_informacao/1) [Baixar](http://www.livrosgratis.com.br/cat_7/ciencia_politica/1) [livros](http://www.livrosgratis.com.br/cat_7/ciencia_politica/1) [de](http://www.livrosgratis.com.br/cat_7/ciencia_politica/1) [Ciência](http://www.livrosgratis.com.br/cat_7/ciencia_politica/1) [Política](http://www.livrosgratis.com.br/cat_7/ciencia_politica/1) [Baixar](http://www.livrosgratis.com.br/cat_10/ciencias_da_saude/1) [livros](http://www.livrosgratis.com.br/cat_10/ciencias_da_saude/1) [de](http://www.livrosgratis.com.br/cat_10/ciencias_da_saude/1) [Ciências](http://www.livrosgratis.com.br/cat_10/ciencias_da_saude/1) [da](http://www.livrosgratis.com.br/cat_10/ciencias_da_saude/1) [Saúde](http://www.livrosgratis.com.br/cat_10/ciencias_da_saude/1) [Baixar](http://www.livrosgratis.com.br/cat_11/comunicacao/1) [livros](http://www.livrosgratis.com.br/cat_11/comunicacao/1) [de](http://www.livrosgratis.com.br/cat_11/comunicacao/1) [Comunicação](http://www.livrosgratis.com.br/cat_11/comunicacao/1) [Baixar](http://www.livrosgratis.com.br/cat_12/conselho_nacional_de_educacao_-_cne/1) [livros](http://www.livrosgratis.com.br/cat_12/conselho_nacional_de_educacao_-_cne/1) [do](http://www.livrosgratis.com.br/cat_12/conselho_nacional_de_educacao_-_cne/1) [Conselho](http://www.livrosgratis.com.br/cat_12/conselho_nacional_de_educacao_-_cne/1) [Nacional](http://www.livrosgratis.com.br/cat_12/conselho_nacional_de_educacao_-_cne/1) [de](http://www.livrosgratis.com.br/cat_12/conselho_nacional_de_educacao_-_cne/1) [Educação - CNE](http://www.livrosgratis.com.br/cat_12/conselho_nacional_de_educacao_-_cne/1) [Baixar](http://www.livrosgratis.com.br/cat_13/defesa_civil/1) [livros](http://www.livrosgratis.com.br/cat_13/defesa_civil/1) [de](http://www.livrosgratis.com.br/cat_13/defesa_civil/1) [Defesa](http://www.livrosgratis.com.br/cat_13/defesa_civil/1) [civil](http://www.livrosgratis.com.br/cat_13/defesa_civil/1) [Baixar](http://www.livrosgratis.com.br/cat_14/direito/1) [livros](http://www.livrosgratis.com.br/cat_14/direito/1) [de](http://www.livrosgratis.com.br/cat_14/direito/1) [Direito](http://www.livrosgratis.com.br/cat_14/direito/1) [Baixar](http://www.livrosgratis.com.br/cat_15/direitos_humanos/1) [livros](http://www.livrosgratis.com.br/cat_15/direitos_humanos/1) [de](http://www.livrosgratis.com.br/cat_15/direitos_humanos/1) [Direitos](http://www.livrosgratis.com.br/cat_15/direitos_humanos/1) [humanos](http://www.livrosgratis.com.br/cat_15/direitos_humanos/1) [Baixar](http://www.livrosgratis.com.br/cat_16/economia/1) [livros](http://www.livrosgratis.com.br/cat_16/economia/1) [de](http://www.livrosgratis.com.br/cat_16/economia/1) [Economia](http://www.livrosgratis.com.br/cat_16/economia/1) [Baixar](http://www.livrosgratis.com.br/cat_17/economia_domestica/1) [livros](http://www.livrosgratis.com.br/cat_17/economia_domestica/1) [de](http://www.livrosgratis.com.br/cat_17/economia_domestica/1) [Economia](http://www.livrosgratis.com.br/cat_17/economia_domestica/1) [Doméstica](http://www.livrosgratis.com.br/cat_17/economia_domestica/1) [Baixar](http://www.livrosgratis.com.br/cat_18/educacao/1) [livros](http://www.livrosgratis.com.br/cat_18/educacao/1) [de](http://www.livrosgratis.com.br/cat_18/educacao/1) [Educação](http://www.livrosgratis.com.br/cat_18/educacao/1) [Baixar](http://www.livrosgratis.com.br/cat_19/educacao_-_transito/1) [livros](http://www.livrosgratis.com.br/cat_19/educacao_-_transito/1) [de](http://www.livrosgratis.com.br/cat_19/educacao_-_transito/1) [Educação - Trânsito](http://www.livrosgratis.com.br/cat_19/educacao_-_transito/1) [Baixar](http://www.livrosgratis.com.br/cat_20/educacao_fisica/1) [livros](http://www.livrosgratis.com.br/cat_20/educacao_fisica/1) [de](http://www.livrosgratis.com.br/cat_20/educacao_fisica/1) [Educação](http://www.livrosgratis.com.br/cat_20/educacao_fisica/1) [Física](http://www.livrosgratis.com.br/cat_20/educacao_fisica/1) [Baixar](http://www.livrosgratis.com.br/cat_21/engenharia_aeroespacial/1) [livros](http://www.livrosgratis.com.br/cat_21/engenharia_aeroespacial/1) [de](http://www.livrosgratis.com.br/cat_21/engenharia_aeroespacial/1) [Engenharia](http://www.livrosgratis.com.br/cat_21/engenharia_aeroespacial/1) [Aeroespacial](http://www.livrosgratis.com.br/cat_21/engenharia_aeroespacial/1) [Baixar](http://www.livrosgratis.com.br/cat_22/farmacia/1) [livros](http://www.livrosgratis.com.br/cat_22/farmacia/1) [de](http://www.livrosgratis.com.br/cat_22/farmacia/1) [Farmácia](http://www.livrosgratis.com.br/cat_22/farmacia/1) [Baixar](http://www.livrosgratis.com.br/cat_23/filosofia/1) [livros](http://www.livrosgratis.com.br/cat_23/filosofia/1) [de](http://www.livrosgratis.com.br/cat_23/filosofia/1) [Filosofia](http://www.livrosgratis.com.br/cat_23/filosofia/1) [Baixar](http://www.livrosgratis.com.br/cat_24/fisica/1) [livros](http://www.livrosgratis.com.br/cat_24/fisica/1) [de](http://www.livrosgratis.com.br/cat_24/fisica/1) [Física](http://www.livrosgratis.com.br/cat_24/fisica/1) [Baixar](http://www.livrosgratis.com.br/cat_25/geociencias/1) [livros](http://www.livrosgratis.com.br/cat_25/geociencias/1) [de](http://www.livrosgratis.com.br/cat_25/geociencias/1) [Geociências](http://www.livrosgratis.com.br/cat_25/geociencias/1) [Baixar](http://www.livrosgratis.com.br/cat_26/geografia/1) [livros](http://www.livrosgratis.com.br/cat_26/geografia/1) [de](http://www.livrosgratis.com.br/cat_26/geografia/1) [Geografia](http://www.livrosgratis.com.br/cat_26/geografia/1) [Baixar](http://www.livrosgratis.com.br/cat_27/historia/1) [livros](http://www.livrosgratis.com.br/cat_27/historia/1) [de](http://www.livrosgratis.com.br/cat_27/historia/1) [História](http://www.livrosgratis.com.br/cat_27/historia/1) [Baixar](http://www.livrosgratis.com.br/cat_31/linguas/1) [livros](http://www.livrosgratis.com.br/cat_31/linguas/1) [de](http://www.livrosgratis.com.br/cat_31/linguas/1) [Línguas](http://www.livrosgratis.com.br/cat_31/linguas/1)

[Baixar](http://www.livrosgratis.com.br/cat_28/literatura/1) [livros](http://www.livrosgratis.com.br/cat_28/literatura/1) [de](http://www.livrosgratis.com.br/cat_28/literatura/1) [Literatura](http://www.livrosgratis.com.br/cat_28/literatura/1) [Baixar](http://www.livrosgratis.com.br/cat_30/literatura_de_cordel/1) [livros](http://www.livrosgratis.com.br/cat_30/literatura_de_cordel/1) [de](http://www.livrosgratis.com.br/cat_30/literatura_de_cordel/1) [Literatura](http://www.livrosgratis.com.br/cat_30/literatura_de_cordel/1) [de](http://www.livrosgratis.com.br/cat_30/literatura_de_cordel/1) [Cordel](http://www.livrosgratis.com.br/cat_30/literatura_de_cordel/1) [Baixar](http://www.livrosgratis.com.br/cat_29/literatura_infantil/1) [livros](http://www.livrosgratis.com.br/cat_29/literatura_infantil/1) [de](http://www.livrosgratis.com.br/cat_29/literatura_infantil/1) [Literatura](http://www.livrosgratis.com.br/cat_29/literatura_infantil/1) [Infantil](http://www.livrosgratis.com.br/cat_29/literatura_infantil/1) [Baixar](http://www.livrosgratis.com.br/cat_32/matematica/1) [livros](http://www.livrosgratis.com.br/cat_32/matematica/1) [de](http://www.livrosgratis.com.br/cat_32/matematica/1) [Matemática](http://www.livrosgratis.com.br/cat_32/matematica/1) [Baixar](http://www.livrosgratis.com.br/cat_33/medicina/1) [livros](http://www.livrosgratis.com.br/cat_33/medicina/1) [de](http://www.livrosgratis.com.br/cat_33/medicina/1) [Medicina](http://www.livrosgratis.com.br/cat_33/medicina/1) [Baixar](http://www.livrosgratis.com.br/cat_34/medicina_veterinaria/1) [livros](http://www.livrosgratis.com.br/cat_34/medicina_veterinaria/1) [de](http://www.livrosgratis.com.br/cat_34/medicina_veterinaria/1) [Medicina](http://www.livrosgratis.com.br/cat_34/medicina_veterinaria/1) [Veterinária](http://www.livrosgratis.com.br/cat_34/medicina_veterinaria/1) [Baixar](http://www.livrosgratis.com.br/cat_35/meio_ambiente/1) [livros](http://www.livrosgratis.com.br/cat_35/meio_ambiente/1) [de](http://www.livrosgratis.com.br/cat_35/meio_ambiente/1) [Meio](http://www.livrosgratis.com.br/cat_35/meio_ambiente/1) [Ambiente](http://www.livrosgratis.com.br/cat_35/meio_ambiente/1) [Baixar](http://www.livrosgratis.com.br/cat_36/meteorologia/1) [livros](http://www.livrosgratis.com.br/cat_36/meteorologia/1) [de](http://www.livrosgratis.com.br/cat_36/meteorologia/1) [Meteorologia](http://www.livrosgratis.com.br/cat_36/meteorologia/1) [Baixar](http://www.livrosgratis.com.br/cat_45/monografias_e_tcc/1) [Monografias](http://www.livrosgratis.com.br/cat_45/monografias_e_tcc/1) [e](http://www.livrosgratis.com.br/cat_45/monografias_e_tcc/1) [TCC](http://www.livrosgratis.com.br/cat_45/monografias_e_tcc/1) [Baixar](http://www.livrosgratis.com.br/cat_37/multidisciplinar/1) [livros](http://www.livrosgratis.com.br/cat_37/multidisciplinar/1) [Multidisciplinar](http://www.livrosgratis.com.br/cat_37/multidisciplinar/1) [Baixar](http://www.livrosgratis.com.br/cat_38/musica/1) [livros](http://www.livrosgratis.com.br/cat_38/musica/1) [de](http://www.livrosgratis.com.br/cat_38/musica/1) [Música](http://www.livrosgratis.com.br/cat_38/musica/1) [Baixar](http://www.livrosgratis.com.br/cat_39/psicologia/1) [livros](http://www.livrosgratis.com.br/cat_39/psicologia/1) [de](http://www.livrosgratis.com.br/cat_39/psicologia/1) [Psicologia](http://www.livrosgratis.com.br/cat_39/psicologia/1) [Baixar](http://www.livrosgratis.com.br/cat_40/quimica/1) [livros](http://www.livrosgratis.com.br/cat_40/quimica/1) [de](http://www.livrosgratis.com.br/cat_40/quimica/1) [Química](http://www.livrosgratis.com.br/cat_40/quimica/1) [Baixar](http://www.livrosgratis.com.br/cat_41/saude_coletiva/1) [livros](http://www.livrosgratis.com.br/cat_41/saude_coletiva/1) [de](http://www.livrosgratis.com.br/cat_41/saude_coletiva/1) [Saúde](http://www.livrosgratis.com.br/cat_41/saude_coletiva/1) [Coletiva](http://www.livrosgratis.com.br/cat_41/saude_coletiva/1) [Baixar](http://www.livrosgratis.com.br/cat_42/servico_social/1) [livros](http://www.livrosgratis.com.br/cat_42/servico_social/1) [de](http://www.livrosgratis.com.br/cat_42/servico_social/1) [Serviço](http://www.livrosgratis.com.br/cat_42/servico_social/1) [Social](http://www.livrosgratis.com.br/cat_42/servico_social/1) [Baixar](http://www.livrosgratis.com.br/cat_43/sociologia/1) [livros](http://www.livrosgratis.com.br/cat_43/sociologia/1) [de](http://www.livrosgratis.com.br/cat_43/sociologia/1) [Sociologia](http://www.livrosgratis.com.br/cat_43/sociologia/1) [Baixar](http://www.livrosgratis.com.br/cat_44/teologia/1) [livros](http://www.livrosgratis.com.br/cat_44/teologia/1) [de](http://www.livrosgratis.com.br/cat_44/teologia/1) [Teologia](http://www.livrosgratis.com.br/cat_44/teologia/1) [Baixar](http://www.livrosgratis.com.br/cat_46/trabalho/1) [livros](http://www.livrosgratis.com.br/cat_46/trabalho/1) [de](http://www.livrosgratis.com.br/cat_46/trabalho/1) [Trabalho](http://www.livrosgratis.com.br/cat_46/trabalho/1) [Baixar](http://www.livrosgratis.com.br/cat_47/turismo/1) [livros](http://www.livrosgratis.com.br/cat_47/turismo/1) [de](http://www.livrosgratis.com.br/cat_47/turismo/1) [Turismo](http://www.livrosgratis.com.br/cat_47/turismo/1)